Total No. of Questions : 5] [Total No. of Printed Pages : 4

## **[3969]-101**

**F. Y. B. Com. Examination - 2011**

## **FUNCTIONAL ENGLISH**

**(Compulsory English)**

**(New 2008 Pattern)**

**Text Prescribed :** *Reflections - I*

**Edited by :** *P. Bhaskaran Nair*

*Geetha Rajeevan*

*G. Radhakrishna Pillai*

**Time : 3 Hours]** [Max. Marks : 60]

**Q.1)** Attempt **any two** of the following in about 100 words each : **[12]** Figure 1.1 and the following in about 100 v<br>a short note on the poem, '*Mirror*'.<br>In a short note on the poem, '*Mirror'*.<br>In a short note on Education.'' Illustrate<br>is Allen Trevor and how does he help I<br>according to Tago

- (a) Write a short note on the poem, *'Mirror'*.
- (b) *"Refund* is criticism on Education." Illustrate.
- (c) Who is Allen Trevor and how does he help Hughie Erskine ?
- (d) What according to Tagore is the meaning of religion ?

**Q.2)** Attempt **any three** of the following in about 50 words each : **[12]**

- (a) Does Uncle Podger succeed in hanging a picture ?
- (b) How did the family of Nicola and Jacopo live before the war ?
- (c) How does the mother Margaret recollect her son's childhood memories ?
- (d) How does the conjurer take revenge upon the Quick Man ?
- (e) What is the theme of the poem, *'Gather ye Rosebuds while ye may'* ?

**[3969]-101 1 P.T.O.**

- **Q.3)** Attempt **any two** of the following : **[12]**
	- (a) You and your friend are talking about the great event, Sachin Tendulakar's recent fifty centuries. Write a dialogue on this theme.
	- (b) Your friend has met with an accident and is admitted in Ashoka Hospital. Write a letter to your friend expressing sympathy towards him.
	- (c) Write a paragraph on Environment Awareness.
	- (d) Write an essay on 'Personality Development'.
- **Q.4)** Do as directed : **(Any Six) [12]**
	- (a) Fill in the blanks using suitable words given in the bracket and rewrite :
		- (i) I am puzzled by the conflicting opinions on  $\qquad \qquad$ . [coffee / a coffee]
		- (ii) There is hardly any  $\Box$  for more furniture in the room.

[a room / room]

- (b) Fill in the blanks using suitable phrasal verb given in the bracket and rewrite :
- (i) I am running low on petrol. I must  $\frac{1}{\sqrt{1-\frac{1}{n}}}\$ [fill in / fill out] income the blanks using suitable words given in<br>
Form and the blanks using suitable words given in<br>
Examed and the conflicting opinion<br>
(coffee / a coffee]<br>
There is hardly any<br>
form ore<br>
(a room / room]<br>
the blanks using
	- (ii) Will you please \_\_\_\_\_\_\_\_ the light ? [put up / put out]
- (c) Fill in the blanks choosing a suitable word and rewrite :
	- (i) Only good will earn friends. [manner / manners]
	- (ii) Wheat is the \_\_\_\_\_\_\_\_ food for the majority of people in the northern states of India. [staple / stable]

**[3969]-101 2 Contd.**

- (d) Give synonyms of the following words :
	- (i) restaurant
	- (ii) lady
- (e) Give short forms of the following :
	- (i) laboratory
	- (ii) omnibus
- (f) Make words by using the following suffixes :
	- $(i)$  ment
	- (ii) \_\_\_\_\_\_\_\_ ion
- (g) Make adjectives from the following words : ion<br>
adjectives from the following words<br>
fantastically<br>
act<br>
sentences using the phrasal verbs gives<br>
put up<br>
go through<br>
full forms for the following :<br>
BPL<br>
RBI<br>
cted : (Any Six)<br>
will shut the doors immediately
	- (i) fantastically
	- (ii) act
- (h) Write sentences using the phrasal verbs given below :
	- (i) put up
	- (ii) go through
- (i) Give full forms for the following :
	- (i) BPL
	- (ii) RBI

**Q.5)** Do as directed : **(Any Six) [12]**

- (a) You will shut the doors immediately. [Change into an Imperative Sentence]
- (b) Complete the following sentence using a suitable relative clause : Amitabh was awarded Padmshree in 2008.
- (c) Fill in the blank with a suitable adverb of frequency and rewrite : He \_\_\_\_\_\_\_\_ visits the computer lab at 7.00 am.

**[3969]-101 3 P.T.O.**

- (d) Change the following into indirect speech : The father said, "I am unwell today".
- (e) I didn't go to the cinema yesterday. [Add a Question Tag]
- (f) Complete the following sentence : Unless you work hard \_\_\_\_\_\_\_.
- (g) The conjurer smashed the Quick Man's gold watch. [Change the voice]
- (h) He painted a picture. yesterday. [Frame a - Wh-question on the underlined word]
- (i) Millionaire models remarked alan are rare enough. [Punctuate sentence and rewrite]
- (j) Economics are a important subject. [Correct sentence and rewrite]

Kom

**[3969]-101/4**

Total No. of Questions : 4] [Total No. of Printed Pages : 8 **[3969]-102**

## **F. Y. B. Com. Examination - 2011**

## **FINANCIAL ACCOUNTING**

**(New 2008 Pattern)**

**Time : 3 Hours]** [Max. Marks : 80]

*Instructions :*

- *(1) All questions are compulsory.*
- *(2) Figures to the right indicate full marks.*
- *(3) Use of calculator is allowed.*

**Q.1)** Objective type questions :

- (a) State with reasons whether the following statements are **true** or **false** : **(Any Five) [10]**
	- (i) In India, Accounting Standards are issued by Accounting Standard Board.
	- (ii) The process of distribution of cash in accordance with order of payment is called Piecemeal Distribution.
- (iii) When a partnership firm is reconstituted, its assets and liabilities are shown at their original cost in the new balance sheet. Figures to the right indicate full mand<br>Use of calculator is allowed.<br>We equestions:<br>With reasons whether the following staten<br>: (Any Five)<br>In India, Accounting Standards are issued<br>Standard Board.<br>The process of distribut
	- (iv) Royalty payable on output basis is debited to Manufacturing Account.
	- (v) Del-credere Commission is to bear the loss on account of bad debts.
	- (vi) Down Payment means an initial payment payable by the hire vendor, at the time of entering into Hire Purchase Agreement.
	- (vii) Microsoft Excel is an example of prepackaged Accounting Software.

**[3969]-102 1 P.T.O.**

- (b) Brief answer questions : **(Any Two) [14]**
	- (i) Explain objectives and benefits of Accounting Standard in India.
	- (ii) Distinguish between Sacrifice Ratio and Gain Ratio.
	- (iii) How will you select a Customised Accounting Software from Vendor ?
	- (iv) Distinguish between Consignment and Sale.
- **Q.2)** Megha, Varsha, Sarita and Sagar were partners in a firm. The capital of the firm consisted of Rs. 4,00,000 contributed originally in the proportion of  $\frac{2}{5}$ ,  $\frac{3}{10}$ ,  $\frac{1}{5}$  and  $\frac{1}{10}$  respectively. The profits and losses were shared in the same proportion. The firm was dissolved on 31st March, 2010. The Balance Sheet as on that date was as under :

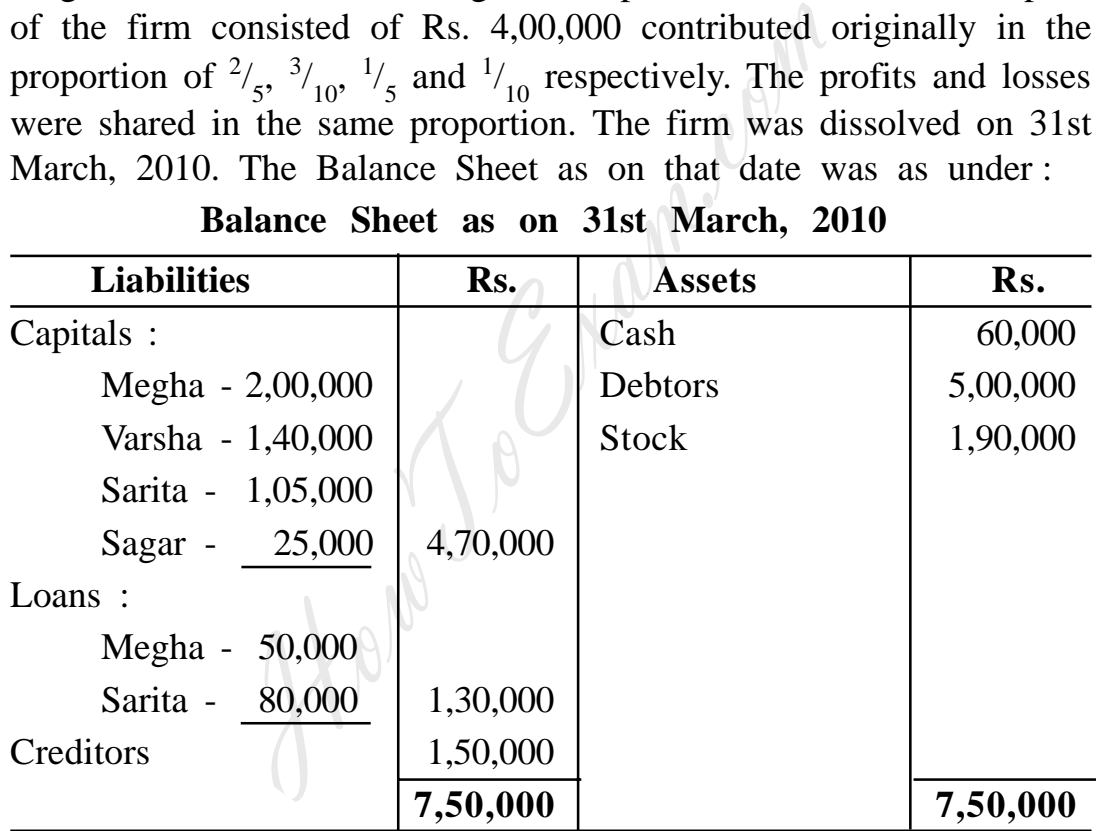

**Balance Sheet as on 31st March, 2010**

**[3969]-102 2 Contd.**

It was decided on 15th April, that the net realisations should be distributed on the first of each month in appropriate order. The realisations and expenses at the end of each month were as under :

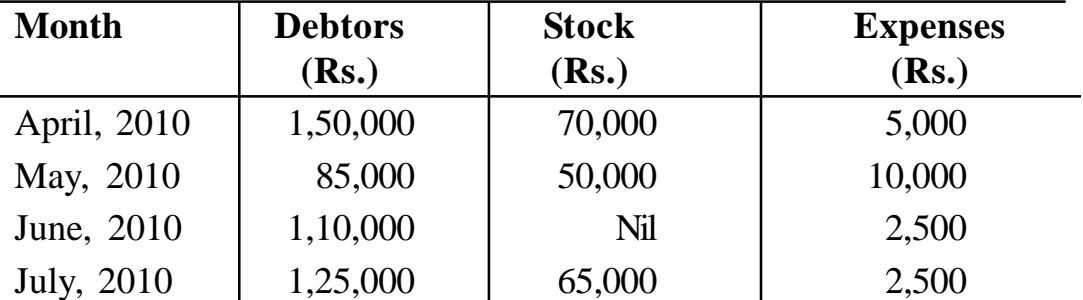

The stock was completely disposed off. It was further agreed that Varsha should take over the remaining debts for Rs. 25,000. Show how the cash was distributed according to the Maximum Loss Method. Apply Garner Vs. Murray's Case. **[14]**

#### **OR**

**Q.2)** A and B were partners sharing profits in the ratio of 3 : 1 respectively. Their Balance Sheet as on 31-3-2010 was as follows :

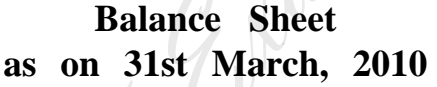

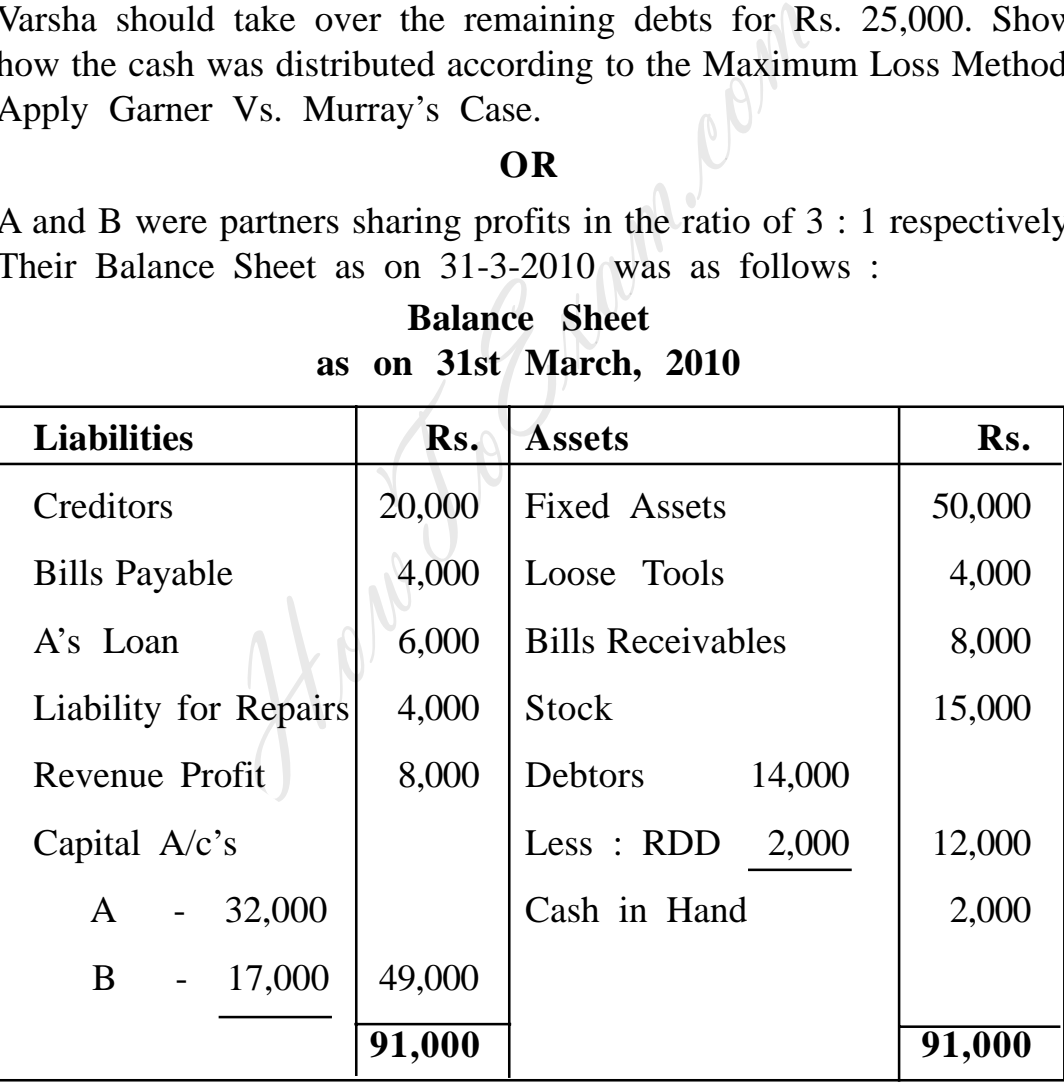

**[3969]-102 3 P.T.O.**

The partnership was converted into Limited Company on the date, subject to following adjustments :

- (1) Fixed Assets include Motor Car of Rs. 8,000.
- (2) The company agreed to take over other Fixed Assets at Rs. 52,000, Stock at Rs. 14,000 and Debtors at Rs. 13,000. The company also agreed to Pay Creditor's and Bills Payable at 10% Discount.
- (3) Motor Car was sold by the firm for Rs. 10,000.
- (4) Bills Receivable were taken over by 'A' for Rs. 7,000 whereas 'B' took Loose Tools for Rs. 3,000.
- (5) A's loan and liability for repairs were paid in full.
- (6) Realisation Expenses amounted to Rs. 2,400.
- (7) Goodwill was valued at 3 years purchases of the average profits of the last 4 years. The profit figures are as follows :

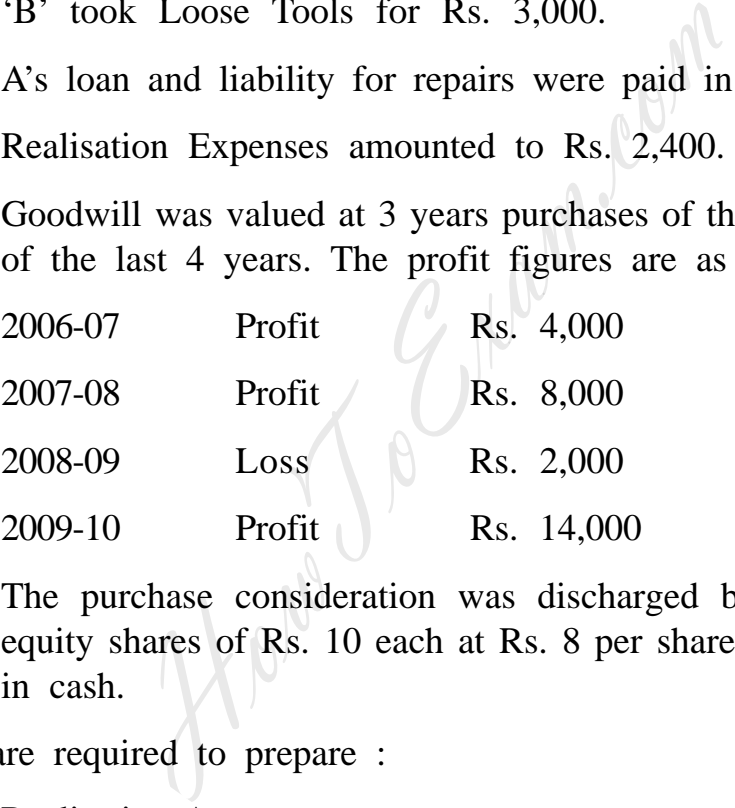

(8) The purchase consideration was discharged by issuing 7,500 equity shares of Rs. 10 each at Rs. 8 per share and the balance in cash.

You are required to prepare :

- (a) Realisation Account
- (b) Partners Capital Account
- (c) Limited Company Account
- (d) Cash Account
- (e) Equity Shares in Ltd. Co. Account **[14]**

**[3969]-102 4 Contd.**

**Q.3)** (A) The following was the Balance Sheet of A, B and C partners in a firm sharing profits and losses in the ratio of 3 : 2 : 1 respectively.

**Balance Sheet as on 31st December, 2009**

| <b>Liabilities</b>     | Rs.    | <b>Assets</b>           | Rs.    |
|------------------------|--------|-------------------------|--------|
| Creditors              | 5,000  | Cash                    | 500    |
| <b>Bills Payable</b>   | 1,500  | <b>Bills Receivable</b> | 2,000  |
| <b>General Reserve</b> | 6,000  | 30,000<br>Debtors       |        |
| Capital A/c. :         |        | Less: RDD $2,000$       | 28,000 |
| 30,000<br>A -          |        | Investment              | 25,000 |
| 20,000<br>$B -$        |        | Land and Building       | 17,000 |
| 10,000<br>$\sim$ $-$   | 60,000 |                         |        |
|                        | 72,500 |                         | 72,500 |

On 30th June, 2010, C died and it was agreed that :

- (1) The assets should be revalued as Land and Building Rs. 20,000 and Investment Rs. 23,600.
- (2) All debtors should be taken as recoverable.
- (3) The goodwill of the firm should be valued at twice the average of the profits for the last four years and goodwill account should be raised in the books. The profits were : 2006 - Rs. 90,000, 2007 - Rs. 90,000, 2008 - Rs. 80,000 and 2009 - Rs. 1,00,000.  $\begin{array}{|l|l|} \hline \text{30,000} & \text{Investment} & \text{Land and Bt} \\ \hline \hline \text{10,000} & \text{60,000} & \text{Land and Bt} \\ \hline \text{25,500} & \text{72,500} & \text{C.} \\ \hline \end{array}$ Oth June, 2010, C died and it was agrees<br>
The assets should be revalued as Lane Rs. 23,600.<br>
All deb
- (4) C's share of profit upto the date of his death should be calculated on the basis of the average of the profits for the last two years.

Ascertain amount payable to executors of deceased partner. **[08]**

(B) 'Z' Ltd. took from Mr. Shami a lease of coal field for a period of 10 years from 1st January, 2007. The said lease provided for payment of royalties to Mr. Shami at Re. 0.50 per tonne with a minimum rent of Rs. 8,000 p.a.

Each year excess of minimum rent over the actual royalties were recoverable during the next two years. The lease, however,

**[3969]-102 5 P.T.O.**

stipulated that if in any year the normal rent was not attained due to an accident, the minimum rent was to be regarded having been reduced proportionately having regards to the length of stoppage.

The output was as follows :

2007 - 7,000 tonnes

2008 - 14,000 tonnes

2009 - 20,000 tonnes

2010 - 12,000 tonnes

During the year 2010 there was a stoppage of work due to accident lasting for three months.

Pass necessary Journal Entries in the books of 'Z' Ltd. for above four years. **[14]** [14]

**Q.4)** Following is the Receipts and Payments Account of Sawarkar Swimming Pool for the year ended 31-12-2010 :

| accident lasting for three months.   |        | During the year 2010 there was a stoppage of work due to            |        |  |
|--------------------------------------|--------|---------------------------------------------------------------------|--------|--|
| four years.                          |        | Pass necessary Journal Entries in the books of 'Z' Ltd. for above   |        |  |
| Pool for the year ended 31-12-2010   |        | Following is the Receipts and Payments Account of Sawarkar Swimming |        |  |
| <b>Receipts and Payments Account</b> |        |                                                                     |        |  |
| <b>Receipts</b>                      | Rs.    | <b>Payments</b>                                                     | Rs.    |  |
| To Balance b/d                       | 3,700  | By Bar Expenses                                                     | 4,100  |  |
| To Subscription                      | 6,600  | By Water Cleaning Exp.                                              | 1,800  |  |
| To Donation for<br><b>Buildings</b>  | 25,000 | By Printing and<br>Stationery                                       | 700    |  |
| To Sundry Income                     | 500    | By Construction of<br><b>Buildings</b>                              | 20,000 |  |
| To Match Receipts                    | 700    | By Match Expenses                                                   | 570    |  |
| To Locker Rent                       | 1,500  | <b>By Salaries</b>                                                  | 4,000  |  |
| To Bar Receipts                      | 4,300  | By Electricity                                                      | 270    |  |
|                                      |        | By Investment in<br>Government Securities                           | 10,000 |  |
|                                      |        | By Balance c/d.                                                     | 860    |  |
|                                      | 42,300 |                                                                     | 42,300 |  |

**Receipts and Payments Account**

**[3969]-102 6 Contd.**

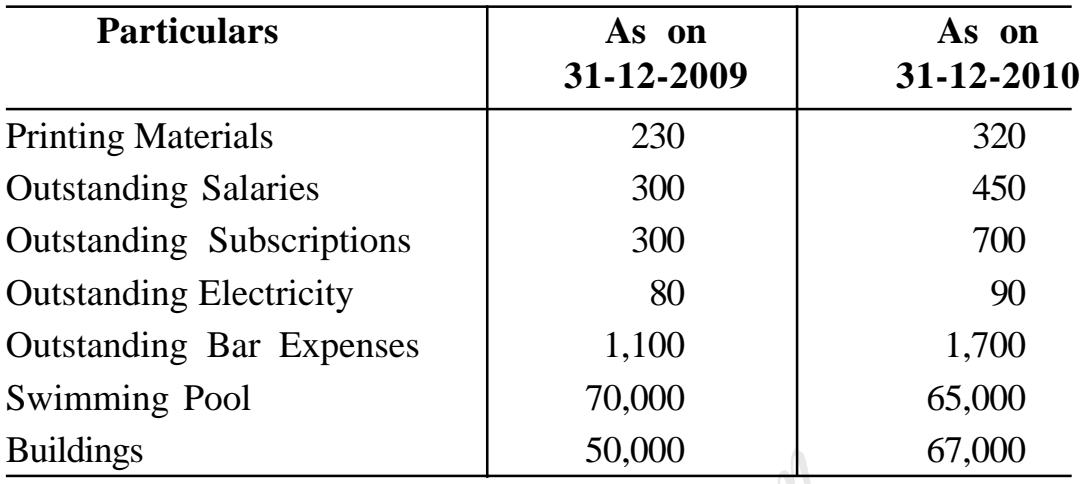

### **Additional Information :**

Prepare Income and Expenditure Account for the year ended 31-12-2010 and a Balance Sheet as on that date. **[20]**

#### **OR**

**Q.4)** (A) 'X' of Delhi purchased 10,000 pieces of sarees @ Rs. 100 per saree. Out of these sarees, 6,000 were sent on consignment to 'Y' of Agra at a selling price of Rs. 120 per saree. The consignor paid Rs. 3,000 for packing and freight.

'Y' sold 5,000 sarees at Rs. 125 per saree and incurred Rs. 1,000 for selling expenses and remitted Rs. 5,00,000 to Delhi on account. They are entitled to a commission of 5% on total sales plus a further 20% commission on any surplus price realised over Rs. 120 per saree.  $30,000$ <br>
ome and Expenditure Account for the y<br>
and a Balance Sheet as on that date.<br> **OR**<br>
f Delhi purchased 10,000 pieces of sarees<br>
Out of these sarees, 6,000 were sent on<br>
Agra at a selling price of Rs. 120 per sare<br>

3,000 sarees were sold in Delhi at Rs. 110 per saree. Owing to fall in the market price, the value of stock of saree in hand is to be reduced by 10%.

Prepare Consignment Account in the books of 'X'. **[10]**

**[3969]-102 7 P.T.O.**

(B) On 1st January, 2006 the SKF Ltd. purchased machine from Sai Ltd. on Hire Purchase System. The cash price of the lathe machine was Rs. 3,00,000. SKF Ltd. paid Rs. 40,000 on signing of the agreement and agreed to pay balance in five instalments of Rs. 60,000 each payable annually on 31st December. The Sai Ltd. charged 5% interest p.a. on yearly balances. SKF Ltd. decided to provide depreciation at 10% p.a. on Reducing Balance Method.

#### **Prepare :**

- (a) Lathe Machine A/c.
- 

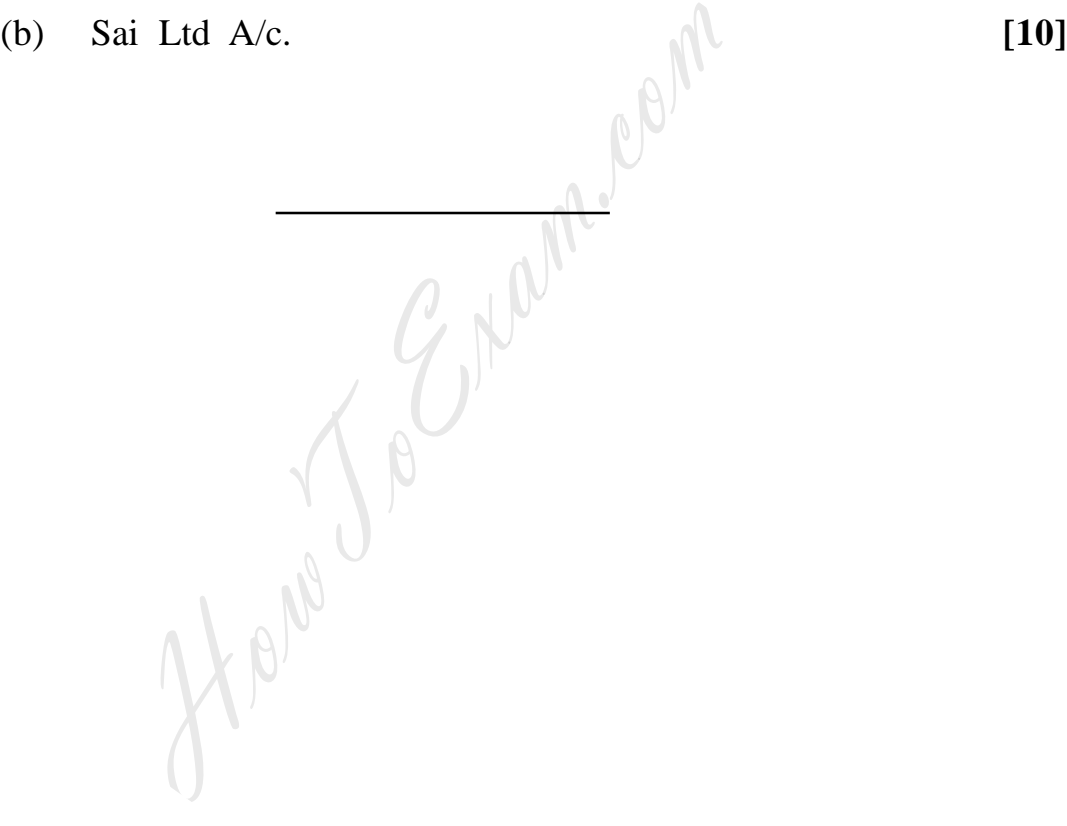

**[3969]-102/8**

Total No. of Questions : 5] [Total No. of Printed Pages : 2

## **[3969]-103**

**F. Y. B. Com. Examination - 2011**

#### **BUSINESS ECONOMICS (MICRO)**

**(New 2008 Pattern)**

**Time : 3 Hours]** [Max. Marks : 80]

*Instructions :*

- *(1) All questions are compulsory.*
- *(2) Figures to the right indicate full marks.*
- *(3) Draw neat diagrams wherever necessary.*
- **Q.1)** Explain Economic Goals and Non-economic Goals of Business Firms. **[16]**
- **Q.2)** What is Demand Estimation ? Explain Methods of Demand Estimation. **[16]**

### **OR**

**Q.2)** What is Perfect Competition ? Explain Short-run and Long-run Equilibrium of a Firm and Industry under Perfect Competition. **[16]** All questions are computsory.<br>
Figures to the right indicate full mar.<br>
Draw neat diagrams wherever necesses<br>
Monomonic Goals and Non-economic Goals of<br>
nand Estimation ? Explain Methods of Den<br> **OR**<br>
Trect Competition ? E

**Q.3)** Answer in brief :

- (a) Explain Properties of Indifference Curve. **[08]**
- (b) Describe Break-even Analysis in Decision-making. **[08]**

#### **OR**

- **Q.3)** Answer in brief :
	- (a) State External Economies. **[08]**
	- (b) Discuss Modern Theory of Rent. **[08]**
- **Q.4)** Critically examine 'Loanable Funds Theory of Interest'. **[16]**

- **Q.5)** Write short notes : **(Any Two) [16]**
	- (a) Law of Returns to Scale
	- (b) Backward Sloping Supply Curve of Labour
	- (c) Price Skimming
	- (d) Tools of Economic Analysis

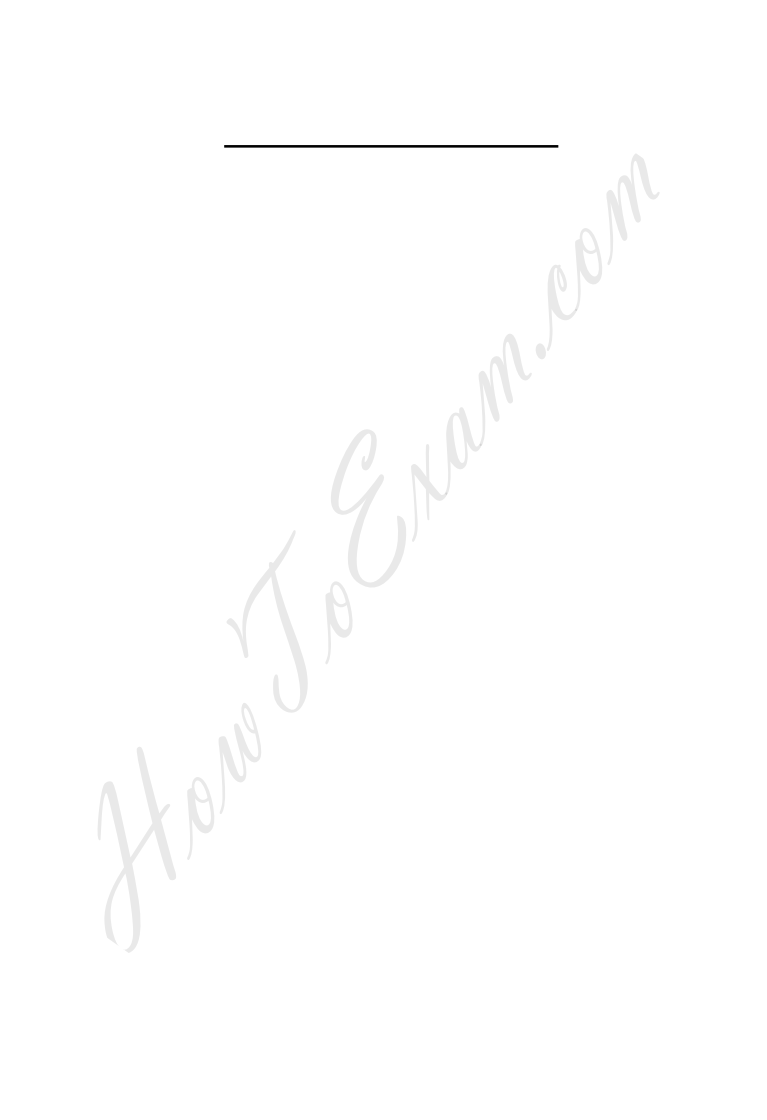

**[3969]-103/2**

Total No. of Questions : 5] [Total No. of Printed Pages : 2

## **[3969]-103**

## $\overline{a}$ सराती रूपांतर

**±ïf : 3 㾬] [»ÜêU‡æ xæé‡æ : 80**

*¨ê™Ýæ :*

- *(1) सर्व प्रश्न सोडविणे आवश्यक आहे.*
- *(2) उजवीकडील अंक प्रश्नांचे पूर्ण गुण दर्शवितात.*
- *(3) आवश्यकता असेल तेथे सुबक आकृत्या काढा.*
- *(4) संदर्भासाठी मूळ इंग्रजी प्रश्नपत्रिका पहावी.*

**प्र.1**) व्यवसायसंस्थेची आर्थिक व आर्थिकेतर ध्येये स्पष्ट<sup>ण</sup>करा. [16]

- $\overline{v}$ .2) मागणीचा अंदाज म्हणजे काय ? मागणीच्या अंदाजाच्या पद्धती स्पष्ट करा. [16] <u>किं</u>चा HowToExam.com
- **पूर्ण स्पर्धा म्हणजे काय ? पूर्ण स्पर्धेतील उद्योगसंस्था आणि उद्योगाचा अल्पकालीन**  $\sigma$  दीर्घकालीन समतोल स्पष्ट करा.<br>बाह्य अधिकालीन समतोल स्पष्ट करा.

**प्र.3**) थोडक्यात उत्तरे लिहा :

- (अ) समवृत्ती वक्राचे गुणधर्म स्पष्ट करा. बाल का स्थान करा करता हो करता हो करता हो करता हो करता हो करता हो करता
- (ब) निर्णय प्रक्रियेतील समविच्छेदन बिंदूची चर्चा करा. **[08]**

### <u>किं</u>चा

- $\overline{y.3}$ ) थोडक्यात उत्तरे लिहा :
	- (¥) ÏææãK Ïæ™"è ¨æ¢xææ. **[08]**
	- (Ïæ) ¶¢ÇæÓ²æ ¥æ{éçÝÜU ç¨h梄æ™è ™™æü ÜUÚæ. **[08]**

## **[3969]-103 3 P.T.O.**

- **Ðí.5)** çÅÐæ çHãæ : **(ÜUæï‡æy²æãè ÎæïݱÚ) [16]**
	- (अ) उत्पादनाचा प्रतिफल नियम
	- (ब) श्रमाचा पाठीमागे वळणारा पुरवठा वक्र
	- (क) किंमतीची वरची पातळी
	- (ड) आर्थिक विश्लेषणाची साधने

Howe To Engineering

**[3969]-103/4**

[Total No. of Printed Pages: 7

## $[3969] - 104$

# F. Y. B. Com. Examination - 2011

## **MATHEMATICS AND STATISTICS**

(New 2008 Pattern)

### Time : 3 Hours]

#### [Max. Marks: 80]

**Instructions:** 

http://www.howtoexam.com

- $(1)$  All the questions are compulsory.
- 
- 
- 

- $(a)$
- Figures to the right indicate full mar<br>Use of logarithmic table and calculat<br>Both the sections should be written in the sections should be written in the sections should be written in the SECTION I<br>SECTION I<br>y four of  $(b)$
- $(c)$

(d) If 
$$
A = \begin{bmatrix} 2 & 3 & 5 \\ -1 & 6 & 1 \end{bmatrix}
$$
 and  $B = \begin{bmatrix} 5 & -2 & 3 \\ 2 & -1 & 6 \end{bmatrix}$ ,

find  $A + B$ .

- If  $f(x) = x^2 5x + 6$ , find  $f(-3)$ . (e)
- $(f)$ Shade region defined by an inequality  $3x + 4y \ge 24$ .

 $[3969] - 104$ 

 $\mathbf{1}$ 

 $[2x4=08]$ 

http://www.howtoexam.com

Find determinant of the matrix :  $(a)$ 

$$
A = \begin{bmatrix} 1 & 0 & -4 \\ -2 & 2 & 5 \\ 3 & -1 & 2 \end{bmatrix}
$$

- $(b)$ Which is the better investment, 8% at 80 or 15% at 120 ? Justify. (Face Value Rs. 100)
- equated monthly instalment on a loan of<br>paid in 10 years at 15% p.a. Interest is<br>outstanding at the beginning of each ye<br>n  $(1.15)^{10} = 4.04557$ ]<br>Nextrix Inverse Method, find solution f<br>n of equations :<br> $2y = -1$ <br> $3y = 10$ <br>s  $(c)$
- $(d)$

- $(e)$
- - $(a)$

(b) If  $y = x^2 \cdot e^x$ , find  $\frac{dy}{dx}$ .

 $[3969] - 104$ 

 $\overline{2}$ 

Contd.

 $[5x3=15]$ 

(i) 
$$
\lim_{x \to 1} \frac{x^2 - 1}{x - 1}
$$

(ii) 
$$
\lim_{x \to 2} \frac{x^2 - 18x + 32}{x - 2}
$$

 $(d)$ Solve the following Linear Programming Problem (L.P.P.) by Graphical Method:

Maximize  $Z = 200x + 300y$ <br>
Subject to  $3x + 2y \le 240$ <br>  $2x + 4y \le 280$ <br>  $x \ge 0$ ,  $y \ge 0$ <br>
(e) A company manufactures two types of presentation goods 'A'<br>
and 'B'. Each unit of 'A' requires 4 gms of silver and 1 gm<br>
of gold; (e)

 $[2x2=04]$ 

- $(a)$ State difference between Inclusive and Exclusive Classification.
- (b) Compute Median for the followinig series of observation :

52, 45, 60, 53, 48, 65, 42, 45, 60

 $[3969] - 104$ 

 $\mathbf{3}$ 

 $(c)$ Obtain less than cumulative frequency distribution for the following data:

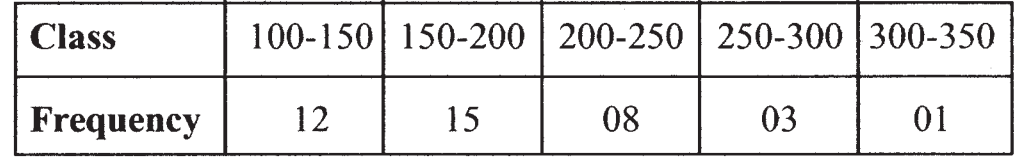

 $(d)$ Define the term 'Correlation' with example.

**Q.5)** Attempt any three of the following :  $[5x3=15]$ 

- Explain Procedure of Stratified Random Sampling.  $(a)$
- $(b)$
- $(c)$
- $(d)$

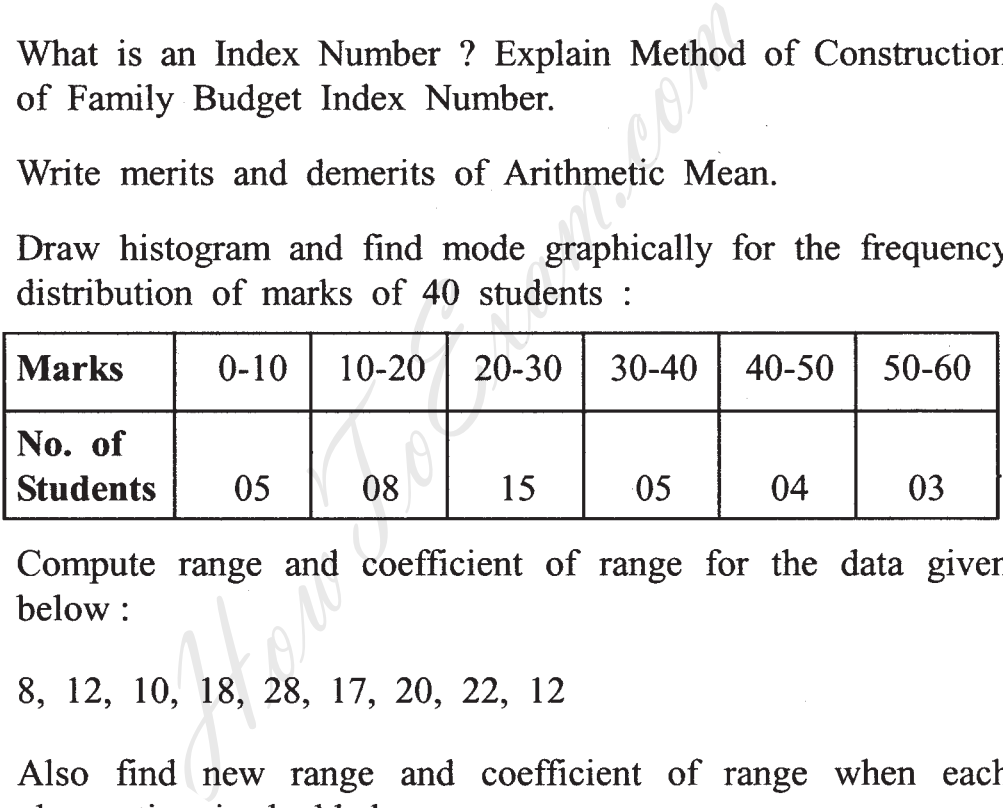

 $(e)$ 

 $[3969] - 104$ 

Contd.

## Q.6) Attempt any three of the following :

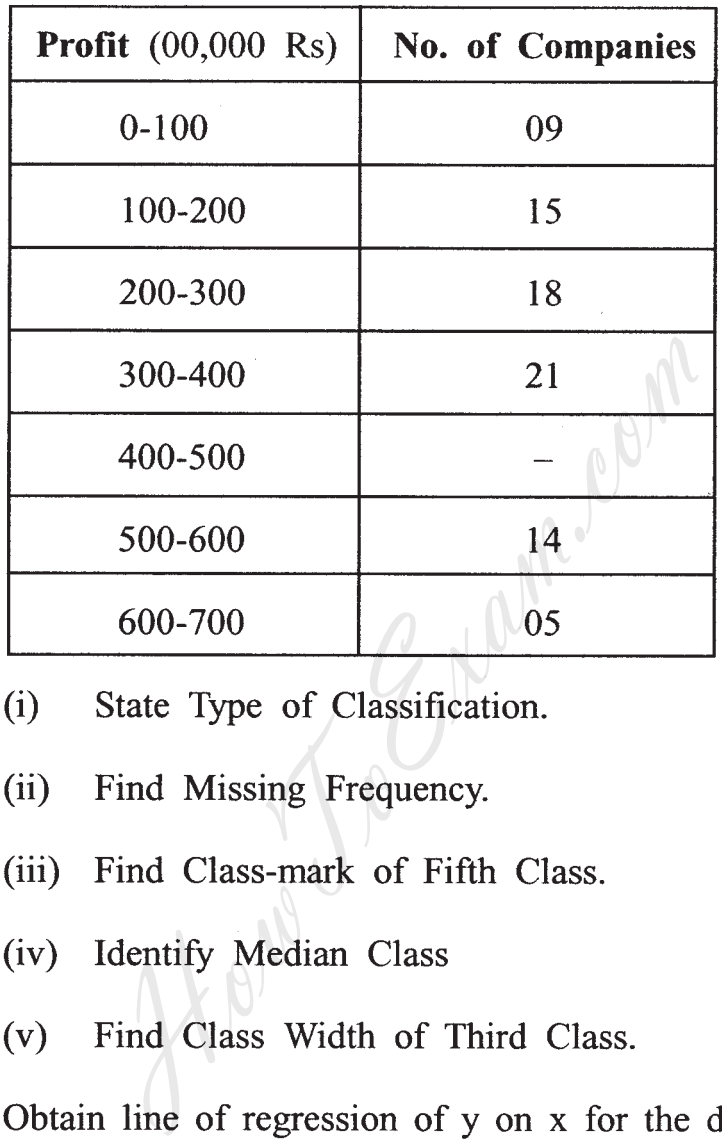

Answer questions using the following frequency distribution of  $(a)$ 100 companies :

- $(i)$
- $(ii)$
- 
- 
- $(v)$

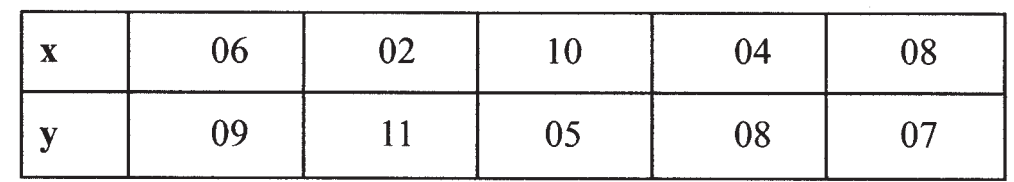

 $(b)$ 

Also estimate y when  $x = 5$ .

## $[3969] - 104$

Find Standard Deviation and Coefficient of Variation for the  $(c)$ following data:

6, 4, 5, 3, 12, 10

- Given:  $\Sigma p_1 q_0 = 175$ ,  $\Sigma p_0 q_0 = 91$ ,  $\Sigma p_1 q_1 = 190$ ,  $\Sigma p_0 q_1 = 100$ .  $(d)$ Find Laspeyre's, Paasche's and Fisher's Price Index Number.
- (e) Ranks obtained by 6 students in Statistics and Accountancy are given below:

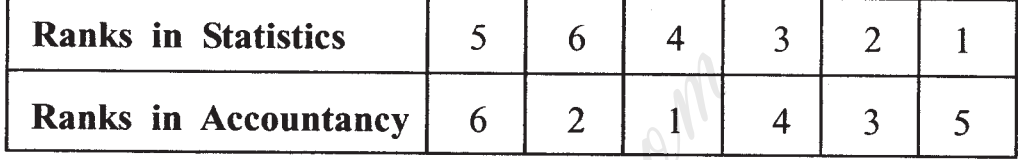

 $[8x1=08]$ 

 $(a)$ 

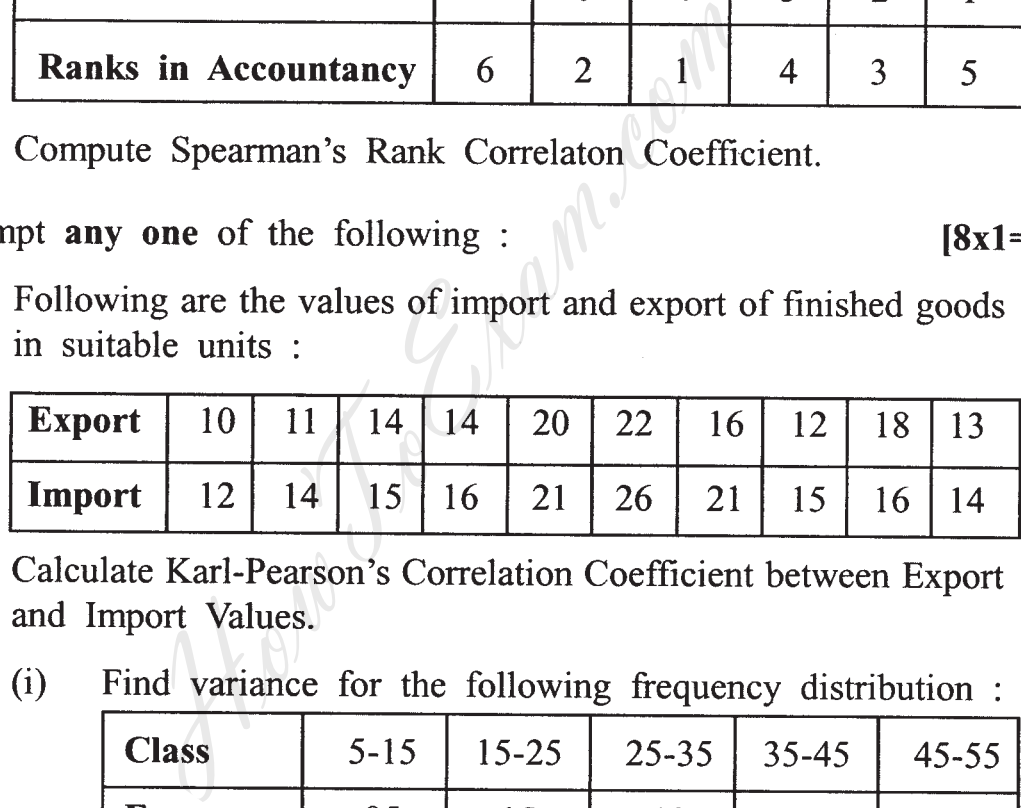

(b)  $(i)$ 

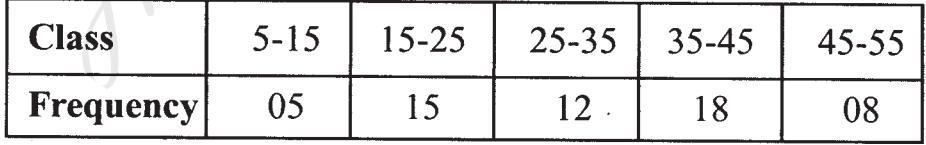

### $[3969] - 104$

 $(ii)$ Following is the frequency distribution of sale of companies. Find mode:

How To Emanuelan

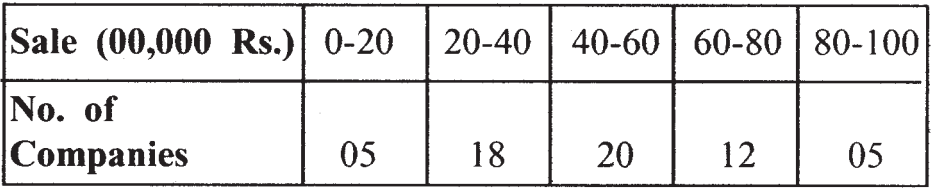

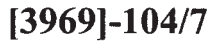

[3969]-104

मराठी रूपांतर

वेळ: 3 तास।

सूचना:

- (1) सर्व प्रश्न सोडविणे अनिवार्य आहे.
- (2) उजवीकडील अंक प्रश्नांचे पूर्ण गुण दर्शवितात.
- 
- 
- 

- - $(3I)$
	- $(\overline{v})$

9

- $(35)$
- (3) लॉग टेबल्स व कॅल्क्यूलेटर वापरण्यास परवानगी आहे.<br>
(4) दोन्ही विभाग एकाच उत्तरपत्रिकेत सोडवावेत.<br>
(5) संदर्भासाठी मूळ इंग्रजी प्रश्नपत्रिका पहावी.<br> **विभाग १**<br> **विभाग १**<br>
(3) स्टॉक एक्सचेंज (भांडवल बाजार) म्हणजे का  $(3)$

$$
(\xi)
$$
  $\pi \tau f(x) = x^2 - 5x + 6$ ,  $\pi \tau f(-3)$   $\pi \tau f(-3)$ 

(फ) खालील असमीकरणाद्वारे सिद्ध होणारे क्षेत्र दाखवा :  $3x + 4y \ge 24$ 

 $[3969] - 104$ 

**P.T.O.** 

 $[2x4=08]$ 

[एकूण गुण : 80

[Total No. of Printed Pages: 7

प्र.2) पुढीलपैकी कोणतेही तीन प्रश्न सोडवा :

(अ) पुढील सारणीसाठी सारणिक (Determinant) काढा :

$$
A = \begin{bmatrix} 1 & 0 & -4 \\ -2 & 2 & 5 \\ 3 & -1 & 2 \end{bmatrix}
$$

कोणती गुंतवणूक फायदेशीर ते काढा :  $(\overline{\mathbf{p}})$ 

 $(9,00,000$  दहा वर्षे कालावधीसाठी १५% दराने<br>आकरणी प्रत्येक वर्षारंभीच्या शिल्लकीवर केली जा $(9,0000)$  = 4.04557]<br> $(1000)$  = 4.04557]<br>व्यस्त (Inverse) पद्धतीने खाली दिलेले सम्<br> $2y = -1$ <br> $3y = 10$ <br>मुद्दलाची दर साल ९% दराने (सर (क)

 $(3)$ 

- $($ इ)
- $[5x3=15]$ 
	- $(3)$ व्याज काढा.

$$
(a) \quad \pi x \quad y = x^2 \cdot e^x, \quad \pi x \quad \frac{dy}{dx} \quad \pi \pi x.
$$

 $[3969] - 104$ 

Contd.

(क) सोडवा :

(i) 
$$
\lim_{x \to 1} \frac{x^2 - 1}{x - 1}
$$
  
(ii)  $\lim_{x \to 2} \frac{x^2 - 18x + 32}{x - 2}$ 

्खालील बंधनयुक्त प्रश्न (L.P.P.) आलेखाच्या सहाय्याने सोडवा :  $(\vec{s})$ जास्तीत जास्त  $Z = 200x + 300y$ जेव्हा

जेखा  $3x + 2y \le 240$ <br> $2x + 4y \le 280$ <br> $x \ge 0$ ,  $y \ge 0$ <br>(इ) एक कंपनी 'अ' व 'ब' प्रकारच्या दोन भेटवस्तू बनविते. प्रत्येक 'अ' प्रकारच्या<br>भेटवस्तूला ४ ग्रॅम चांदी व १ ग्रॅम सोने लागते, तसेच 'ब' प्रकारच्या भेटवस्तूला<br>१ ग्रॅम चां  $($ g $)$ 

 $[2x2=04]$ 

- (अ) अंतर्भूत व बहिर्भूत वर्गीकरणातील फरक लिहा.
- (ब) पुढे दिलेल्या माहितीसाठी मध्यगा (Median) काढा :

42. 84. 80. 43. 86. 84. 82. 84. 80

 $[3969] - 104$ 

पुढे दिलेल्या वारंवारिता सारणीसाठी पेक्षा कमी पद्धतीची संचयीत वारंवारिता (क) सारणी काढा :

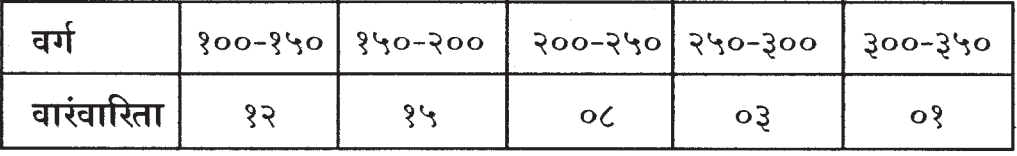

सहसंबंधाची व्याख्या उदाहरणासहित लिहा.  $(3)$ 

प्र.5) पुढीलपैकी कोणतेही तीन प्रश्न सोडवा :  $[5x3=15]$ 

- $(E)$
- $(\overline{u})$
- 
- $(3)$

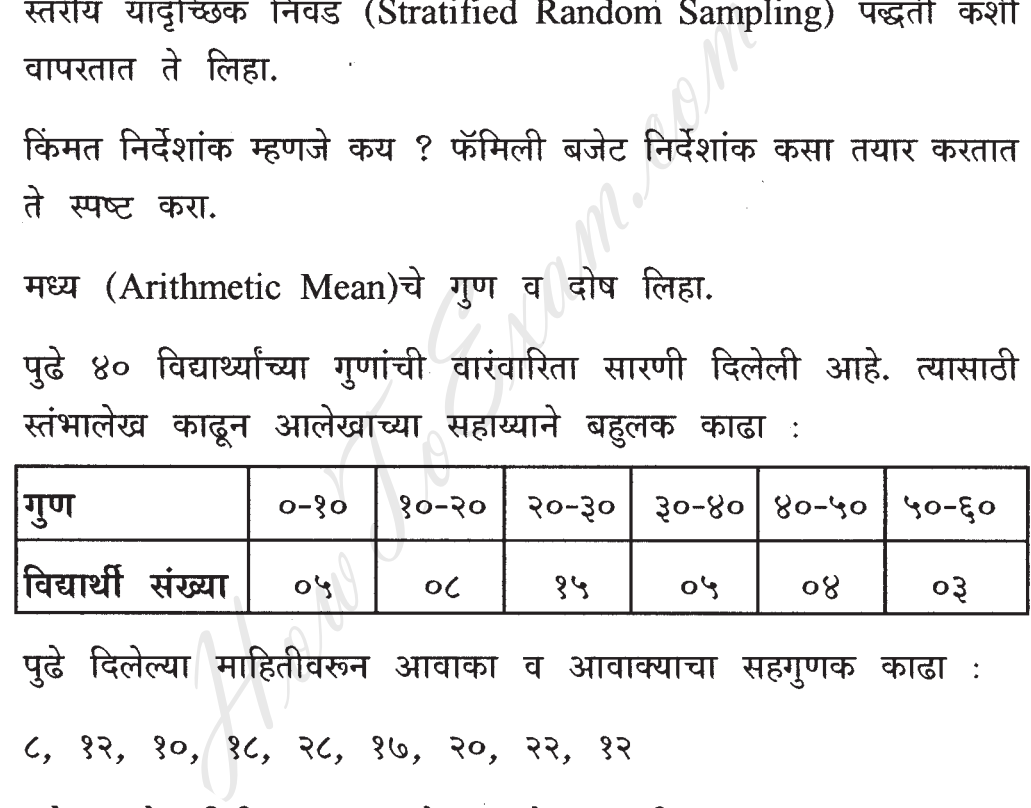

सहगुणक काढा.

 $[3969] - 104$ 

(अ) पुढे दिलेल्या १०० कंपन्यांच्या नफ्याच्या वारंवारिता सारणीवरून खालील प्रश्नांची उत्तरे लिहा :

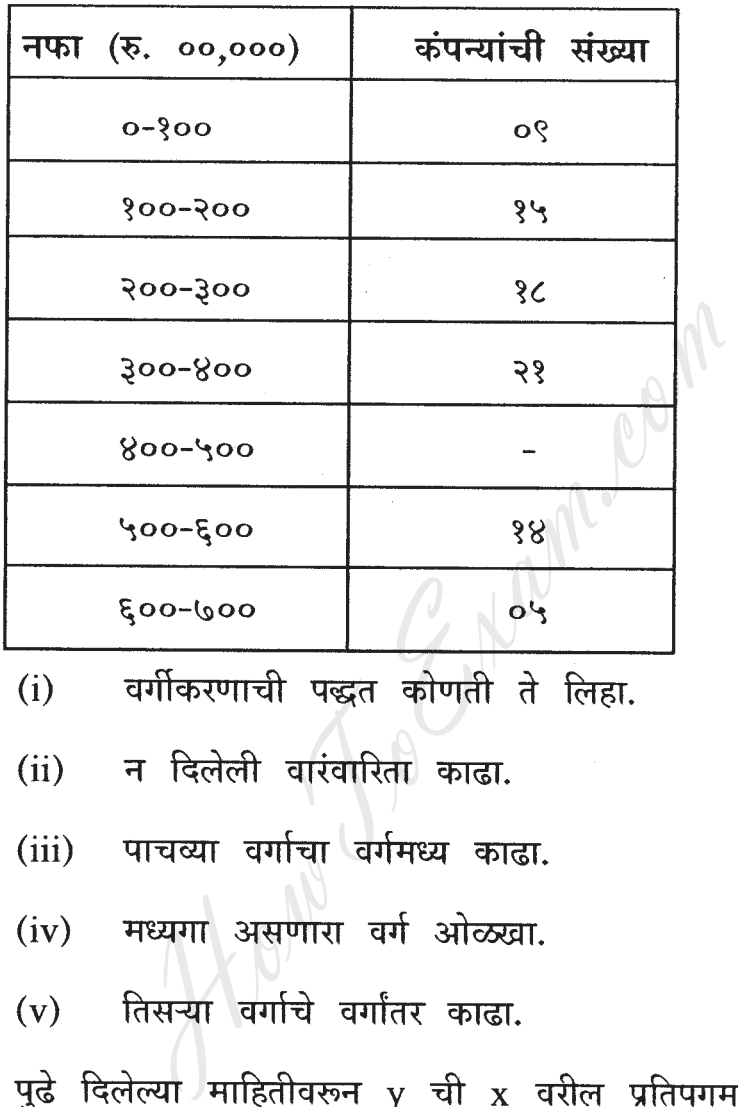

 $(i)$ 

 $(ii)$ 

 $(iii)$ 

 $(iv)$ 

 $(v)$ 

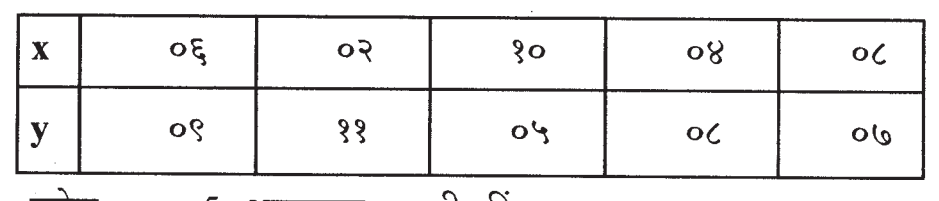

 $\overline{d}$ तसेच x = 5 असल्यास y ची किंमत काढा.

 $[3969] - 104$ 

 $\mathcal{P}^{\mathcal{P}}(\mathcal{C})$ 

(क) प्रमाणित विचलन व विचलनाचा सहगणक काढा :

 $5, 8, 5, 3, 32, 80$ 

पुढे दिलेल्या माहितीवरून लासपेअरचा, पाश्चेचा व फिशरचा किंमत निर्देशांक  $(3)$ काढा :

$$
\Sigma p_1 q_0 = 175
$$
,  $\Sigma p_0 q_0 = 91$ ,  $\Sigma p_1 q_1 = 190$ ,  $\Sigma p_0 q_1 = 100$ .

सहा विद्यार्थ्यांना संख्याशास्त्र व अकाउन्टन्सिध्ये मिळालेले गुणानुक्रम पुढे  $(3)$ दिलेले आहेत :

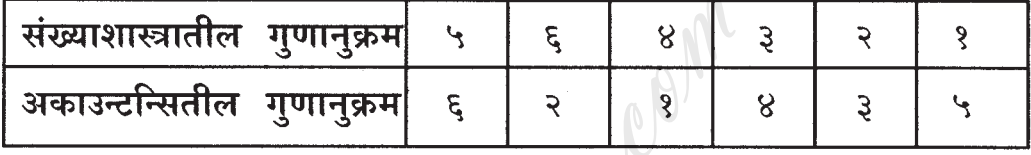

 $[8x1=08]$ 

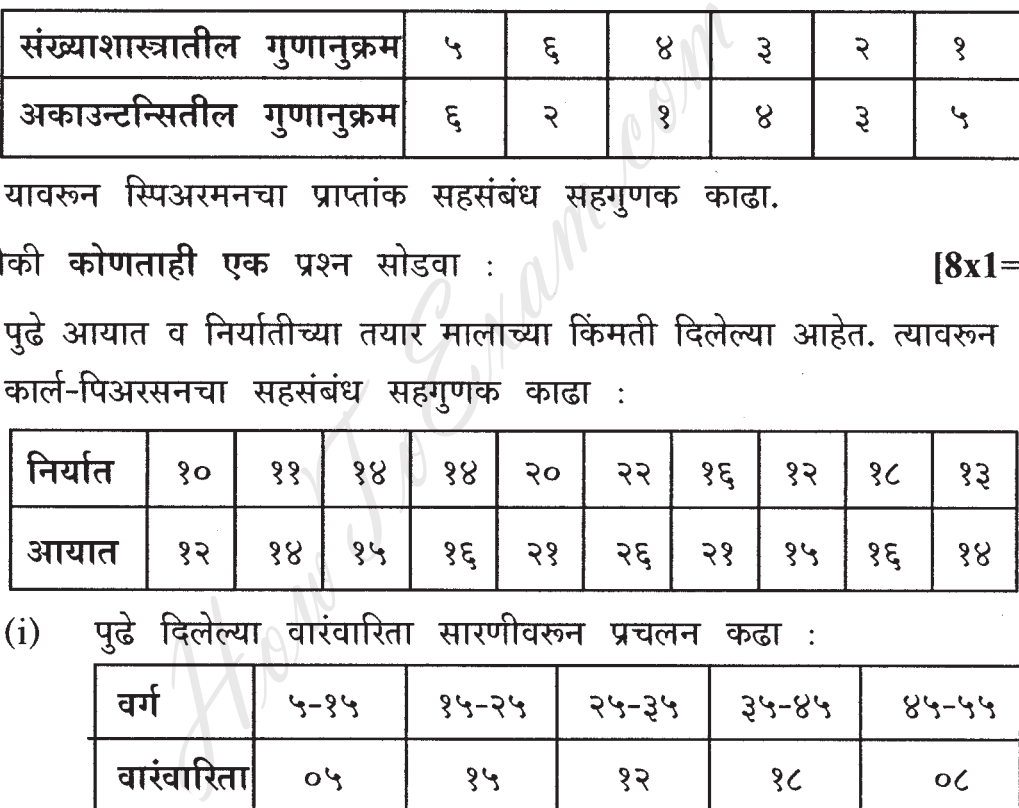

$$
(\overline{\mathbf{v}})
$$

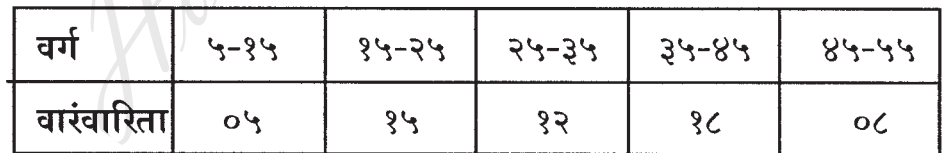

## $[3969] - 104$

पुढे कंपन्यांनी केलेल्या विर्क्रीची वारंवारिता सारणी दिलेली आहे,  $(ii)$ त्यावरून बहुलक काढा :

How To Engineering

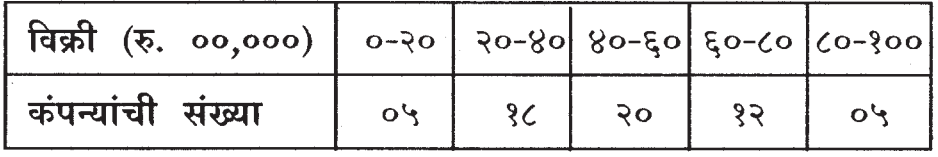

## $[3969] - 104/15$

 $\mathcal{A}$ 

Total No. of Questions : 6] [Total No. of Printed Pages : 3

**[3969]-105 F. Y. B. Com. Examination - 2011**

## **COMPUTER CONCEPTS AND PROGRAMMING**

**(New 2008 Pattern)**

**Time : 3 Hours]** [Max. Marks : 80]

*Instructions :*

- *(1) All questions are compulsory.*
- *(2) Figures to the right indicate full marks.*
- *(3) Both the sections should be written in the same answer-book.*

## **SECTION - I**

**Q.1)** Attempt **any four** of the following : **[4x2=08]** 

- (a) Define Analog and Digital Computer.
- (b) Explain any one example of E-commerce.
- (c) Write the following definitions :
	- (i) Application Software
	- (ii) System Software
- (d) What is Page Setup ? Explain Setting of a Page. Both the sections should be written in the sections should be written in the SECTION - I<br>SECTION - I<br>we four of the following :<br>e Analog and Digital Computer.<br>in any one example of E-commerce.<br>the following definitions :<br>A
- (e) Name two websites which are related to Commerce ?
- (f) Explain Output Device with one suitable example.

**Q.2)** Attempt **any four** of the following : *Ax4=16]* 

- (a) What is Computer ? Explain characteristics of Computer.
- (b) What is DOS ? What are the limitations of DOS ?
- (c) Define 'Moving' and 'Copying'.
- (d) What is Cell Reference ? Explain.
- (e) Explain E-market with its disadvantages.
- (f) What is Input Device ? Discuss any two Input Devices.

**[3969]-105 1 P.T.O.**

- (a) What is Internet and Intranet ? State their advantages.
- (b) What is the use of Power Point ? What are the features of Power Point ?
- (c) Explain recalculation features of MS-Excel.
- (d) Why do we require Anti-virus Program ? Name different Antivirus Programs.
- (e) Explain 'Flash Drive' and 'DVD' and their uses.
- (f) Define 'Search Engine' and 'E-mail'.<br>
SECTION II

## **SECTION - II**

**Q.4)** Attempt **any four** of the following : **14x2=08**]

- (a) What do you mean by VAT Bill ?
- (b) Define Order Processing.
- (c) Explain Features of Tally.
- (d) What is Account ?
- (e) Write steps for creating Company.
- (f) How to create Sale Order in Tally ? SECTION - II<br>
SECTION - II<br>
y four of the following :<br>
do you mean by VAT Bill ?<br>
Porder Processing.<br>
n Features of Tally.<br>
is Account ?<br>
steps for creating Company.<br>
to create Sale Order in Tally ?<br>
y four of the followin

**Q.5)** Attempt **any four** of the following : **[4x4=16]**

- (a) Give a short note on Balance Sheet.
- (b) What are the advantages of Computerized Accounting.
- (c) Explain in brief Organising Accounts.
- (d) Explain Application of Tally and its uses.
- (e) Explain Loading, Selecting and Shutting a Company.
- (f) Explain Setting for Creating Sales and Purchase Invoice.

**[3969]-105 2 Contd.**

**Q.6)** Attempt **any four** of the following : **[4x4=16]**

- (a) Explain Order and Buyer Details.
- (b) Explain Bill-wise Details.
- (c) Write short notes :
	- (i) Capital Account
	- (ii) Investments
- (d) Give a short note on Profit and Loss Account.
- (e) How to prepare Ledger Account ? Explain.
- (f) Explain Types of Impersonal Accounts and Rules of Real Account.

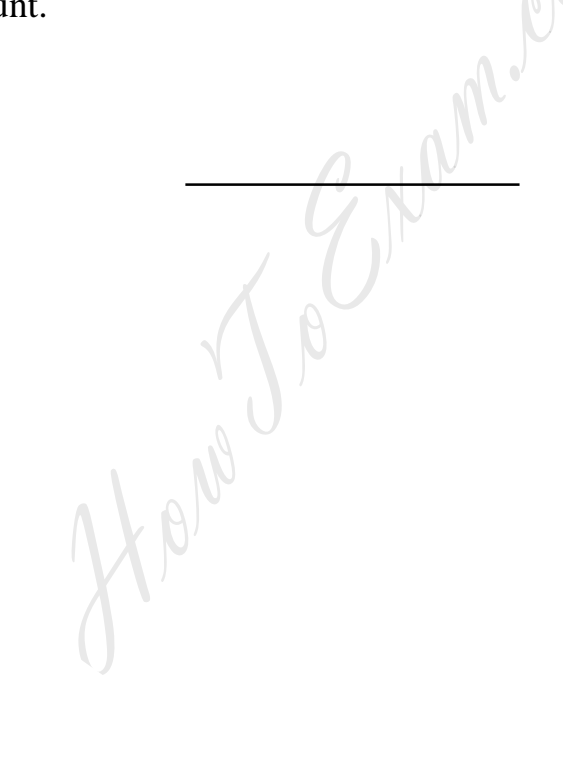

**[3969]-105/3**

http://www.howtoexam.com

Total No. of Questions : 6] [Total No. of Printed Pages : 3

## **[3969]-105**

मरा**ती रूपांतर** 

**±ïf : 3 㾬] [»ÜêU‡æ xæé‡æ : 80**

*¨ê™Ýæ :*

*(1) सर्व प्रश्न सोडविणे आवश्यक आहे.* 

*(*2) उजवीकडील अंक प्रश्नांचे पूर्ण गूण दर्शवितात.

*(3) दोन्ही विभाग एकाच उत्तरपत्रिकेत सोडवावेत.* 

## <u>विभाग - १</u>

**Ðí.1)** ÐéÉèHÐñÜUè **ÜUæï‡æ"ïãè ™æÚ** ÐíàÝ ¨æïDZæ : **[4x2=8]**

- (अ) अनॅलॉग (Analog) व डिजिटल (Digital) संगणकाची व्याख्या लिहा. HowToExam.com
- (ब) ई-कॉमर्सचे एखादे उदाहरण स्पष्ट करा.
- $($ क) व्याख्या लिहा :
	- (i) ॲप्लिकेशन सॉफ्टवेअर
	- (ii) सिस्टम सॉफ्टवेअर
- (ड) पेज सेटअप म्हणजे काय ? पेज सेटिंग कशी करावी त्याचे स्पष्टीकरण द्या.
- (इ) कॉमर्सच्या संदर्भातील दोन वेबसाइट्सची नांवे द्या.
- (फ) आऊटपूट डिव्हाइसचे एका उदाहरणासह स्पष्टीकरण द्या.

**Ðí.2)** ÐéÉèHÐñÜUè **ÜUæï‡æ"ïãè ™æÚ** ÐíàÝ ¨æïDZæ : **[4x4=16]**

- (अ) संगणक म्हणजे काय ? त्याच्या गुणधर्माचे स्पष्टीकरण द्या.
- (ब) 'डॉस' (DOS) म्हणजे काय ? त्याचे तोटे काय ?
- (क) 'मुव्हिंग' व 'कॉपिंग'ची व्याख्या करा.
- (ड) सेल रेफरन्स म्हणजे काय ? त्याचे स्पष्टीकरण द्या.
- (इ) 'ई-मार्केट' याचे तोट्यासह स्पष्टीकरण लिहा.
- (फ) 'इन्पूट डिव्हाइस' म्हणजे काय ? त्याच्या दोन उपकरणासह चर्चा करा.

**[3969]-105 5 P.T.O.**

- **Ðí.3)** ÐéÉèHÐñÜUè **ÜUæï‡æ"ïãè ™æÚ** ÐíàÝ ¨æïDZæ : **[4x4=16]**
	- (अ) इंटरनेट व इंट्रानेट म्हणजे काय ? त्यांची उपयुक्तता द्या.
	- (ब) पावर पॉइंट म्हणजे काय ? त्याचे वैशिष्ट्ये कोणते ?
	- (क) 'एम.एस. एक्सल'च्या रिकॅल्क्युलेशन वैशिष्ट्याचे स्पष्टीकरण द्या.
	- (ड) 'ॲन्टी-व्हायरस'ची गरज आपणास कां भासते ? वेगवेगळ्या ॲन्टी-व्हायरसची  $\vec{H}$ चंग चा
	- (इ) फ्लॅश ड्राइव्ह व डीव्हीडी यांचे फायद्यासह स्पष्टीकरण द्या.
	- (फ) 'सर्च इंजिन' व 'इ-मेल' यांची व्याख्या द्या.

## **विभाग - २**

- **Ðí.4)** ÐéÉèHÐñÜUè **ÜUæï‡æ"ïãè ™æÚ** ÐíàÝ ¨æïDZæ : **[4x2=08]**
	- (अ) तुमच्या मतानुसार VAT Bill म्हणजे कार्य ?
	- (ब) ऑर्डर प्रोसेसिंगची व्याख्या लिहा.
	- (क) टॅलीची वैशिष्ट्ये लिहा.
	- (ड) अकाउन्ट म्हणजे काय ?/
- (इ) कंपनी तयार करण्यासाठी लागणारे सर्व टप्पे लिहा. **विभाग - २**<br>| पातेही चार प्रश्न सोडवा :<br>| मतानुसार VAT Bill म्हणजे काय ?<br>| प्रोसेसिंगची व्याख्या लिहा.<br>| देशिष्ट्ये लिहा.<br>| देशिष्ट्ये लिहा.<br>| त्यार करण्यासाठी लागेणारे सर्व टप्पे लिहा.<br>| पातेही चार प्रश्न सोडवा :<br>| शोट'च
	- (फ) टॅलीमध्ये सेल्स ऑर्डर कशी तयार करतात ?
- **Ðí.5)** ÐéÉèHÐñÜUè **ÜUæï‡æ"ïãè ™æÚ** ÐíàÝ ¨æïDZæ : **[4x4=16]**
	- (अ) 'बॅलन्स शीट'ची व्याख्या लिहा.
	- (ब) कम्प्यूटराइज्ड अकाउन्टचे फायदे लिहा.
	- (क) ऑर्गेनाइजिंग अकाउन्टचे स्पष्टीकरण द्या.
	- (ड) टॅलीची उपयुक्तता व वापर स्पष्ट करा.
	- (इ) एका कंपनीच्या लोडिंग. सिलेक्टिंग व शटिंगचे स्पष्टीकरण द्या.
	- (फ) सेल्स व पर्चेस इन्व्हॉइसचे स्पष्टीकरण द्या.

**[3969]-105 6 Contd.**

**Ðí.6)** ÐéÉèHÐñÜUè **ÜUæï‡æ"ïãè ™æÚ** ÐíàÝ ¨æïDZæ : **[4x4=16]**

- (अ) 'ऑर्डर' व 'बायर' डिटेल स्पष्टीकरण द्या.
- (ब) 'बिलवाइज डिटेल' स्पष्टीकरण द्या.
- (क) खालील व्याख्या द्या :
	- (i) कॅपिटल अकाउन्ट
	- (ii) इनव्हेस्टमेन्ट
- (ड) 'प्रॉफिट व लॉस' अकाउन्टची व्याख्या लिहा.
- (इ) लेजर अकाउन्ट कसे करतात त्याचे स्पष्टीकरण द्या.

How You

(फ) इम्पर्सनल अकाउन्टचे प्रकार व रिअल अकाउन्टचे नियम यांचे स्पष्टीकरण द्या.

**[3969]-105/7**
# **Total No. of Questions : 4] [Total No. of Printed Pages : 2 [3969]-106**

**F. Y. B. Com. Examination - 2011**

### **COMMERCIAL GEOGRAPHY**

**(New 2008 Pattern)**

**Time : 3 Hours]** [Max. Marks : 80]

*Instructions :*

- *(1) All questions are compulsory.*
- *(2) Neat diagrams must be drawn wherever necessary.*
- *(3) Use of map stencil is allowed.*

**Q.1)** Answer the following upto 20 words each : **(Any Ten) [20]** (a) Neat diagrams must be drawn wherever<br>
(b) Use of map stencil is allowed.<br>
(b) Use of map stencil is allowed.<br>
(c) Use of map stencil is allowed.<br>
(e) following upto 20 words each : (Any<br>
(h) the steader of Secondary Ec

- (1) What is meant by Commercial Geography ?
- (2) Write any two names of Secondary Economic Activities.
- (3) What is meant by Environment ?
- (4) Define Resources.
- (5) State names of Trees in Monsoon Forest.
- (6) State two characteristics of Coniferous Forest.
- (7) What is Wind Energy ?
- (8) Define Renewable Resources.
- (9) What is Commercial Farming ?
- (10) Define Literacy.
- (11) What is Optimum Population ?
- (12) Give any two factors of Industrial Location.
- (13) Give any two advantages of Railway Transport.

**[3969]-106 1 P.T.O.**

(1) Commodity Approach (2) Tertiary Economic Activity (3) Possibilism (4) Importance of Monsoon Forest **Q.3)** Answer the following upto 150 words each : **(Any Two) [20]** (1) Types and Importance of Railway Transport (2) Commercial Farming and Subsistence Farming (3) Cotton Textile Industry in India (4) Divided Circle **Q.4)** Answer the following upto 300 words each : **(Any Two) [30]** (1) Explain Factors of Natural Environment. (2) Write characteristics of Indian Population. (3) Explain in detail Major Industrial Regions in India. (4) Give an account of Tourism Industry in India. mercial Farming and Subsistence Farming<br>
In Textile Industry in India<br>
led Circle<br>
e following upto 300 words each : (Any<br>
in Factors of Natural Environment.<br>
e characteristics of Indian Population.<br>
in in detail Major Ind

**Q.2)** Answer the following upto 50 words each : **(Any Two) [10]**

**[3969]-106/2**

Total No. of Questions : 4] [Total No. of Printed Pages : 2  $[3969] - 106$ मराठी रूपांतर व्यापारी भगोल ( नवीन २००८ अभ्यासक्रम) [एकूण गुण : 80 वेळ $: 3$  तास] सूचना : (1) सर्व प्रश्न सोडविणे आवश्यक आहेत. (2) आवश्यक तेथे सुबक आकृत्या काढा. (3) नकाशा स्टेन्सील्स वापरण्यास परवानगी आहे. प्र.1) खालील प्रश्नांची प्रत्येकी २० शब्दांत उत्तरे लिहा : (कोणतेही दहा)  $\lceil 20 \rceil$ व्यापारी भूगोल म्हणजे काय ?  $(1)$ द्वितीय श्रेणीच्या दोन व्यवसायांची नांवे लिहा.  $(2)$ (3) पर्यावरण म्हणजे काय ? साधनसंपदा म्हणजे काय ?  $(4)$ मोसमी अरण्यातील वृक्षांची नांवे लिहा.  $(5)$ (6) सूचीपर्णी अरण्यांची दोन वैशिष्ट्ये लिहा. (7) पवन ऊर्जा म्हणजे काय ? नवीनीकरण (Renewable) साधनसंपत्ती म्हणजे काय ?  $(8)$ (9) व्यापारी शेती म्हणजे काय ? (10) साक्षरता म्हणजे काय ? (11) पर्याप्त लोकसंख्या म्हणजे काय ? (12) उद्योगधंद्याच्या स्थानिकीकरणावर परिणाम करणारे दोन घटक सांगा. (13) रेल्वे वाहतुकीचे दोन फायदे सांगा.  $[3969] - 106$  $\overline{\mathbf{3}}$ **P.T.O.**  प्र.2) खालील प्रश्नांची प्रत्येकी ५० शब्दांत उत्तरे लिहा : (कोणतेही दोन)  $[10]$ 

- वस्तू पद्धती  $(1)$
- तृतीय श्रेणीचे व्यवसाय  $(2)$
- $(3)$ शक्यतावाद
- (4) मान्सून अरण्याचे महत्त्व

प्र.3) खालील प्रश्नांची प्रत्येकी १५० शब्दांत उत्तरे लिहा : (कोणतेही दोन)  $[20]$ 

- लोहमार्ग वाहतुकीचे प्रकार व महत्त्व  $(1)$
- व्यापारी शेती व उदरनिर्वाहक शेती  $(2)$
- (3) भारतातील सूतीवस्त्र उद्योग
- (4) विभाजित वर्तुळ पद्धती

Kann. Com प्र.4) खालील प्रश्नांची प्रत्येकी ३०० शब्दांत उत्तरे लिहा : (कोणतेही दोन)  $\lceil 30 \rceil$ 

- $(1)$ नैसर्गिक पर्यावरणाचे घटक स्पष्ट करा.
- भारतातील लोकसंख्येची वैशिष्ट्ये लिहा.  $(2)$
- भारतातील प्रमुख औद्योगिक प्रदेशांची सविस्तर माहिती लिहा.  $(3)$
- 'भारतातील पर्यटन उद्योग' सविस्तर वृत्तांत लिहा.  $(4)$

**Total No. of Questions : 5] [Total No. of Printed Pages : 2**

# **F. Y. B. Com. Examination - 2011 CO-OPERATION**

**[3969]-107**

**(New 2008 Pattern)**

### *Instructions :*

*(1) All questions are compulsory.*

*(2) Figures to the right indicate full marks.*

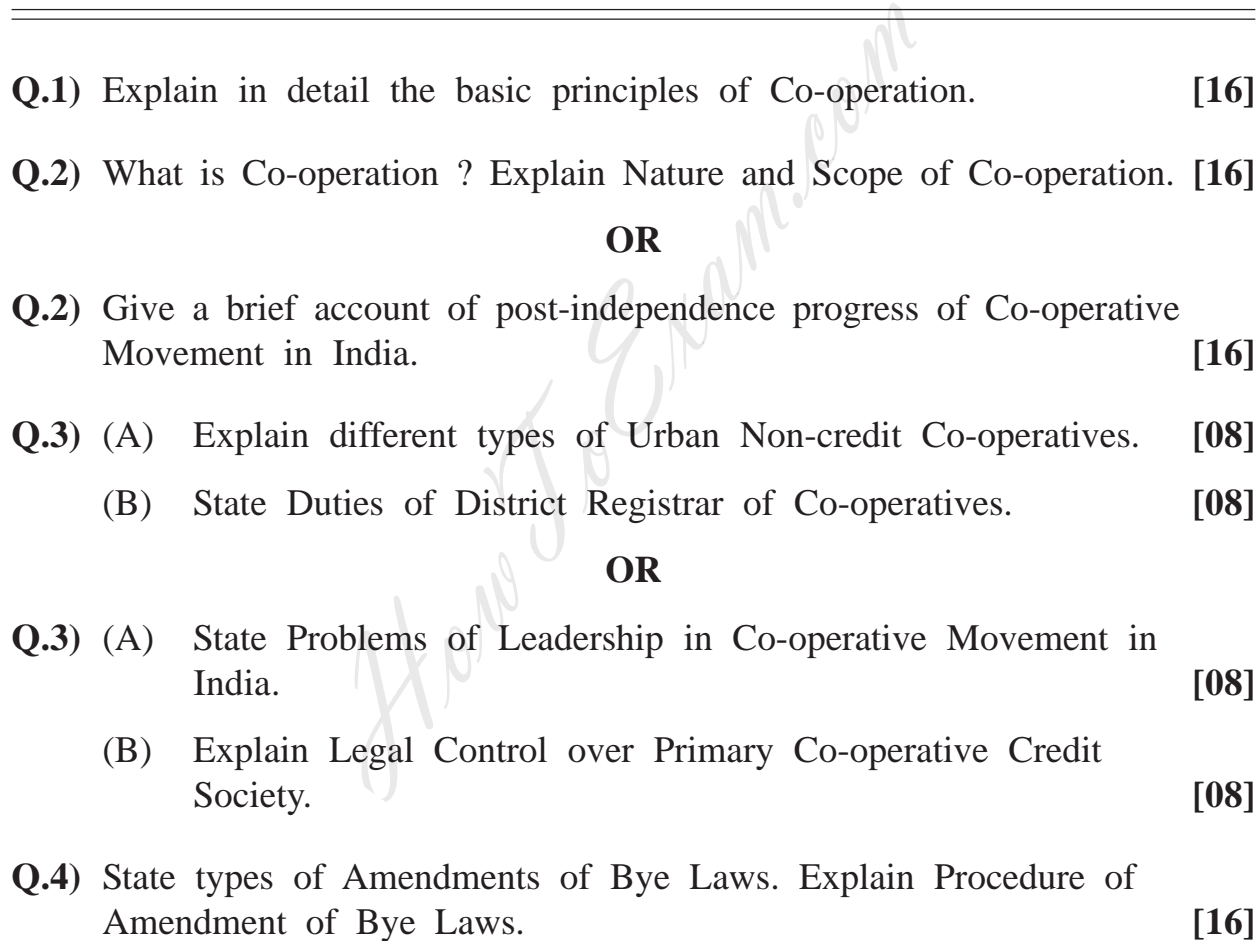

**[3969]-107 1 P.T.O.**

**Time : 3 Hours] [Max. Marks : 80**

- **Q.5)** Write short notes : **(Any Two) [16]**
	- (a) Features of Co-operative Societies Act, 1912
	- (b) Maharashtra State Co-operative Societies Act, 1960 provisions regarding Registration of Co-operative Society.
	- (c) Duties and Responsibilities of Promoter of Co-operative Society.
	- (d) Importance of Bye Laws

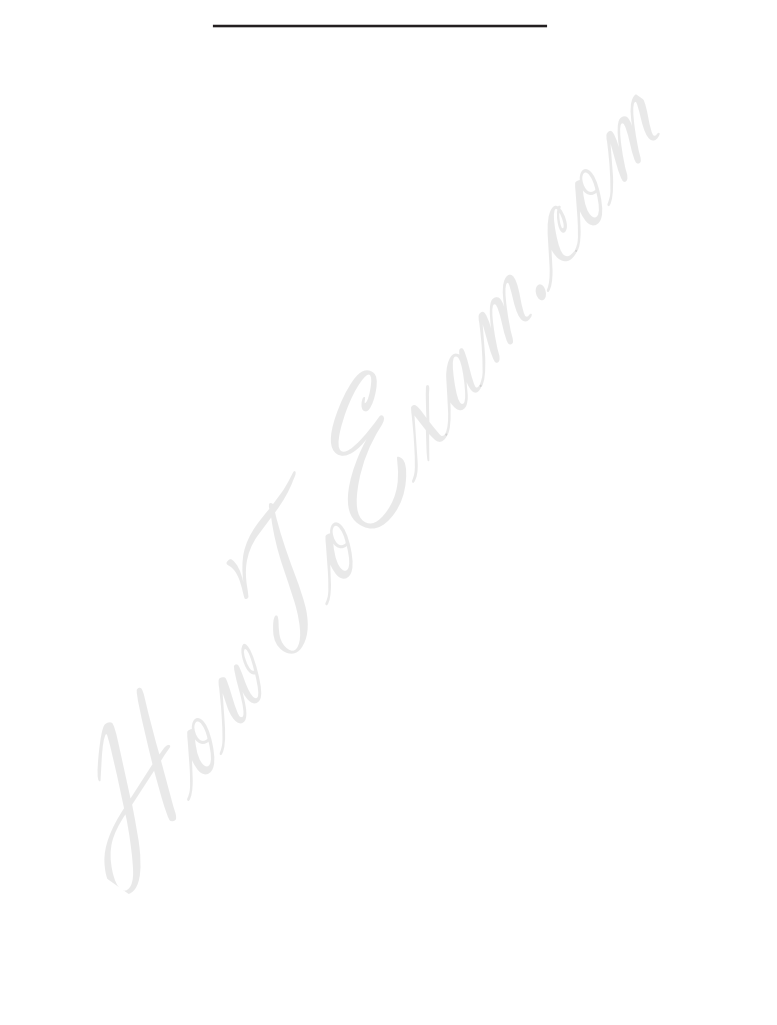

**[3969]-107/2**

Total No. of Questions : 5]

### $[3969] - 107$

### मराठी रूपांतर

<u>वेळ: 3 तास</u>]

सूचना :

- (1) सर्व प्रश्न सोडविणे आवश्यक आहे.
- (2) उजवीकडील अंक प्रश्नांचे पूर्ण गुण दर्शवितात.
- (3) संदर्भासाठी मूळ इंग्रजी प्रश्नपत्रिका पहावी.

प्र.1) सहकाराची मूलभूत तत्त्वे सविस्तर स्पष्ट करा.  $[16]$ **प्र.2)** सहकार म्हणजे काय ? सहकाराचे स्वरूप व व्याप्ती स्पष्ट करा.  $[16]$ किंवा **प्र.2) भा**रतातील सहकारी चळवळीचा स्वातंत्र्योत्तर काळातील प्रगतीचा थोडक्यात आढावा घ्या.  $[16]$ **प्र.3**) (अ) नागरी सहकारी बिगर पत संस्थाचे वेगवेगळे प्रकार स्पष्ट करा.  $[08]$ सहकारी संस्था जिल्हा निबंधकाची कर्तव्ये सांगा.  $(\overline{a})$  $[08]$ किंवा **प्र.3**) (अ) भारतातील सहकारी चळवळीतील नेतृत्वाच्या समस्या सांगा.  $[08]$ 

- प्राथमिक सहकारी पत संस्थेवरील वैधानिक नियंत्रण स्पष्ट करा.  $(\overline{a})$  $[08]$
- प्र.4) उपविधीच्या दुरूस्तीच्या पद्धती सांगा. उपविधीमधील दुरूस्तीची प्रक्रिया स्पष्ट करा.  $[16]$

 $[3969] - 107$ 

**P.T.O.** 

[Total No. of Printed Pages : 2

[एकूण गुण : 80

- 
- 

3

- प्र.5) थोडक्यात टिपा लिहा : (कोणत्याही दोन)
	- सहकारी संस्था कायदा. १९१२ची वैशिष्ट्ये  $(3)$
	- महाराष्ट्र राज्य सहकारी संस्था कायदा, १९६० सहकारी संस्था नोंदणी  $(\overline{\mathbb{Q}})$ संबंधी तरतूवी

 $[16]$ 

- सहकारी संस्था प्रवर्तकाची कर्तव्ये आणि जबाबदाऱ्या (क)
- उपविधीचे महत्त्व  $($ ड)

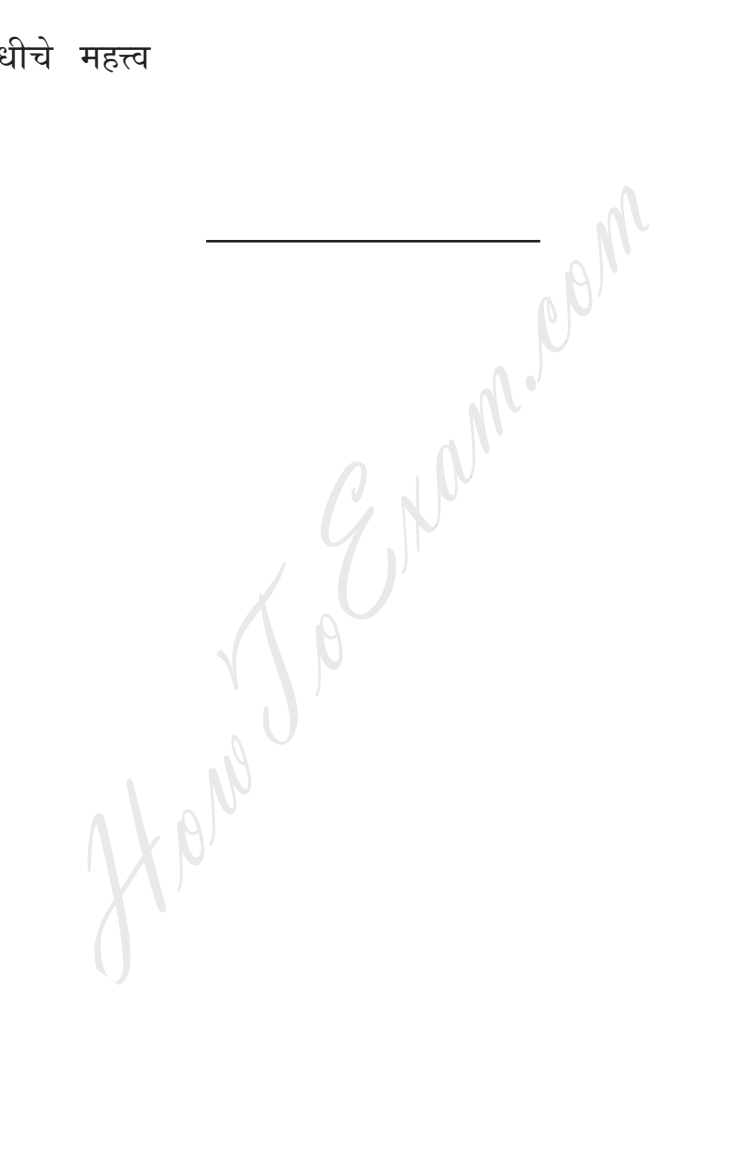

 $[3969] - 107/4$ 

**Total No. of Questions : 4] [Total No. of Printed Pages : 2 [3969]-108 F. Y. B. Com. Examination - 2011**

# **DEFENCE BUDGETING, FINANCE AND MANAGEMENT PAPER - I**

#### **DEFENCE ORGANISATION AND MANAGEMENT IN INDIA**

**(New 2008 Pattern)**

**Time : 3 Hours]** [Max. Marks : 80]

*Instructions :*

- *(1) All questions are compulsory.*
- *(2) Figures to the right indicate full marks.*

**Q.1**) Answer in 20 words each : **(Any Ten)**  $\left| \cdot \right|$  [20]

- (1) Write any two responsibilities of Indian Navy. All questions are compulsory.<br>
How The Figures to the right indicate full marks<br>
The Figures to the right indicate full marks<br>
The Theorem Constant Community<br>
The Soundary Counter Intelligence.<br>
The Counter Intelligence.<br>
- (2) What are the functions of Civil Defence ?
- (3) Define Counter Intelligence.
- (4) What are the functions of Home Guard ?
- (5) Where is the Indian Military Academy located ?
- (6) Write full forms of BSF and CRPF.
- (7) Write any two aims of India's Defence Policy.
- (8) Where is the H.Q. of HAL situated ?
- (9) What do you understand by the term Combat Branches of the Armed Forces ?
- (10) State any two limitations of Signals.
- (11) What do you mean by Strategic Control ?
- (12) Define Logistics.
- (13) What do you mean by National Defence ?

**[3969]-108 1 P.T.O.**

- **Q.2)** Answer in 50 words each : (**Any Two) [10]** (1) Explain Limitations of Air Force. (2) State Role of Signal Corps during Peace.
	- (3) Write a note on Aircraft Carrier in Indian Navy.
	- (4) State Principles of Intelligence.
	- **Q.3)** Answer in 150 words each : **(Any Two) [20]**
		- (1) What are the roles of Army Medical Corps during Peace and War?
		- (2) Write a note on the Territorial Army.
		- (3) Explain development of the Indian Army after Independence.
		- (4) Write a note on the Organisation of Indian Armed Forces.

**Q.4)** Answer in 300 words each : **(Any Two) [30]**

- (1) Examine role of Indian Navy in National Economy.
- (2) What are the principles of Defence Organsation ? Explain.
- (3) Discuss role of Indian Air Force in Kargil War.
- (4) Explain Powers of President in relation to Armed Forces. a note on the Territorial Army.<br>
in development of the Indian Army after<br>
a note on the Organisation of Indian Ar<br>
300 words each : (Any Two)<br>
ine role of Indian Navy in National Eco<br>
are the principles of Defence Organsat

Total No. of Questions : 4]

[Total No. of Printed Pages : 2

[एकूण गुण : 80

 $[20]$ 

# [3969]-108 मराठी रूपांतर

वेळ: 3 तास<u>]</u>

सूचना:

- (1) सर्व प्रश्न सोडविणे आवश्यक आहे.
- (2) उजवीकडील अंक प्रश्नांचे पूर्ण गुण दर्शवितात.

प्र.1) प्रत्येकी २० शब्दांत उत्तरे द्या : (कोणतेही दहा)

- भारतीय नौदलाच्या कोणत्याही दोन जबाबदाऱ्या लिहा.  $(1)$
- नागरी संरक्षणाची कोणतीही दोन कार्ये नमूद करा.  $(2)$
- काऊन्टर इन्टिलिजन्स व्याख्या द्या.  $(3)$
- गृहरक्षकदलाची कार्ये कोणती ?  $(4)$
- इन्डियन मिलिटरी अकॅडमी कोठे आहे ?  $(5)$
- बी.एस.एफ. व सी.आर.पी.एफ.चे पूर्ण स्वरूप लिहा.  $(6)$
- भारताच्या संरक्षणधोरणाचे कोणतेही दोन हेतू लिहा.  $(7)$
- एच.ए.एल.ची प्रमुख शाखा कोठे आहे ?  $(8)$
- सशस्त्र सेनादलाची 'लढाऊ शाखा' म्हणजे काय ?  $(9)$
- (10) संपर्क यंत्रणेच्या कोणत्याही दोन मर्यादा लिहा.
- (11) सामरिक नियंत्रण म्हणजे काय ?
- $(12)$  पुरवठा व्यवस्था व्याख्या द्या.
- (13) राष्ट्रीय संरक्षण म्हणजे काय ?

 $[3969] - 108$ 

**P.T.O.** 

प्र.2) प्रत्येकी ५० शब्दांत उत्तरे द्या : (कोणतेही दोन)  $[10]$ 

- हवाईदलाच्या मर्यादा स्पष्ट करा.  $(1)$
- शांतताकाळातील सिग्नल क्रॉप्सची भूमिका नमूद करा.  $(2)$
- भारतीय नौदलातील 'विमानवाहू जहाज' यावर टिपण लिहा.  $(3)$
- (4) इन्टिलिजन्सची तत्त्वे थोडक्यात लिहा.
- प्र.3) प्रत्येकी १५० शब्दांत उत्तरे द्या : (कोणतेही दोन)  $[20]$ 
	- युद्ध आणि शांतताकाळातील आर्मी मेडिकल क्रॉप्सची भूमिका स्पष्ट करा.  $(1)$
	- 'प्रादेशिक सेना' यावर टिपण लिहा.  $(2)$
	- स्वातंत्र्यानंतर भारतीय स्थलसेनेचा विकास स्पष्ट करा.  $(3)$
	- भारताच्या सशस्त्र सेनादलांचे संघटन यावर टिपण लिहा.  $(4)$

प्र.4) प्रत्येकी ३०० शब्दांत उत्तरे द्या : (कोणतेही दोन)

 $[30]$ 

- राष्ट्रीय अर्थव्यवस्थेतील भारतीय नौदलाच्या भूमिकेचे परीक्षण करा.  $(1)$
- संरक्षण संघटनाची तत्त्वे कोणती ? स्पष्ट करा.  $(2)$
- कारगिल युद्धातील भारतीय हवाईदलाच्या भूमिकेबाबत चर्चा करा.  $(3)$
- सशस्त्र सेनादलाच्या संदर्भातील राष्ट्रपतीचे विविध अधिकार स्पष्ट करा.  $(4)$

 $[3969] - 108/4$ 

**Total No. of Questions : 5] [Total No. of Printed Pages : 2**

## **[3969]-109**

**F. Y. B. Com. Examination - 2011**

### **BANKING AND FINANCE**

#### **(FUNDAMENTALS OF BANKING)**

**(New 2008 Pattern)**

**Time : 3 Hours] [Max. Marks : 80**

*Instructions :*

- *(1) All questions are compulsory.*
- *(2) Figures to the right indicate full marks.*

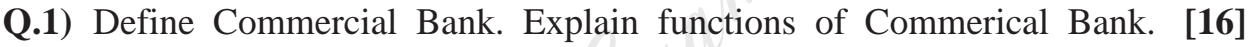

**Q.2)** Explain types and effects of Endorsement. **[16]**

## **OR**

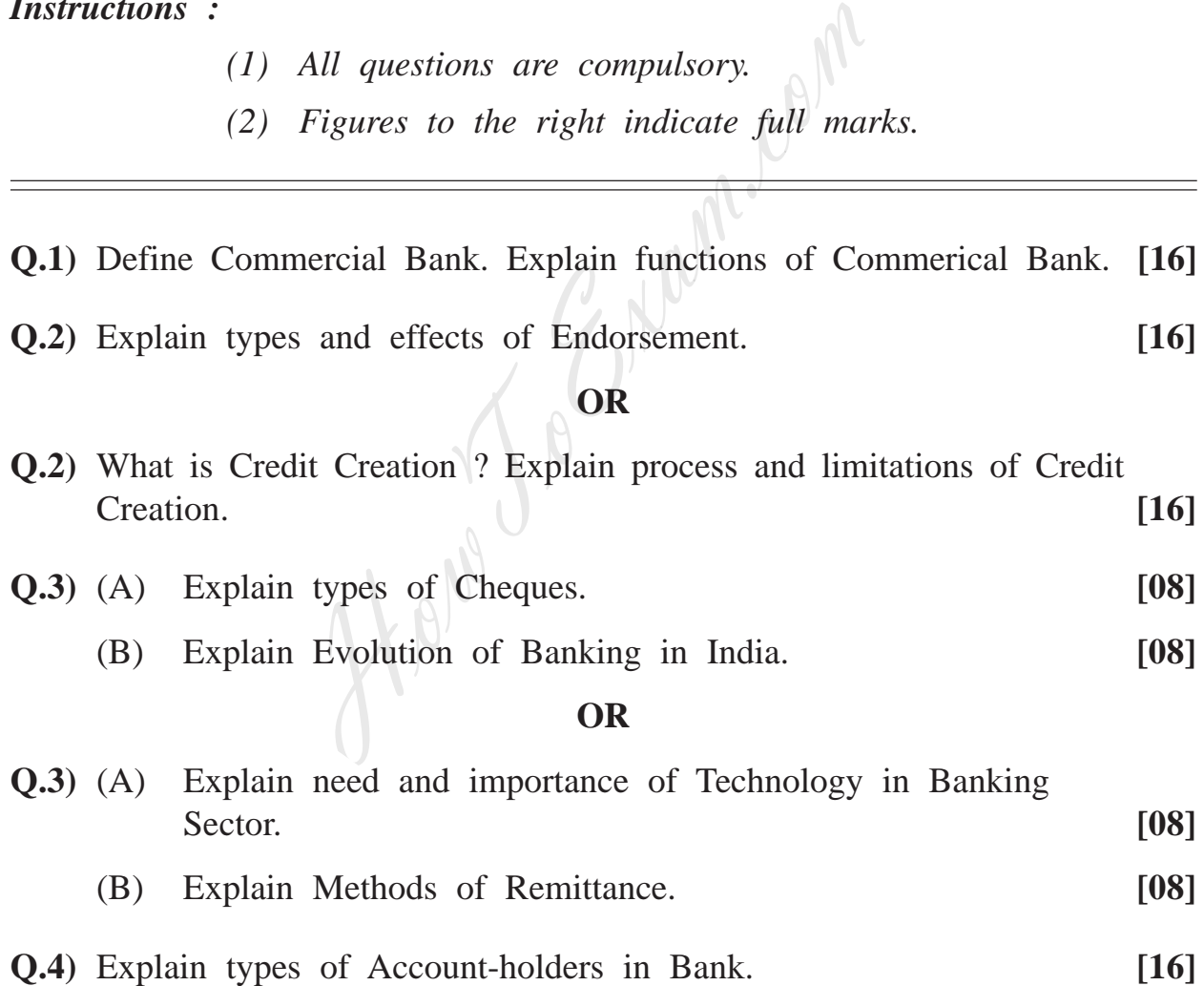

**[3969]-109 1 P.T.O.**

**Q.5)** Short notes : **(Any Two) [16]**

- (a) Balance Sheet
- (b) Liquidity and Safety
- (c) A.T.M. and Credit Card
- (d) Bill of Exchange

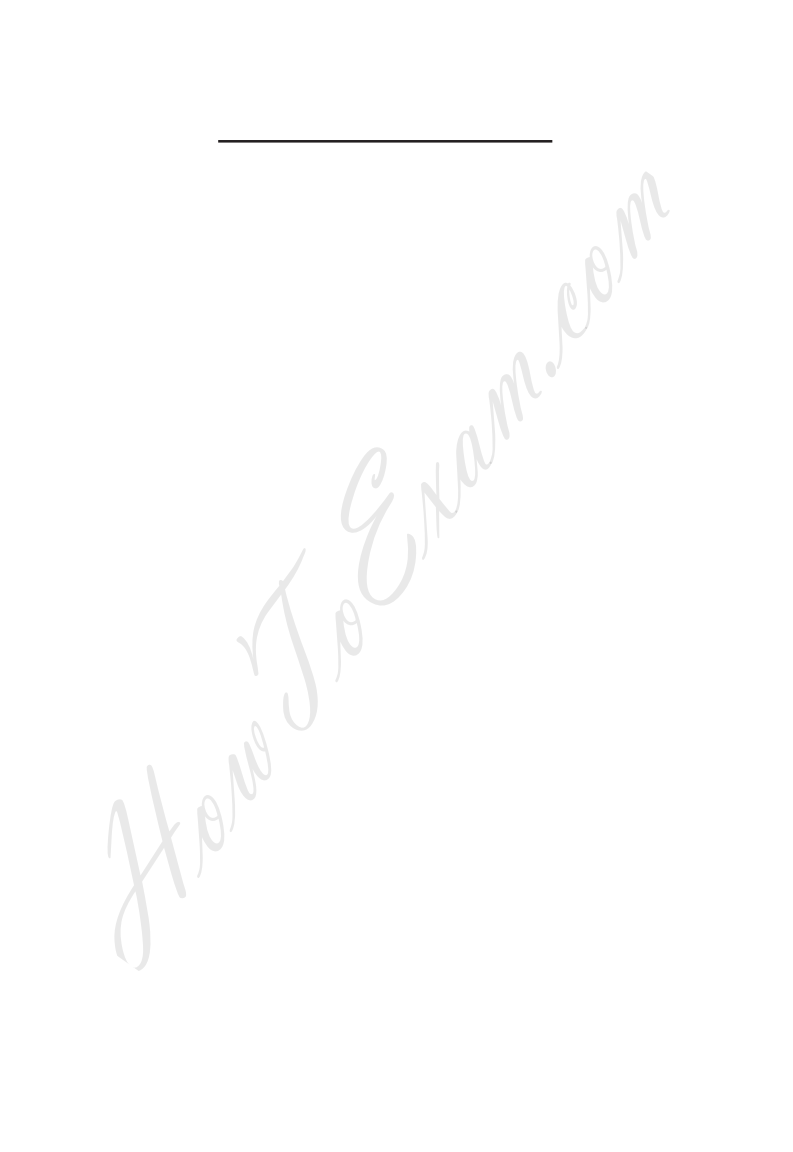

**[3969]-109/2**

Total No. of Questions : 5]

[Total No. of Printed Pages : 2

## $[3969] - 109$

मराठी रूपांतर

# बँक व्यवसाय आणि वित्तपुखठा (बँक व्यवसायाची मूलतत्त्वे) (नवीन २००८ पॅटर्न)

वेळ: 3 तास]

[एकूण गुण : 80

**P.T.O.** 

### सूचना :

- (1) सर्व प्रश्न सोडविणे आवश्यक आहे.
- (2) उजवीकडील अंक प्रश्नांचे पूर्ण गुण दर्शवितात.
- (3) संदर्भासाठी मूळ इंग्रजी प्रश्नपत्रिका पहावी.

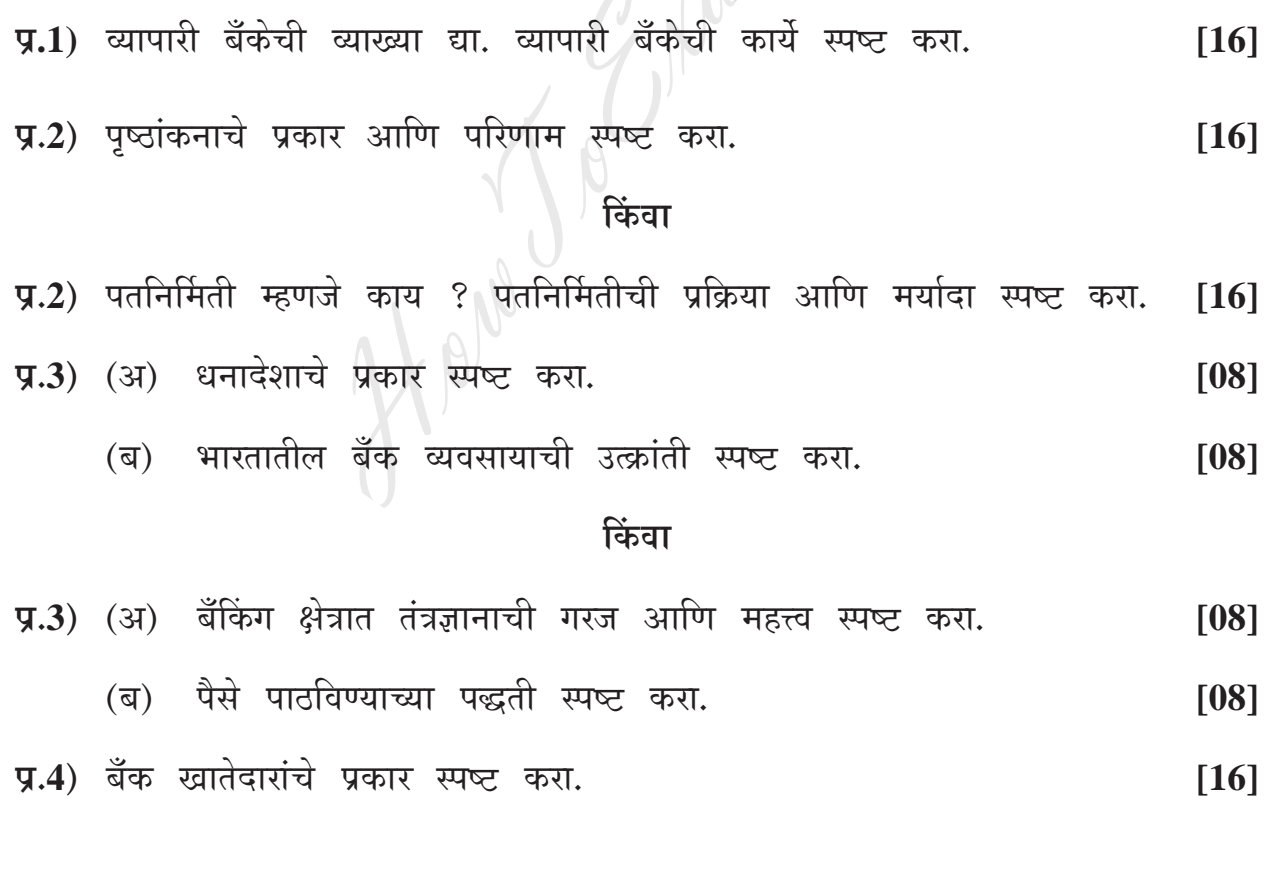

 $\overline{\mathbf{3}}$ 

 $\sim$ 

### $[3969] - 109$

Entrance exam, Placement and university exam paper, Company jobs and notice

प्र.5) टिपा लिहा : (कोणत्याही दोन)

- ताळेबंद  $(3)$
- (ब) रोखता आणि सुरक्षितता
- (क) ए.टी.एम. आणि क्रेडिट कार्ड
- (ड) विनिमय पत्र

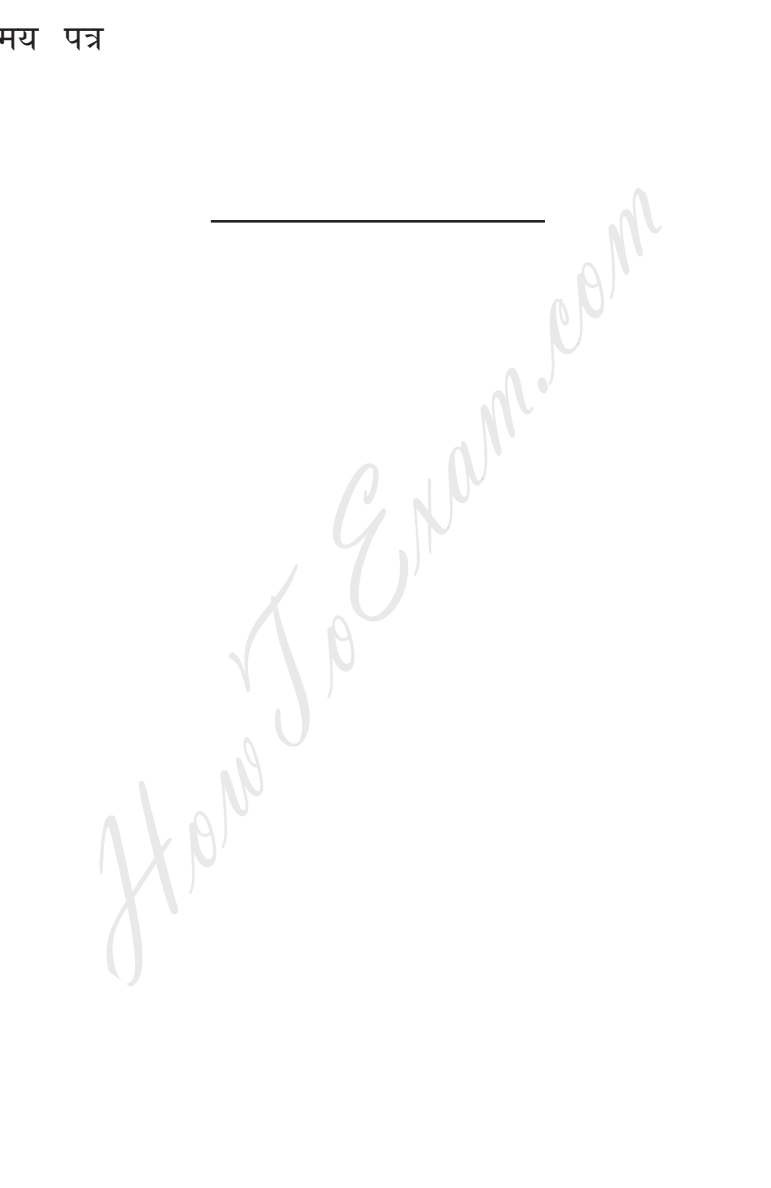

 $[3969] - 109/4$ 

**Total No. of Questions : 4] [Total No. of Printed Pages : 2**

# **[3969]-110**

**F. Y. B. Com. Examination - 2011**

### **MANAGERIAL ECONOMICS**

**(New 2008 Pattern)**

**Time : 3 Hours] [Max. Marks : 80**

*Instructions :*

- *(1) All questions are compulsory.*
- *(2) Figures to the right indicate full marks.*
- *(3) Draw neat diagrams wherever necessary.*

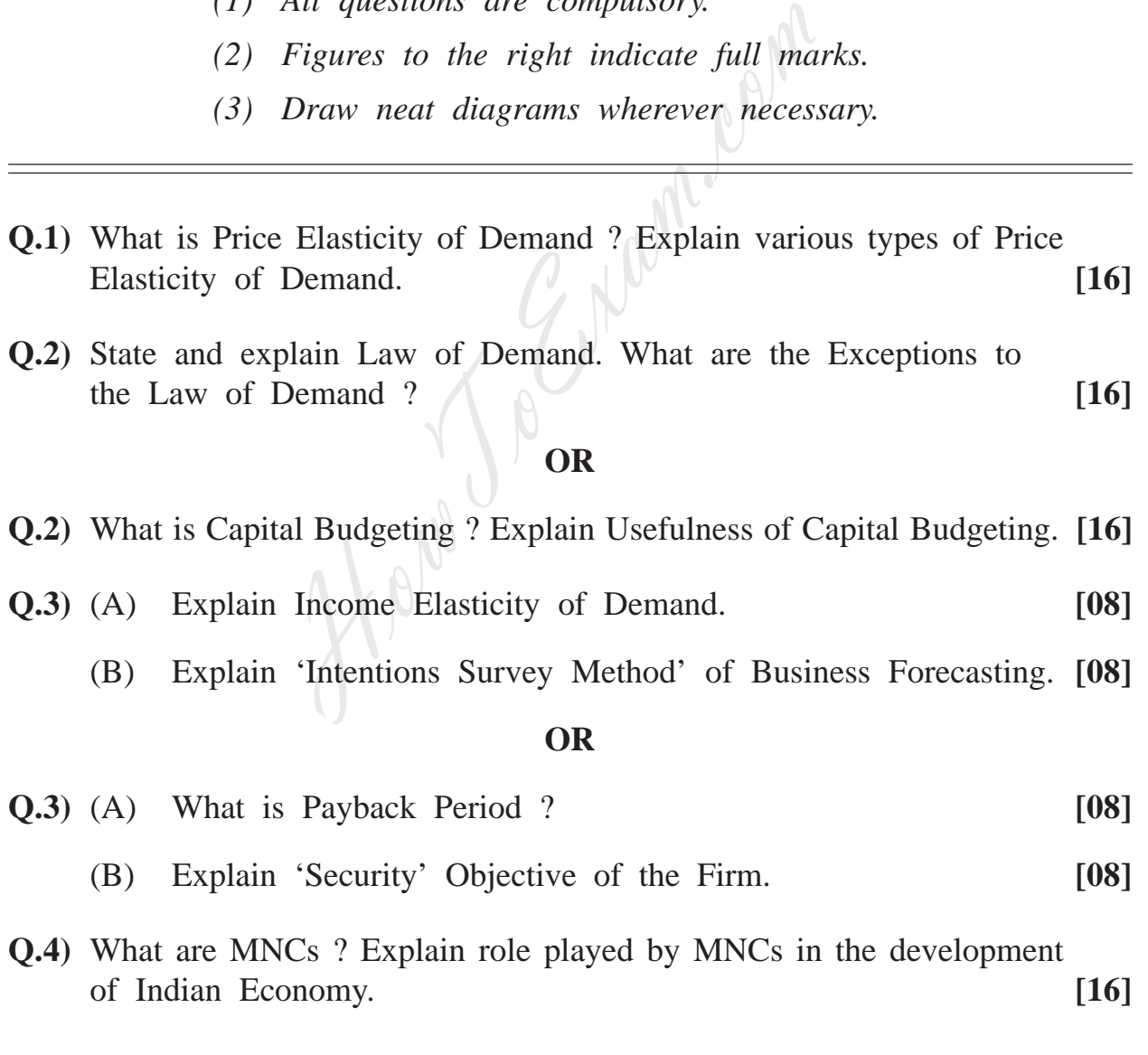

**Q.5)** Write short notes : **(Any Two) [16]**

- (a) Concepts of TC and MC
- (b) Investment for Replacement
- (c) Cross Elasticity of Demand
- (d) Mergers

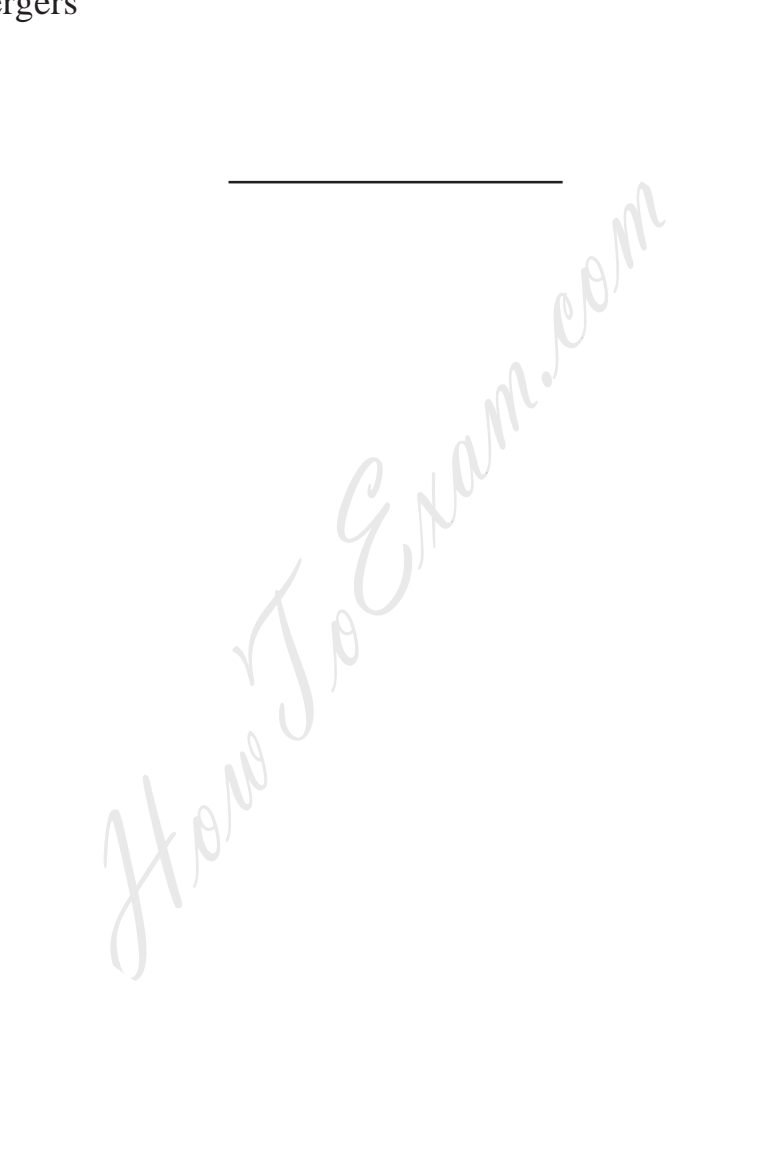

**[3969]-110/2**

Total No. of Questions : 4]

 $[3969] - 110$ मराठी रूपांतर व्यवस्थापकीय अर्थशास्त्र (नवीन २००८ पॅटर्न) वेळ: 3 तास] [एकूण गुण : 80 सूचना : (1) सर्व प्रश्न सोडविणे आवश्यक आहे. (2) उजवीकडील अंक प्रश्नांचे पूर्ण गुण दर्शवितात. (3) आवश्यक तिथे सुबक आकृत्या काढा. (4) संदर्भासाठी मूळ इंग्रजी प्रश्नपत्रिका पहावी. प्र.1) मागणीची किंमत लवचिकता म्हणजे काय ? मागणीच्या किंमत लवचिकतेचे विविध प्रकार स्पष्ट करा.  $[16]$ प्र.2) मागणीचा नियम लिहा व स्पष्ट करा. मागणीच्या नियमाचे अपवाद कोणते आहेत ? [16] किंवा y.2) 'भांडवलाचा अंदाज' म्हणजे काय ? भांडवलाच्या अंदाजाची उपयुक्तता स्पष्ट करा.  $[16]$ **प्र.3**) (अ) मागणीची 'उत्पन्न<sup>1</sup>लवचिकता' स्पष्ट करा.  $[08]$ व्यवसायाच्या पूर्वअंदाजासाठी 'सहेतूक सर्वेक्षण पद्धती' स्पष्ट करा. (ब)  $[08]$ किंवा **प्र.3**) (अ) गुंतवणूकी संदर्भात 'परताव्याचा काळ' संकल्पना म्हणजे काय ?  $[08]$ उद्योगसंस्थेचे 'सुरक्षितता ध्येय' स्पष्ट करा. (ब)  $[08]$ 

[Total No. of Printed Pages : 2

 $[3969] - 110$ 

3

**P.T.O.** 

 $[16]$ 

प्र.5) टिपा लिहा : (कोणत्याही दोन)

- एकूण खर्च व सीमान्त खर्च संकल्पना  $(3)$
- (ब) बदलासाठी गुंतवणूक
- (क) मागणीची छेदक लवचिकता
- (ड) विलिनीकरण

Here To Enter com

 $[3969] - 110/4$ 

# **Total No. of Questions : 5] [Total No. of Printed Pages : 2 [3969]-111**

## **F. Y. B. Com. Examination - 2011**

#### **OFFICE MANAGEMENT AND SECRETARIAL PROCEDURES**

#### **(New 2008 Pattern)**

### **Time : 3 Hours] [Max. Marks : 80**

*Instructions :*

- *(1) All questions are compulsory. (2) Figures to the right indicate full marks.*
- *(3) All questions carry equal marks.*
- **Q.1)** Define Office. Explain various functions of the Modern Office. **[16]**
- **Q.2)** What do you mean by Record Management ? Explain importance and principles of Record Management. **[16]** [16]

#### **OR**

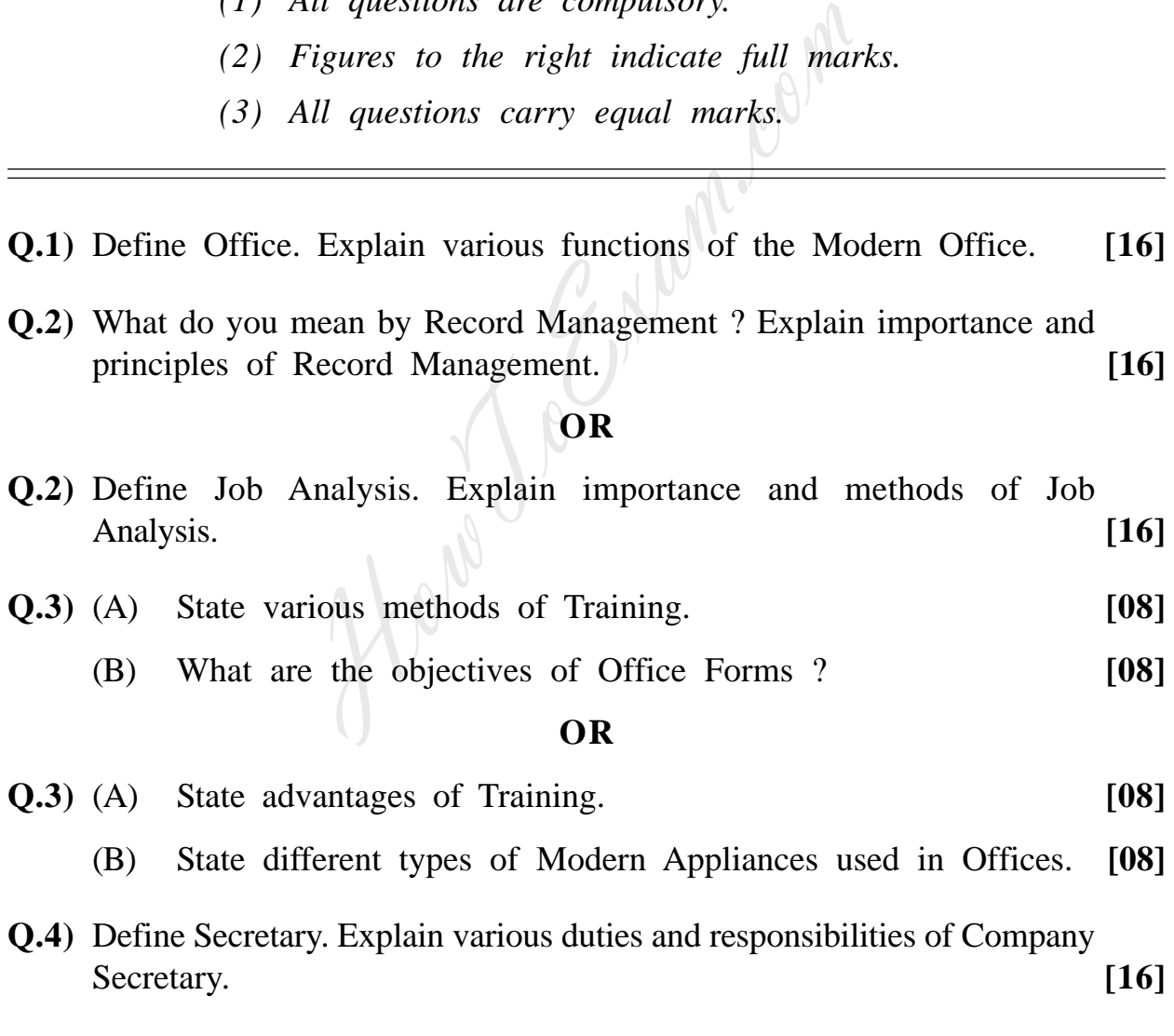

**[3969]-111 1 P.T.O.**

### **Q.5)** Write short notes : **(Any Two) [16]**

- (a) Courier Service
- (b) Advantages of Office Automation
- (c) Contents of Minutes of the Meeting
- (d) Objectives of Office Manual

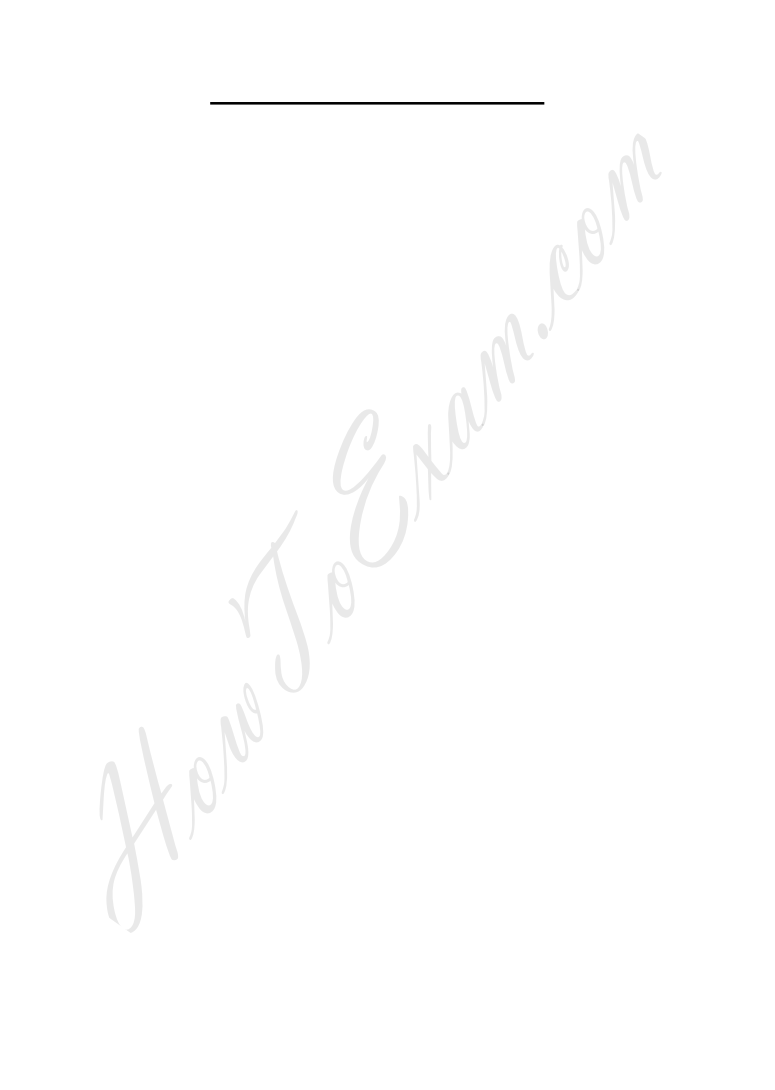

**[3969]-111/2**

Total No. of Questions : 5] [Total No. of Printed Pages : 2  $[3969] - 111$ मराठी रूपांतर वेळ: 3 तास<u>]</u> [एकूण गुण : 80 प्र.1) कार्यालय म्हणजे काय ? आधुनिक कार्यालयाची विविध कार्ये स्पष्ट करा.  $\lceil 16 \rceil$ प.2) दप्तर व्यवस्थापन म्हणजे काय ? दप्तर व्यवस्थापनाचे महत्त्व आणि तत्त्वे स्पष्ट करा.  $[16]$ किंवा प्र.2) कार्यालयीन कार्य विश्लेषण म्हणजे काय ? कार्यालयीन कार्य विश्लेषणाचे महत्त्व आणि पद्धती स्पष्ट करा.  $[16]$ प्र.3) (अ) कामगार प्रशिक्षणाच्या वेगवेगळ्या पद्धती सांगा.  $[08]$ 

प्र.4) 'चिटणीस' या संकल्पनेची व्याख्या द्या. कंपनी चिटणीसाची कर्तव्ये व जबाबदाऱ्या स्पष्ट करा.  $[16]$ 

कार्यालयात कोणती आधुनिक साधने वापरली जातात ते सांगा.

किंवा

(ब) कार्यालय प्रपत्रांचे उद्देश कोणते ते सांगा.

प्र.3) (अ) कामगार प्रशिक्षणाचे फायदे सांगा.

 $[3969] - 111$ 

(ब)

3

 $[08]$ 

 $[08]$ 

 $[08]$ 

प्र.5) टिपा लिहा : (कोणत्याही दोन)

- कुरिअर सेवा  $(\mathcal{H})$
- कार्यालयीन स्वयंचलीकरणाचे फायदे  $(\overline{a})$
- (क) सभेच्या इतिवृत्तातील घटक
- (ड) कार्यालयीन माहिती पुस्तिकेचे उद्देश

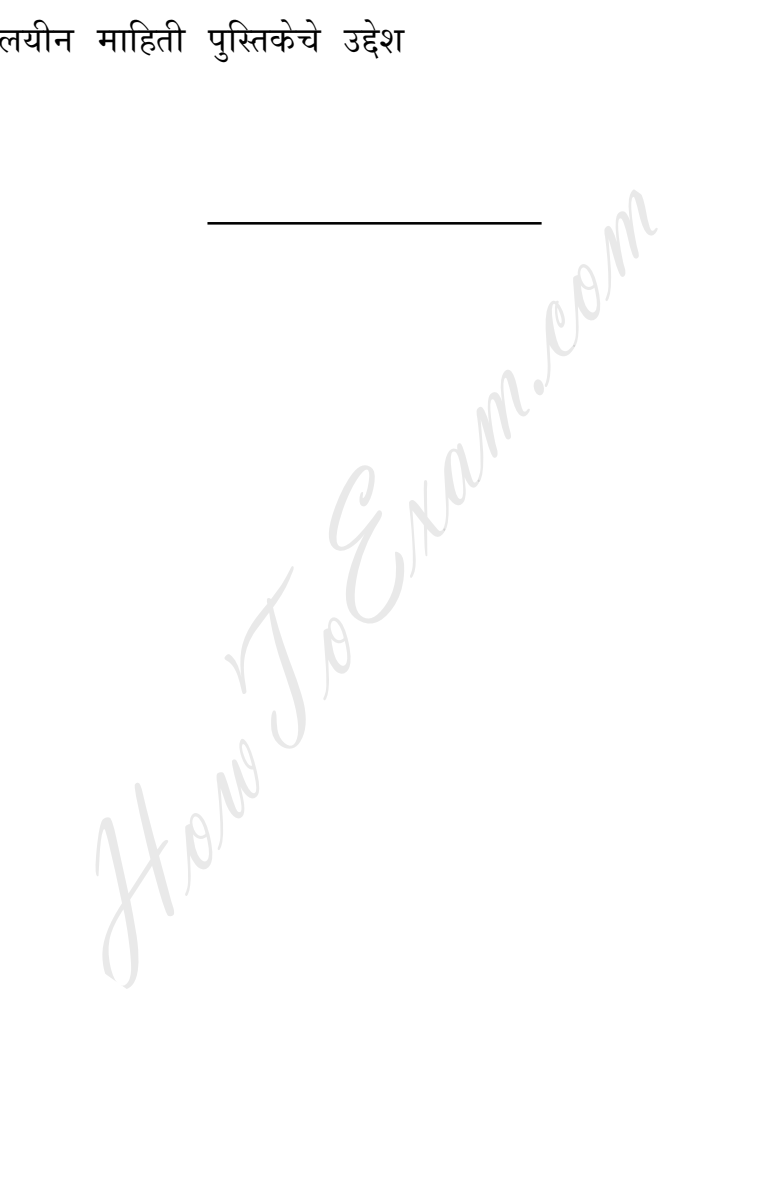

 $[3969] - 111/4$ 

**Total No. of Questions : 5] [Total No. of Printed Pages : 2**

# **[3969]-112**

# **F. Y. B. Com. Examination - 2011 ESSENTIALS OF E-COMMERCE**

**(New 2008 Pattern)**

### **Time : 3 Hours] [Max. Marks : 80**

 $\overline{\phantom{a}}$ 

### *Instructions :*

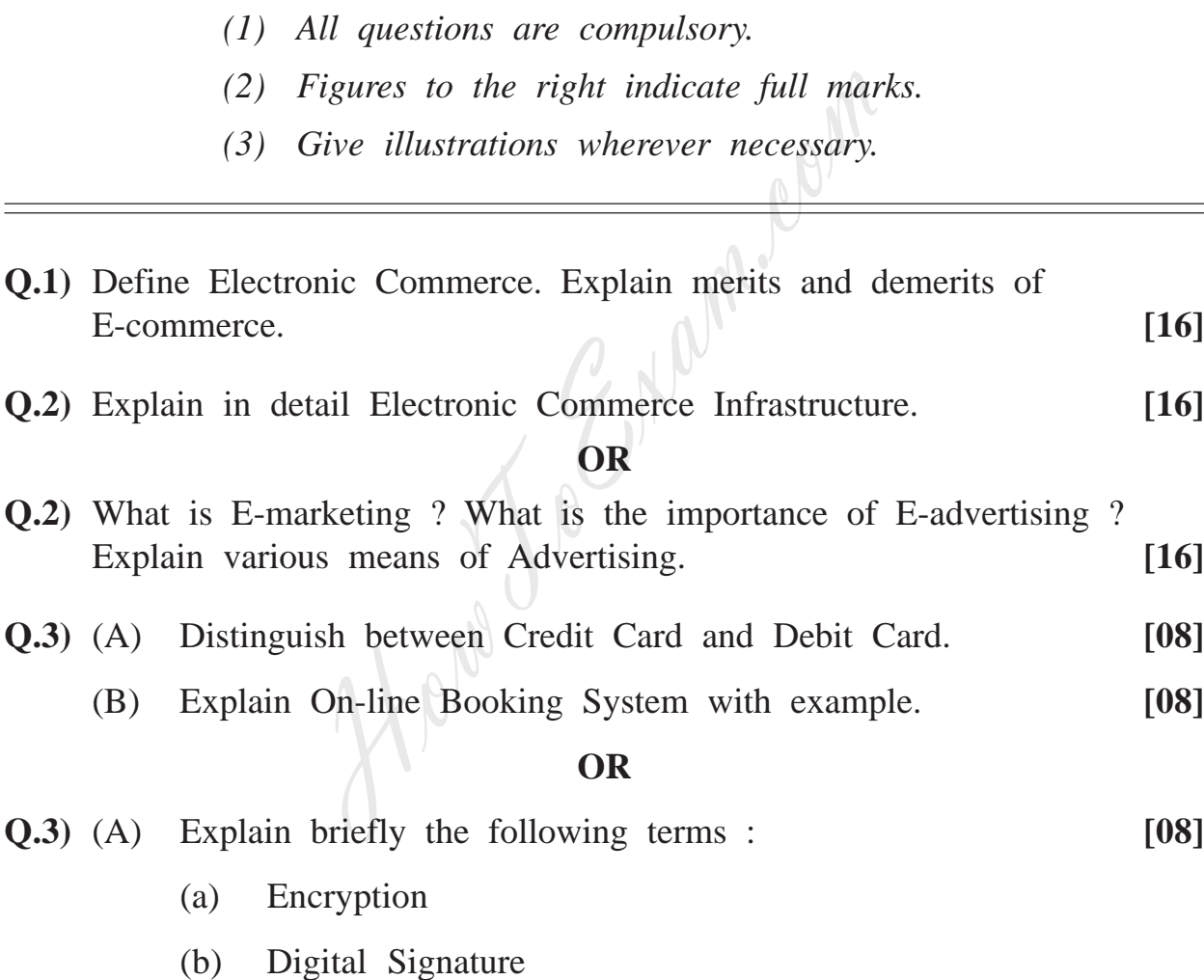

- (B) Explain briefly Electronic Fund Transfer. **[08]**
- **Q.4)** Explain problems and opportunities in E-commerce in India. **[16]**

**[3969]-112 1 P.T.O.**

**Q.5)** Write short notes : **(Any Two) [16]**

- (a) TCP/IP
- (b) E-mail
- (c) Banner
- (d) Market Place

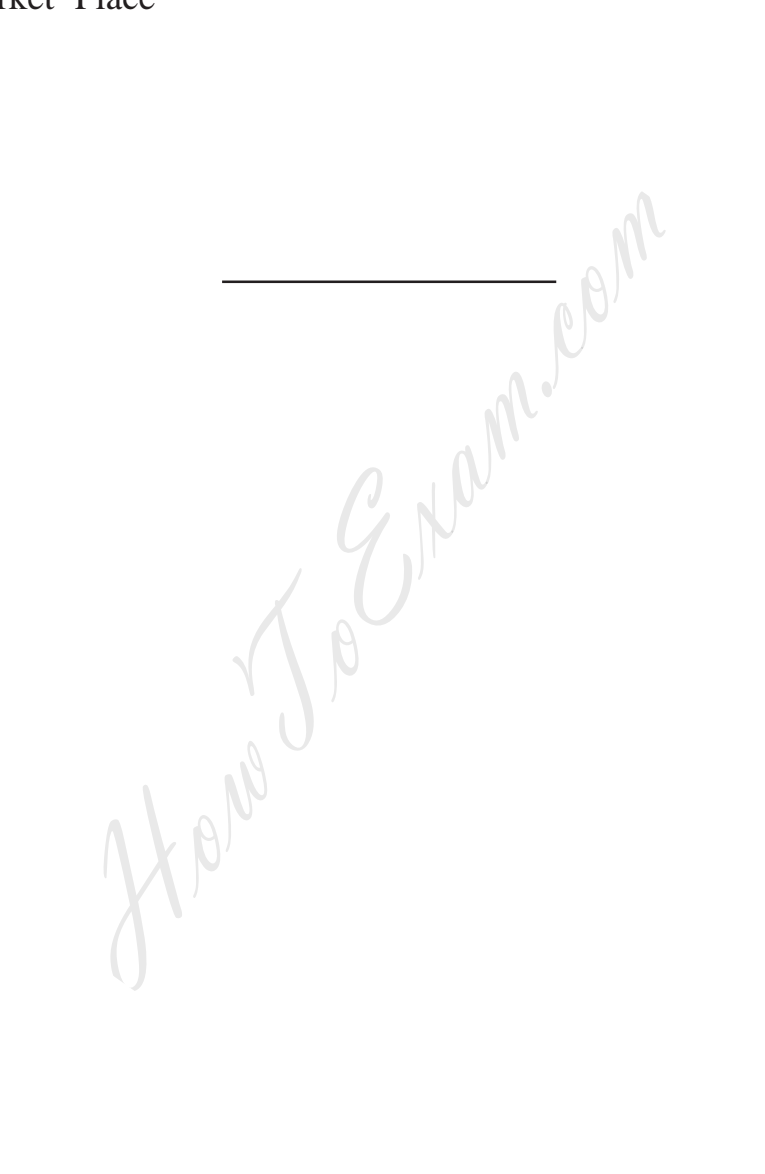

**[3969]-112/2**

**Total No. of Questions : 5] [Total No. of Printed Pages : 2**

**[3969]-113**

# **F. Y. B. Com. Examination - 2011 CONSUMER PROTECTION AND BUSINESS ETHICS**

**(New 2008 Pattern)**

*Instructions :*

- *(1) All questions are compulsory.*
- *(2) Figures to the right indicate full marks.*

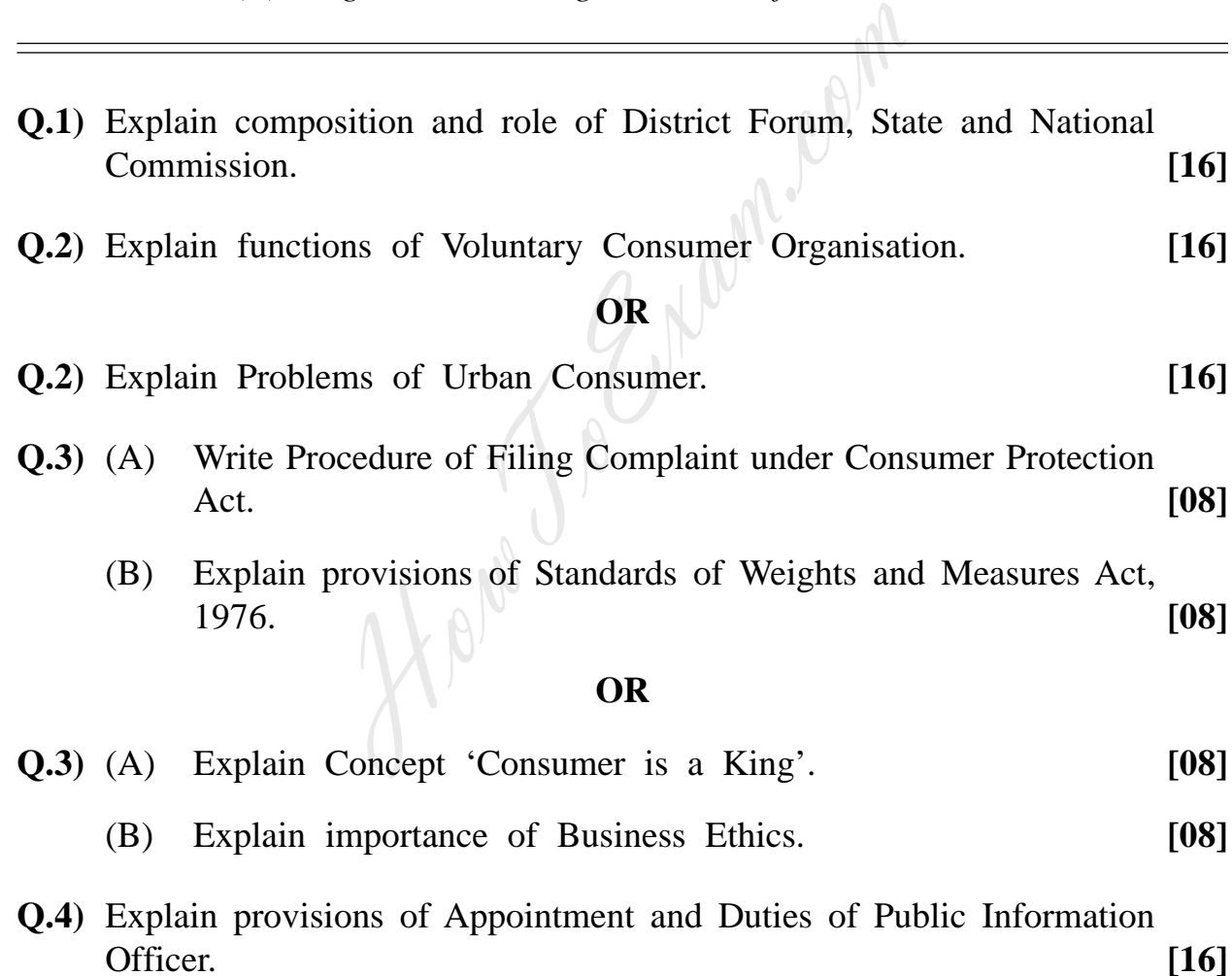

**[3969]-113 1 P.T.O.**

**Time : 3 Hours] [Max. Marks : 80**

- **Q.5)** Short notes : **(Any Two) [16]**
	- (a) Functions of Information Commission
	- (b) Provisions of Prevention of Food Adulteration Act, 1954
	- (c) Importance of Business Ethic
	- (d) Ways to Recognize Adulterated Food Articles

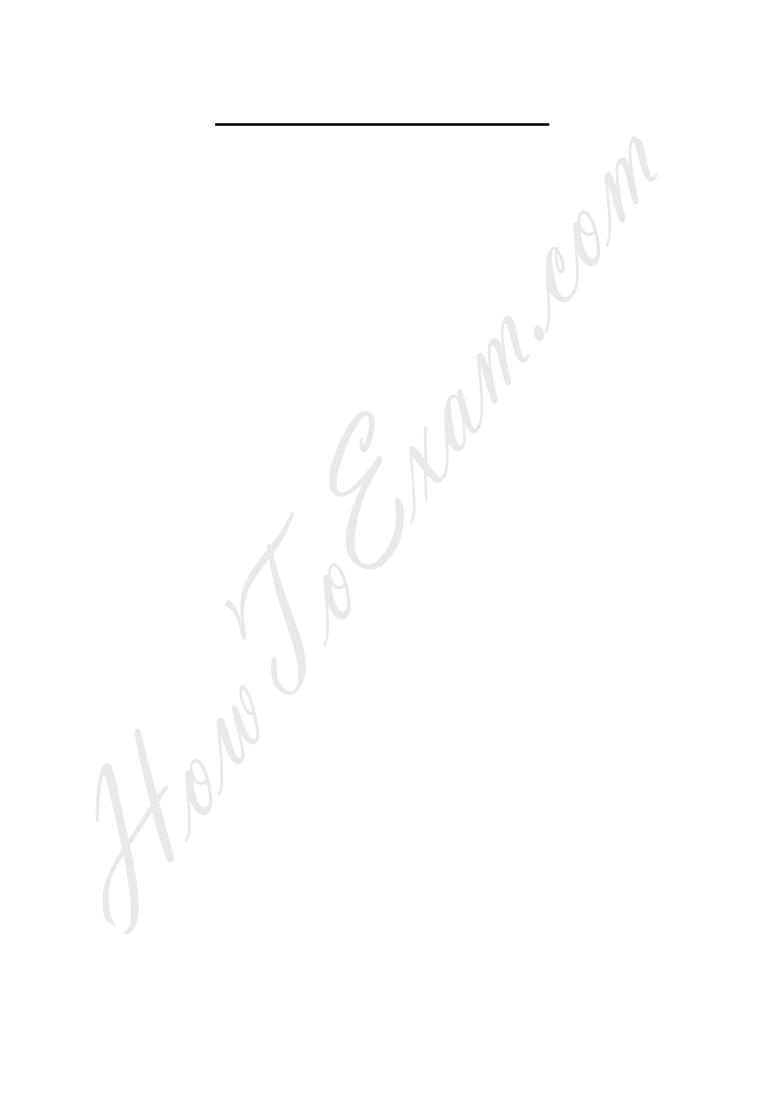

**[3969]-113/2**

Total No. of Questions : 5] [Total No. of Printed Pages : 2  $[3969] - 113$ मराती रूपांतर ग्राहक संरक्षण आणि व्यावसायिक नीतिमूल्ये (नवीन २००८ पॅटर्न) वेळ: 3 तास] [एकूण गुण : 80 सूचना : (1) सर्व प्रश्न सोडविणे आवश्यक आहे. (2) उजवीकडील अंक प्रश्नांचे पूर्ण गुण दर्शवितात. (3) संदर्भासाठी मूळ इंग्रजी प्रश्नपत्रिका पहावी. प्र.1) जिल्हा, राज्य व राष्ट्रीय ग्राहक संरक्षण परिषदेची रचना व भूमिका स्पष्ट करा.  $[16]$ प्र.2) स्वयंसेवी ग्राहक संघटनेची कार्य स्पष्ट करा.  $[16]$ किंवा प्र.2) शहरी ग्राहकांच्या समस्या स्पष्ट करा.  $[16]$ प.3) (अ) ग्राहक संरक्षण कायद्यानुसार तक्रार दाखल करण्याची पद्धती लिहा.  $[08]$ (ब) वजनमाप परिमाण<sup>'</sup>अधिनियम, १९७६नुसार तरतूदी स्पष्ट करा.  $[08]$ किंवा प्र.3) (अ) 'ग्राहक हा राजा आहे' - संकल्पना स्पष्ट करा.  $[08]$ (ब) व्यावसायिक नीतिमूल्याचे महत्त्व स्पष्ट करा.  $[08]$ **प्र.4)** जनमाहिती अधिकाऱ्याची नियुक्ती व कर्तव्ये याबाबतच्या तरतूदी स्पष्ट करा.  $[16]$  $[3969] - 113$  $\overline{\mathbf{3}}$ **P.T.O.** 

- प्र.5) टिपा लिहा : (कोणत्याही दोन)
	- माहिती आयुक्ताची कार्ये  $(3)$
	- अन्नभेसळ कायदा, १९५४च्या तरतूदी (ब)
	- व्यावसायिक नीतिमत्तेचे महत्त्व (क)
	- भेसळ्युक्त पदार्थ ओळ्खण्याचे मार्ग  $( \overline{s} )$

Hens To Emanueland

 $[16]$ 

 $[3969] - 113/4$ 

Total No. of Questions : 5] [Total No. of Printed Pages : 2

## **[3969]-114**

### **F. Y. B. Com. Examination - 2011**

### **BUSINESS ENVIRONMENT AND ENTREPRENEURSHIP**

#### **(New 2008 Pattern)**

**Time : 3 Hours] [Max. Marks : 80**

*Instructions :*

- *(1) All questions are compulsory.*
- *(2) Figures to the right indicate full marks.*

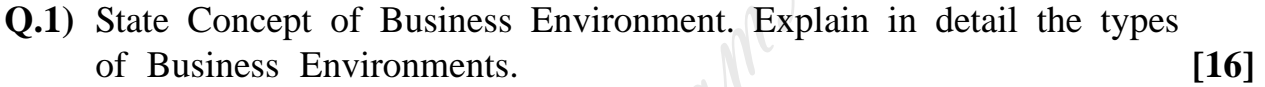

**Q.2)** What is Unemployment ? Describe in detail the causes and remedies of Unemployment. **[16]**

### **OR**

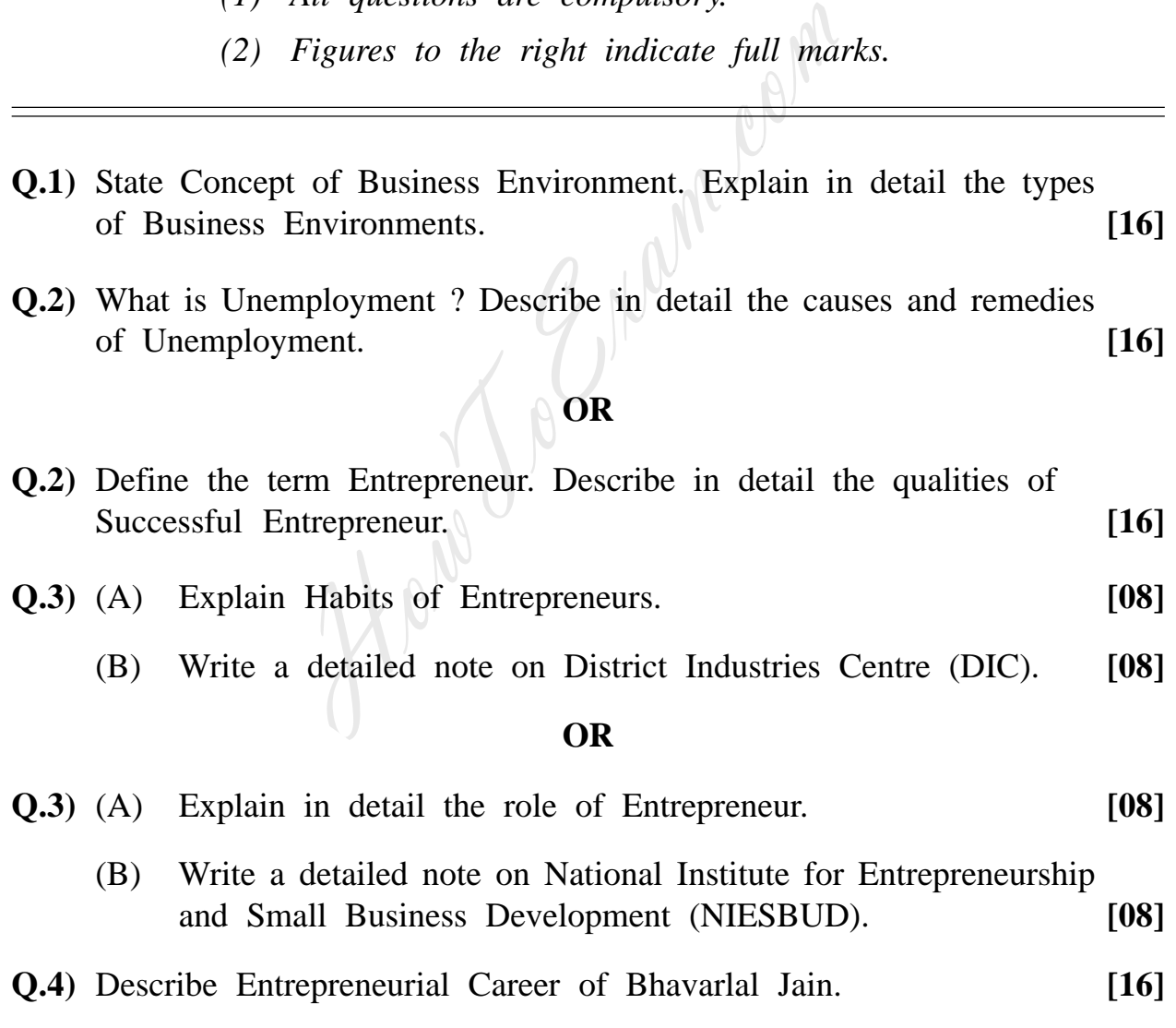

**[3969]-114 1 P.T.O.**

**Q.5)** Write short notes : **(Any Two) [16]**

- (a) Dynamics of Motivation
- (b) YASHADA
- (c) Entrepreneur as a Catalyst
- (d) Economic Development and Industrialisation

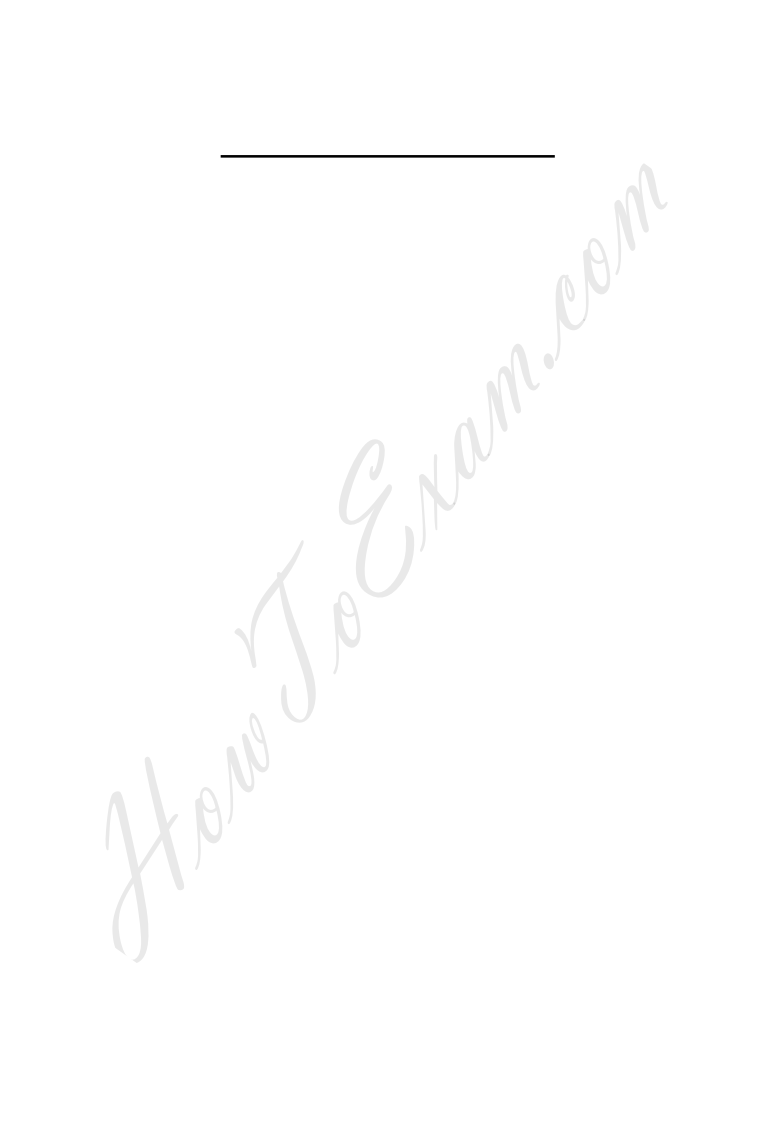

**[3969]-114/2**

Total No. of Questions : 5

# $[3969] - 114$

[Total No. of Printed Pages : 2

[एकुण गण : 80

# मराठी रूपांतर

वेळ:  $3$  तास।

सूचना :

- (1) सर्व प्रश्न सोडविणे आवश्यक आहे.
- (2) उजवीकडील अंक प्रश्नांचे पूर्ण गुण दर्शवितात.
- (3) संदर्भासाठी मूळ इंग्रजी प्रश्न-पत्रिका पहावी.
- प्र.1) व्यावसायिक पर्यावरणाची संकल्पना सांगा. व्यावसायिक पर्यावरणाचे प्रकार सविस्तरपणे विशद करा.  $[16]$
- प्र.2) बेरोजगारी म्हणजे काय ? बेरोजगारीची कारणे व उपाययोजना सविस्तरपणे वर्णन करा.  $[16]$

### किंवा

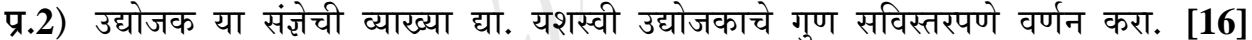

प्र.3) (अ) उद्योजकांच्या सवयी स्पष्ट करा.  $[08]$ जिल्हा उद्योग केंद्र (DIC) यावर सविस्तर टीप लिहा.  $(\overline{a})$  $[08]$ 

#### किंवा

- प्र.3) (अ) उद्योजकाची भूमिका सविस्तरपणे स्पष्ट करा.  $[08]$ 
	- राष्ट्रीय उद्योजकता व लघुउद्योग विकास संस्था (NIESBUD) यावर सविस्तर  $(\overline{\mathbb{Q}})$ टीप लिहा.  $[08]$
- प्र.4) भवरलाल जैन यांच्या उद्योजकीय कारकिर्दीचे वर्णन करा.  $[16]$

3

 $[3969] - 114$ 

**P.T.O.** 

प्र.5) टिपा लिहा : (कोणत्याही दोन)

- प्रेरणांचे चलनशास्त्र  $(3)$
- यशदा (YASHADA) (ब)
- (क) उद्योजक एक उत्प्रेरक
- आर्थिक विकास आणि औद्योगिकीकरण  $($ ड)

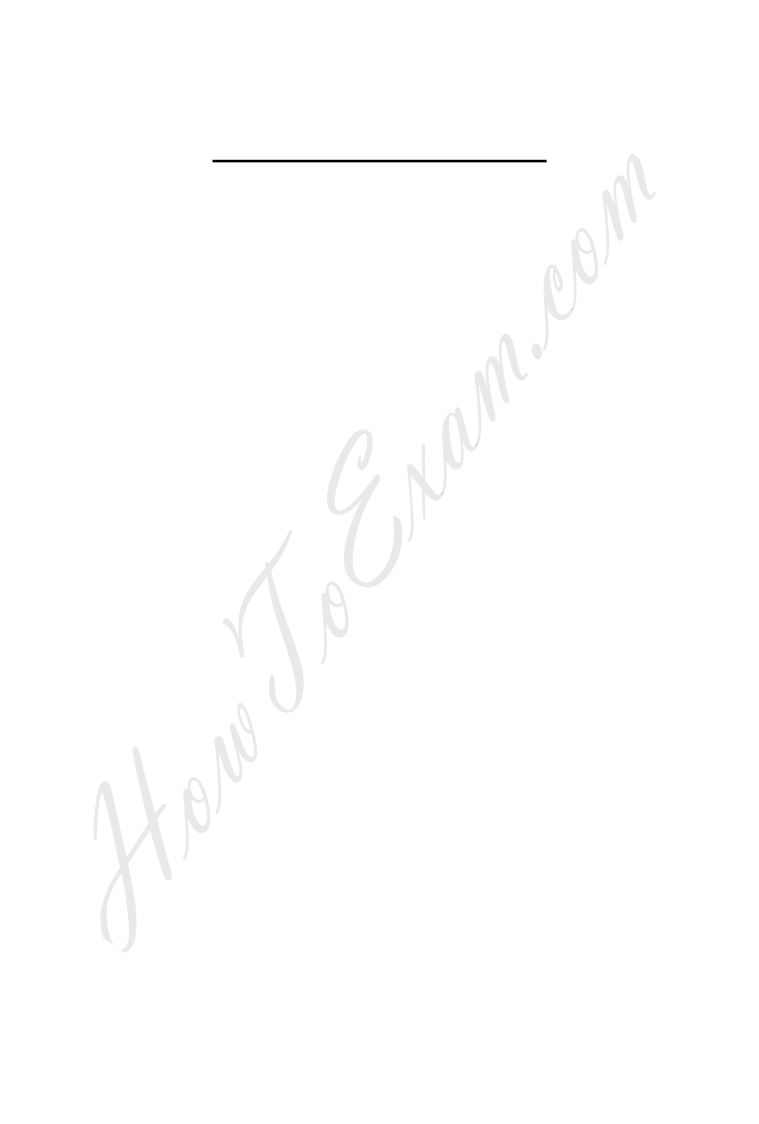

 $[16]$ 

 $[3969] - 114/4$ 

**Total No. of Questions : 5] [Total No. of Printed Pages : 2**

# **[3969]-115**

### **F. Y. B. Com. Examination - 2011**

### **INSURANCE AND TRANSPORT**

**(New 2008 Pattern)**

**Time : 3 Hours] [Max. Marks : 80**

*Instructions :*

- *(1) All questions are compulsory.*
- *(2) Figures to the right indicate full marks.*

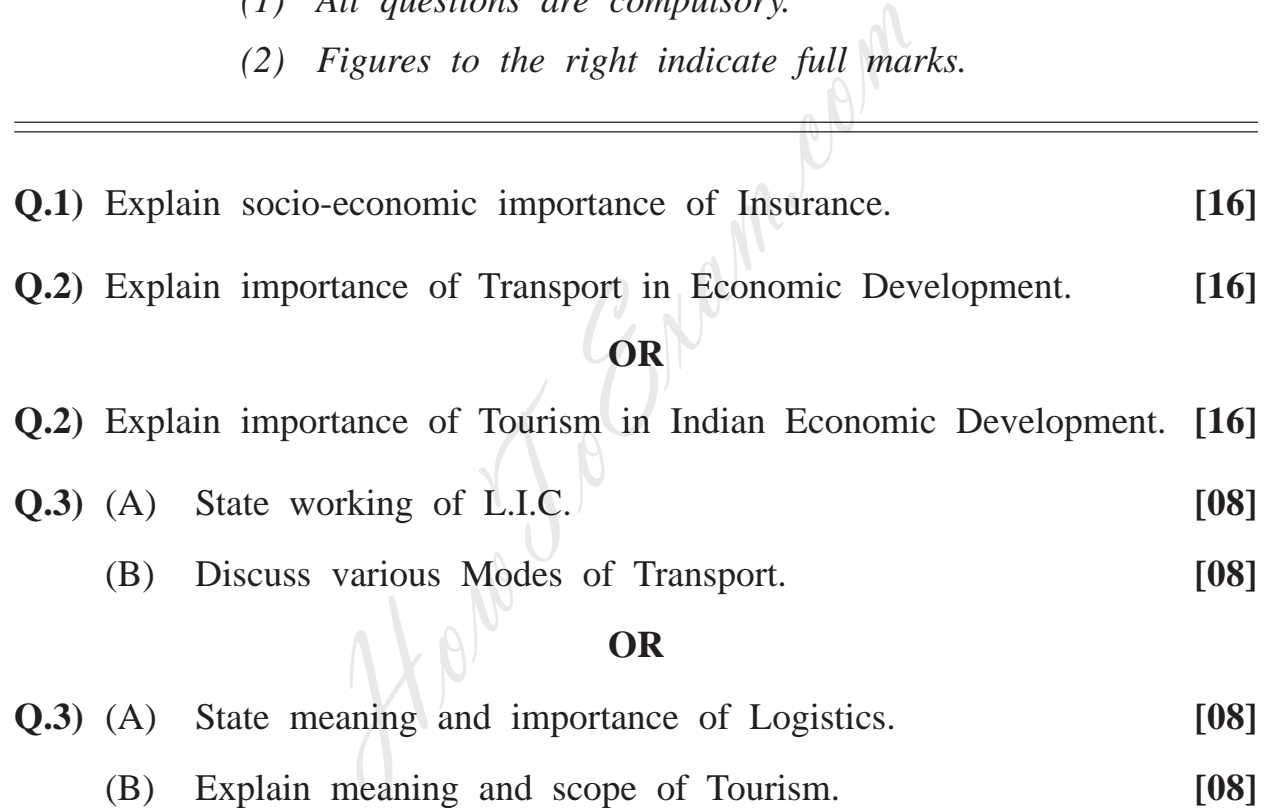

- (B) Explain meaning and scope of Tourism. **[08]**
- **Q.4)** Explain importance of Goods Transport in Import and Export. **[16]**

### **[3969]-115 1 P.T.O.**

- **Q.5)** Write short notes : **(Any Two) [16]**
	- (a) Advantages and Limitations of Rail Transport
	- (b) Opportunities in Tourism
	- (c) Types of Major Insurance Policies
	- (d) Career Options in Insurance Business

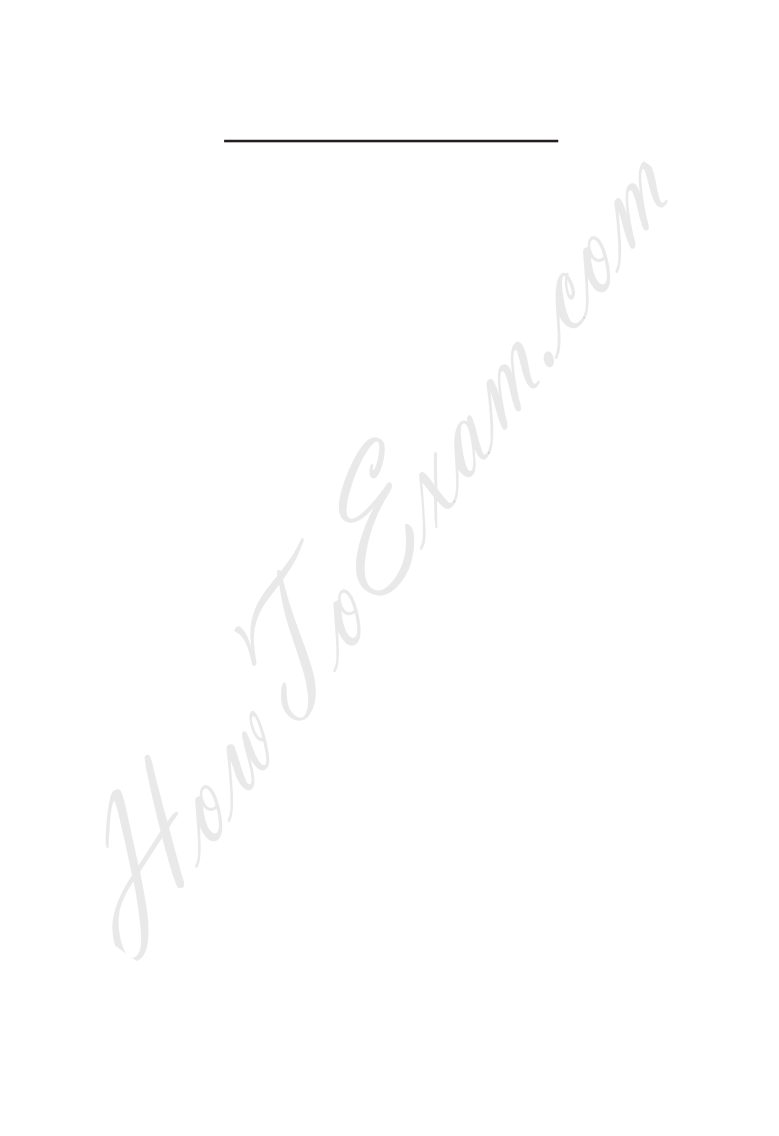

**[3969]-115/2**
Total No. of Questions : 5] [Total No. of Printed Pages : 2  $[3969] - 115$ मराठी रूपांतर विमा आणि वाहतुक (नवीन २००८ पॅटर्न) वेळ: 3 तास<u>]</u> [एकूण गुण : 80 सूचना : (1) सर्व प्रश्न सोडविणे आवश्यक आहे. (2) उजवीकडील अंक प्रश्नांचे पूर्ण गुण दर्शवितात. **प्र.1**) विम्याचे सामाजिक व आर्थिक महत्त्व स्पष्ट करा.  $[16]$ **प्र.2**) आर्थिक विकासातील वाहतुकीचे महत्त्व स्पष्ट करा.  $[16]$ किंवा प्र.2) भारताच्या आर्थिक विकासात पर्यटनाचे महत्त्व स्पष्ट करा.  $[16]$ प्र.3) (अ) आयुर्विमा महामंडळाची कार्यपद्धती सांगा.  $[08]$ (ब) वाहतुकीच्या विविध<sup>ी</sup>साधनांची चर्चा करा.  $[08]$ किंवा प्र.3) (अ) लॉजिस्टिकचा अर्थ व महत्त्व सांगा.  $[08]$ पर्यटनाचा अर्थ व व्याप्ती स्पष्ट करा.  $(\overline{a})$  $[08]$ प्र.4) आयात-निर्यातीतील माल वाहतुकीचे महत्त्व स्पष्ट करा.  $[16]$ 

 $\overline{\mathbf{3}}$ 

**P.T.O.** 

प्र.5) थोडक्यात टिपा लिहा : (कोणत्याही दोन)

- रेल्वे वाहतुकीचे गुण व मर्यादा  $(F)$
- पर्यटनातील विविध संधी  $(\overline{\triangledown})$
- (क) विमापत्राचे महत्त्वाचे प्रकार
- विमा व्यवसायातील कारकीर्द संधी  $( \overline{\epsilon} )$

How To Engineer

 $[16]$ 

 $[3969] - 115/4$ 

**Total No. of Questions : 5] [Total No. of Printed Pages : 2**

## **[3969]-116**

**F. Y. B. Com. Examination - 2011**

#### **MARKETING AND SALESMANSHIP**

**(New 2008 Pattern)**

**Time : 3 Hours] [Max. Marks : 80**

*Instructions :*

- *(1) All questions are compulsory.*
- *(2) Figures to the right indicate full marks.*

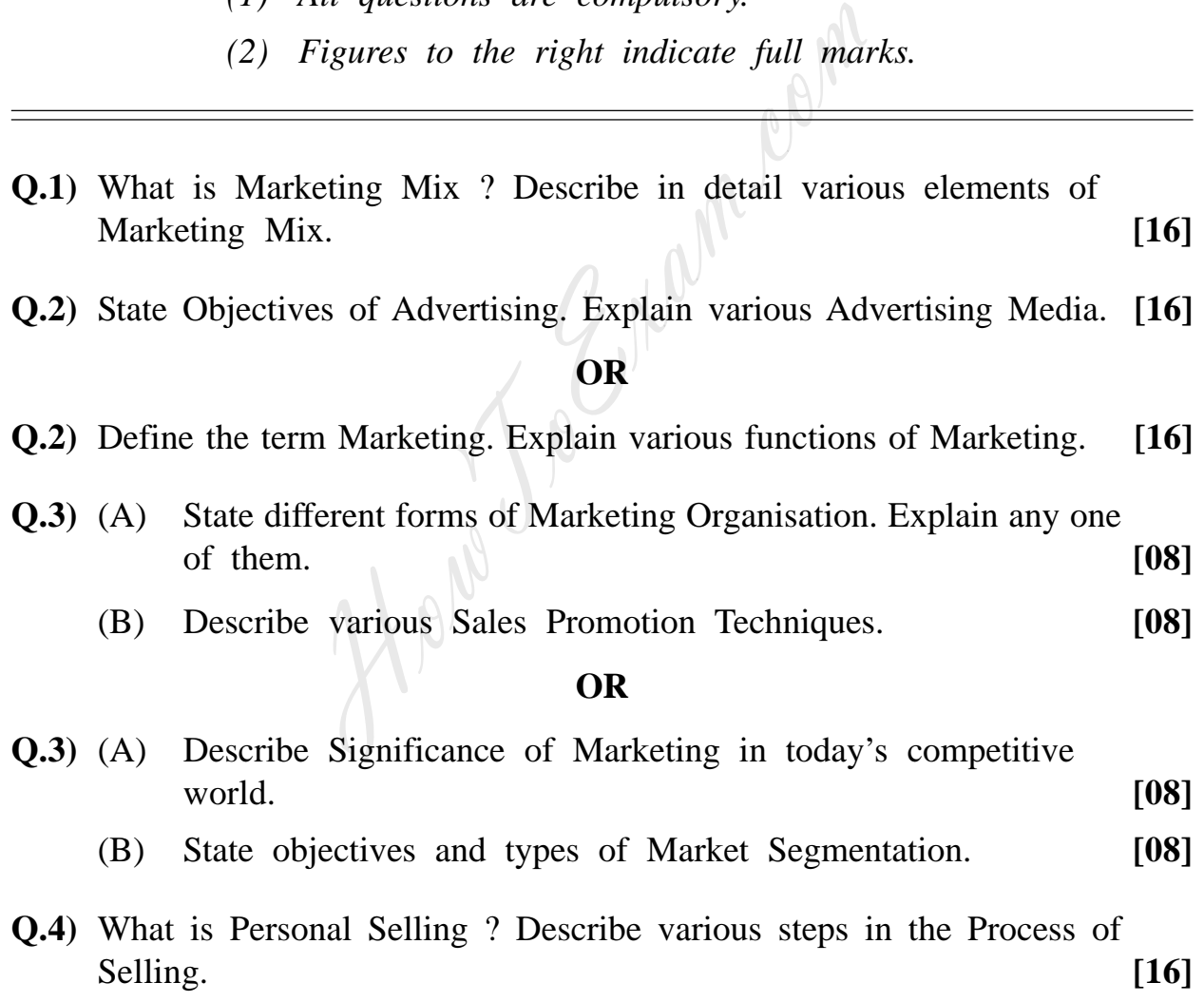

**[3969]-116 1 P.T.O.**

### **Q.5)** Write notes on : **(Any Two) [16]**

- (a) Marketing Communication
- (b) E-marketing
- (c) Importance of Rural Marketing
- (d) Marketing Environment

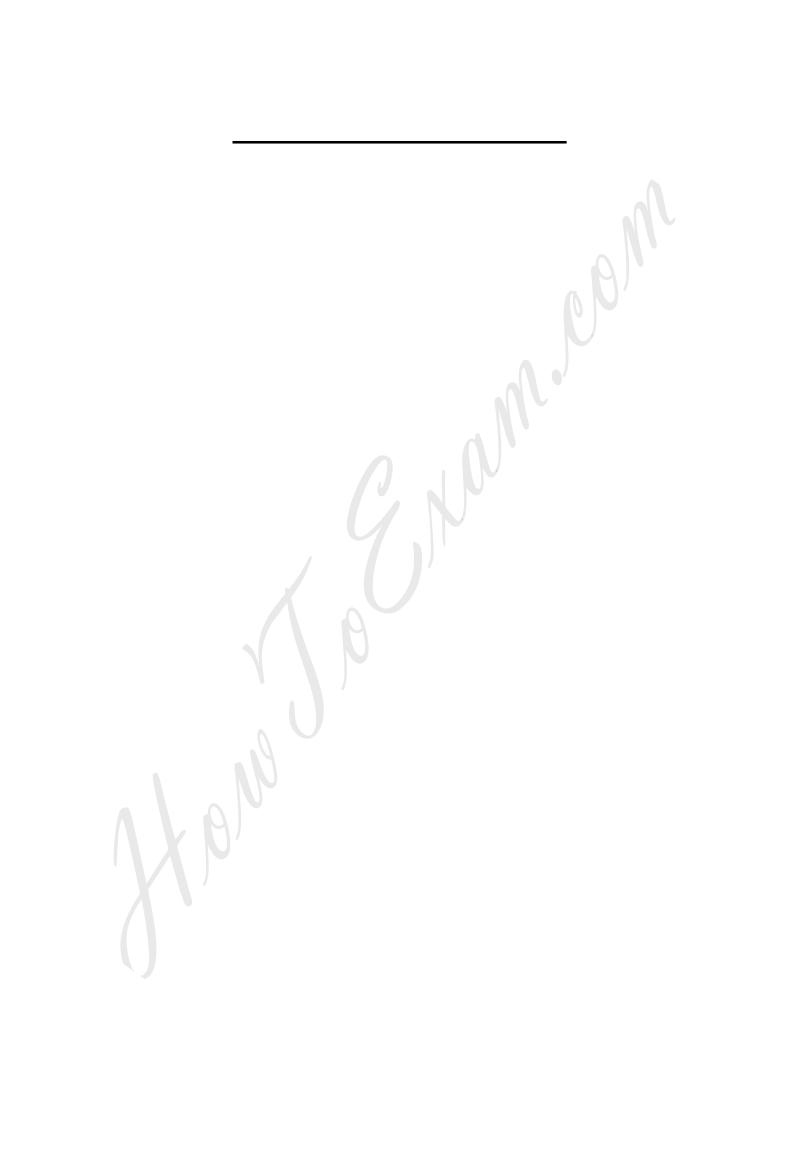

**[3969]-116/2**

Total No. of Questions : 5]

## $[3969] - 116$

मराठी रूपांतर

वेळ: 3 तास]

सूचना :

- (1) सर्व प्रश्न सोडविणे आवश्यक आहे.
- (2) उजवीकडील अंक प्रश्नांचे पूर्ण गुण दर्शवितात.

प्र.1) 'विपणन मिश्र' म्हणजे काय ? विपणन मिश्रातील विविध घटक सविस्तर विशद करा. [16] प्र.2) जाहिरातीची उद्दिष्ट्ये सांगून जाहिरातीची विविध<sub>्र</sub>माध्यमे स्पष्ट करा.  $[16]$ किंवा प्र.2) 'विपणन' या संज्ञेची व्याख्या द्या. विपणनाची विविध कार्ये स्पष्ट करा.  $[16]$ विपणन संघटनेचे विविध प्रकार सांगून त्यापैकी कोणताही एक प्रकार स्पष्ट  $(31)$   $(31)$  $[08]$ करा. विक्रय वृद्धीची विविध तंत्रे विशद करा. (ब)  $[08]$ किंवा **प्र.3**) (अ) सध्याच्या स्पर्धात्मक जगामध्ये विपणनाचे महत्त्व स्पष्ट करा.  $[08]$ बाजारपेठ प्रभागीकरणाचे उद्देश व प्रकार सांगा.  $(\overline{a})$ [08] प्र.4) व्यक्तिगत विक्रय म्हणजे काय ? विक्रय प्रक्रियेमधील विविध टप्पे विशद करा.  $[16]$ 

 $[3969] - 116$ 

**P.T.O.** 

## [एकूण गुण : 80

[Total No. of Printed Pages : 2

3

प्र.5) टिपा लिहा : (कोणत्याही दोन)

- (अ) विपणन संदेशवहन
- (ब) इ-विपणन
- ग्रामीण विपणनाचे महत्त्व (क)
- (ड) विपणन पर्यावरण

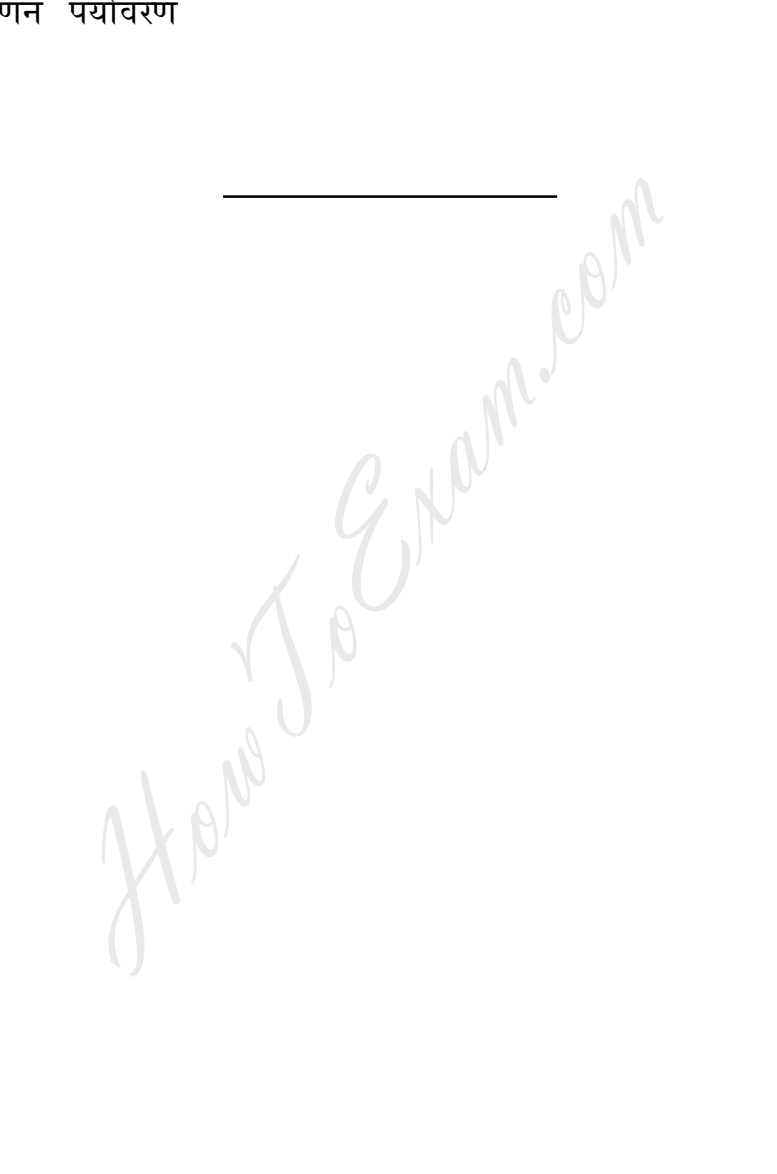

[3969]-116/4

**Total No. of Questions : 5] [Total No. of Printed Pages : 2**

## **[3969]-117**

#### **F. Y. B. Com. Examination - 2011**

#### **FOUNDATION COURSE IN COMMERCE**

**(New 2008 Pattern)**

**Time : 3 Hours] [Max. Marks : 80**

*Instructions :*

- *(1) All questions are compulsory.*
- *(2) Figures to the right indicate full marks.*

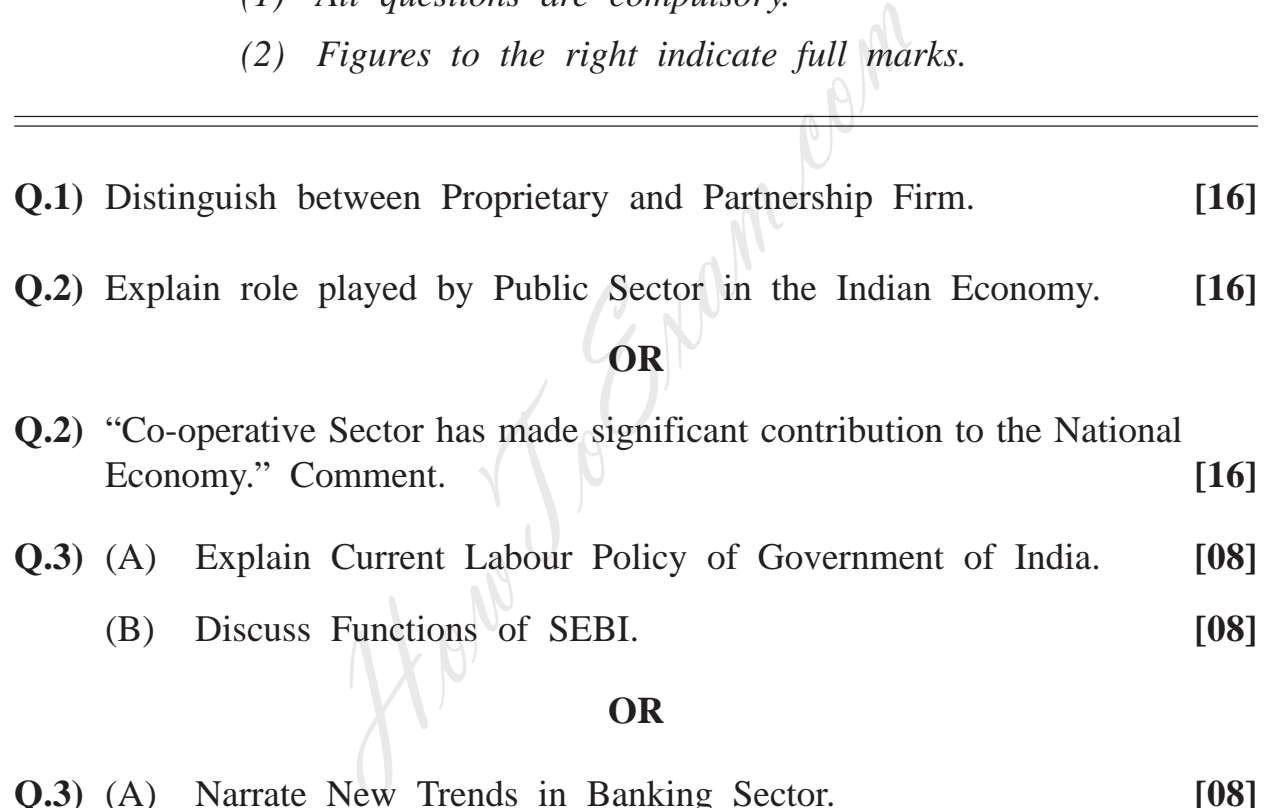

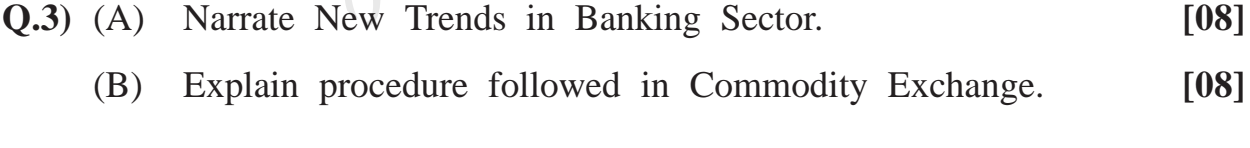

**Q.4)** Discuss Functions of Mahratta Chamber of Commerce, Industries and Agriculture, Pune. **[16]** [16]

**[3969]-117 1 P.T.O.**

**Q.5)** Write short notes : **(Any Two) [16]**

- (a) Joint Venture
- (b) Outsourcing
- (c) Logistics
- (d) Features of Trade Association

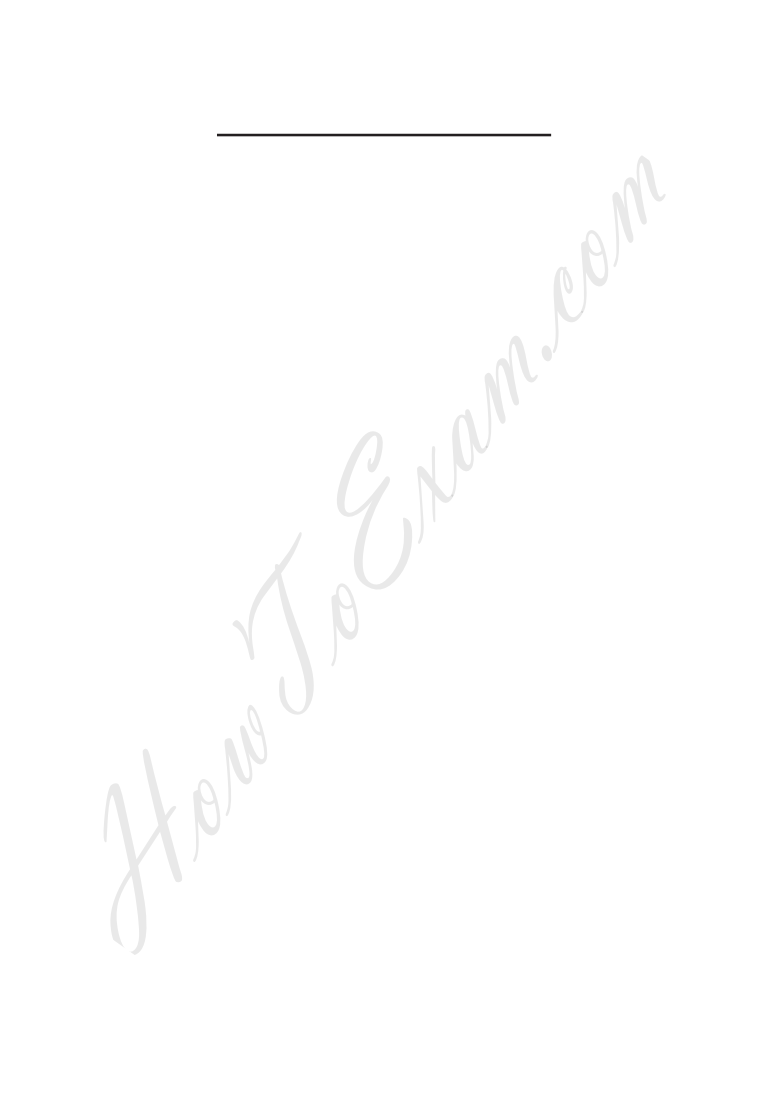

**[3969]-117/2**

#### http://www.howtoexam.con

Total No. of Questions : 5]

 $[3969] - 117$ 

मराठी रूपांतर

वेळ: 3 तास<u>]</u>

सूचना :

- (1) सर्व प्रश्न सोडविणे आवश्यक आहे.
- (2) उजवीकडील अंक प्रश्नांचे पूर्ण गुण दर्शवितात.

**प्र.1**) स्व-मालकीचा व्यवसाय आणि भागीदारी व्यवसाय यातील फरक स्पष्ट करा.  $[16]$ 

प्र.2) भारतीय अर्थव्यवस्थेत सार्वजनिक क्षेत्राने बजावलेली भूमिका स्पष्ट करा.  $[16]$ किंवा $\blacksquare$ 

प्र.2) "सहकार क्षेत्राने राष्ट्रीय अर्थव्यवस्थेत महत्त्वपूर्ण योगदान दिलेले आहे." टिपणी करा. [16]

भारत सरकारने सध्याचे श्रमिक धोरण स्पष्ट करा.  $9.3)$  (31)  $[08]$ (ब) सेबीची कार्ये यावर चर्चा करा.  $[08]$ 

#### किंवा

- प्र.3) (अ) बँकिंग क्षेत्रातील नवीन प्रवाह विशद करा. [08]
	- वस्तू विनिमयात अमलात आणली जाणारी कार्यपद्धती स्पष्ट करा.  $(\overline{\triangledown})$  $[08]$
- प्र.4) मराठा चेंबर ऑफ कॉमर्स, इंडस्ट्रीज ॲण्ड ॲग्रिकल्चर, पुणे यांच्या कार्यांवर चर्चा करा.  $[16]$

3

 $[3969] - 117$ 

**P.T.O.** 

[एकूण गुण : 80

[Total No. of Printed Pages : 2

- प्र.5) टिपा लिहा : (कोणत्याही दोन)
	- संयुक्त क्षेत्र (Joint Venture)  $(3)$
	- (ब) आऊटसोर्सिंग
	- (क) लॉजिस्टिक्स
	- (ड) व्यापार संस्थेची वैशिष्ट्ये

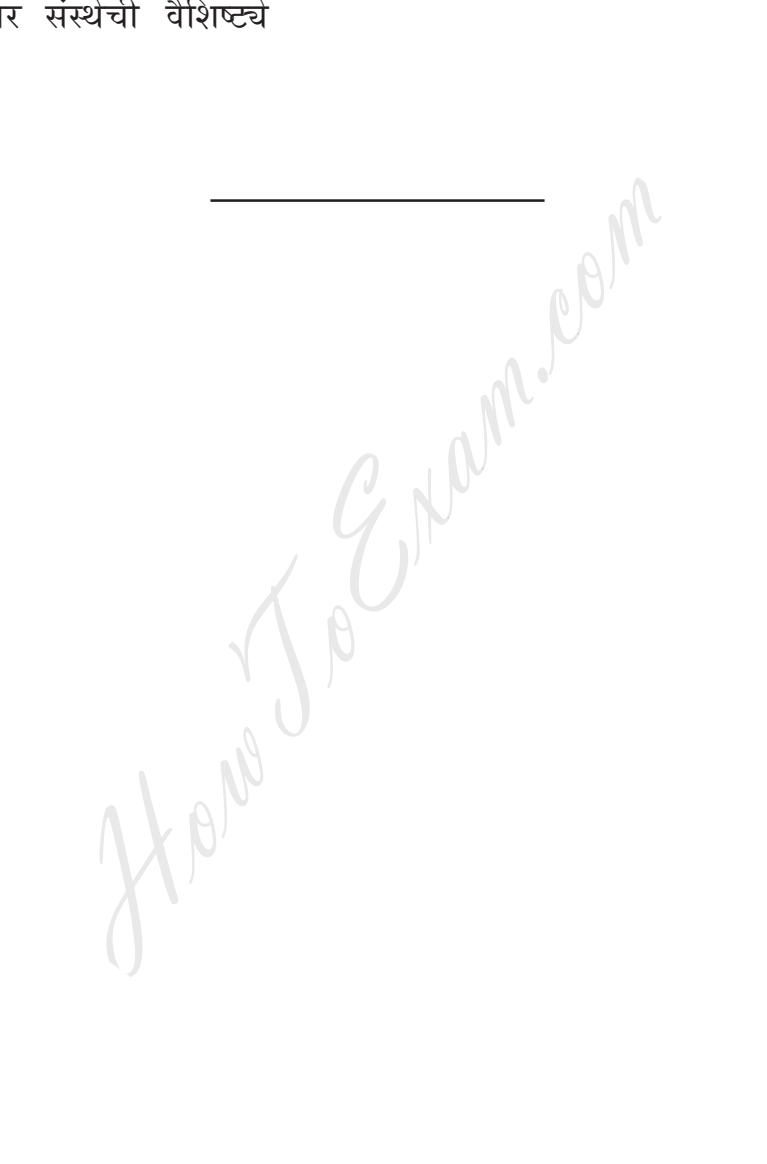

 $[16]$ 

 $[3969] - 117/4$ 

http://www.howtoexam.com

**Total No. of Questions : 4] [Total No. of Printed Pages : 4**

**[3969]-118**

**F. Y. B. Com. Examination - 2011 PERSIAN GENERAL**

**(New 2008 Pattern)**

**Time : 3 Hours] [Max. Marks : 80**

*Instructions :*

*(1) All questions are compulsory.*

*(2) Figures to the right indicate full marks.*

Q.1) Define and illustrate any ten of the following :<br>  $\begin{pmatrix} 1 & 0 \\ 0 & 0 \end{pmatrix}$ <br>  $\begin{pmatrix} 1 & 0 \\ 0 & 0 \end{pmatrix}$ <br>  $\begin{pmatrix} 1 & 0 \\ 0 & 0 \end{pmatrix}$ <br>  $\begin{pmatrix} 1 & 0 \\ 0 & 0 \end{pmatrix}$ <br>  $\begin{pmatrix} 1 & 0 \\ 0 & 0 \end{pmatrix}$ <br>  $\begin{pmatrix} 1 & 0 \\ 0 & 0 \end{pmatrix}$ <br>  $\begin{$ (13) تجنيس مزيل

**[3969]-118 1 P.T.O.**

 $[20]$ 

- Q.2) Define and write any two of the following:
- (1) مثنوی<br>(2) غزل (3) قصيده ر باعی  $(4)$

 $[10]$ 

 $[10]$ 

Q.3) (A) Reproduce in your own words of any one of the following:  $[10]$ 

- $(1)$
- -
	-
	-
- $[10]$

HowToExam.com

**[3969]-118 2 Contd.**

- من چه دانم ، کان طبیب اندر کجاست  $(4)$ ر کا شاہم کیا طبیب ، آنہم خداست<br>میں شاہم کیا طبیب ، آنہم خداست<br>(5) سمجدم صاحبدلی در گلشنی شدروان بہر نظارہ کردنی بدست آوردن دنیا ہنر نیست  $(6)$ یکے راگر توانی دل بدست آرا (7) گرای زاہر دعای خچر می گوئی مرا این گو
- 

کہ آن آوارهٰ کوی تیان آواره تر بادا  
\nslate any two of the following passage into English, Urdu  
\nfarathi, Persian :  
\nfarathi, Persian :  
\n
$$
\omega
$$
 (1)  
\n $\omega$  (2)  
\n $\omega$  (3)  $\omega$  (4)  $\omega$  (5)  $\omega$  (6)  $\omega$  (7)  $\omega$  (8)  $\omega$  (9)  $\omega$  (1)  $\omega$  (1)  $\omega$  (1)  $\omega$  (2)  $\omega$  (3)  $\omega$  (4)  $\omega$  (5)  $\omega$  (6)  $\omega$  (7)  $\omega$  (8)  $\omega$  (9)  $\omega$  (1)  $\omega$  (1)  $\omega$  (2)  $\omega$  (3)  $\omega$  (4)  $\omega$  (5)  $\omega$  (6)  $\omega$  (7)  $\omega$  (8)  $\omega$  (9)  $\omega$  (10)  $\omega$  (11)  $\omega$  (12)  $\omega$  (2)  $\omega$  (3)  $\omega$  (4)  $\omega$  (5)  $\omega$  (6)  $\omega$  (7)  $\omega$  (8)  $\omega$  (9)  $\omega$  (10)  $\omega$  (11)  $\omega$  (12)  $\omega$  (13)  $\omega$  (14)  $\omega$  (15)  $\omega$  (16)  $\omega$  (17)  $\omega$  (19)  $\omega$  (10)  $\omega$  (11)  $\omega$ 

**[3969]-118 3 P.T.O.**

 $[12]$ 

(C) Translate the following Unseen English Passage in Persian, Urdu or Marathi:

 $[08]$ 

One very cold night an Arab was in his tent. His camel was out side<br>in the cold. The camel said to his master, Please allow me to put my<br>head in the tent. The Arab allowed him. Then the camel said to him,<br>Please allow me t

**[3969]-118/4**

**[3969]-119**

## **F. Y. B. Com. Examination - 2011 ARABIC GENERAL - I (New 2008 Pattern)**

**Time : 3 Hours] [Max. Marks : 80**

 $[20]$ 

Q.1) Translate into English or Urdu or Marathi any two of the following passage:

HowToExam.com

**[3969]-119 1 P.T.O.**

HowToExam.com

**[3969]-119 2 Contd.**

Q.2) [A] Translate into Arabic any five of the following :

- (1) His office is far from his home.
- (2) There is a newspaper on the table.
- (3) The girl is sitting on the chair.
- (4) This school is good.
- (5) On the window there is a curtain.
- (6) In the fridge there is an apple.
- (7) The student is going to the school.

: (1)<br>(1) هَذِهِ الْعَدَرُسَةُ جَيَّدَةٌ .<br>(7) قِلْكَ الْسَيَّارَةُ جَمِيلَةٌ .<br>(7) قِلْ الْمَضَلِ تِلْوَينَةٌ فِي مَكْتَبِهَا .<br>(3) فِي الْفَضَلِ تِلْوِيَنَّ .<br>(6) ذٰلِكَ الْمُدَرِّسُ مَشْغُوُلٌٌ .<br>(5) فِي تِلْكَ الْغُرُ

- 
- 
- (۲) حُرُوفُ الهَجَاء -<br>(۳) المُضافِ وَالمُضَاف اِلَيه -
	- (٤) اَلۡمُرَكَّبُ التَوۡصِيفِي۔

**[3969]-119 3 P.T.O.**

 $[10]$ 

 $[10]$ 

 $[10]$ 

Q.4) [A] Summerise any two of the following :

(١) [الشَّرُ بِالشَّرِّ ـ (۲) أَلَّعِبُ ـ<br>(۳) مِصرُ العَزِيزةُ (٤) آلُفَارُ ـ

[B] Write in Arabic any two of the following :

(۱) أَلشَّهُورُ المِيلَادِيَّةُ -<br>(۲) أَيَّامُ الأَسْبُوعِ -<br>(۳) عَشَرَةُ الفَاظ لِلبَنكِ-<br>[C] Write a letter in Arabic to the Business Manager of Company :<br>أَكتُب الرِّسَالَةِ فِي العَربِيَّة اِلٰي مُديرِ الشِّركَةِ التَ

$$
\gamma_{\text{top}}
$$

**[3969]-119/4**

 $[10]$ 

 $[10]$ 

 $[10]$ 

Total No. of Questions : 5] [Total No. of Printed Pages : 3

## **[3969]-120**

**F. Y. B. Com. Examination - 2011**

#### **ADDITIONAL ENGLISH**

**(New 2008 Pattern)**

**Text Prescribed :** *The Joy of Reading Literature*

**Time : 3 Hours]** [Max. Marks : 80]

*Instructions :*

- *(1) All questions are compulsory.*
- *(2) Figures to the right indicate full marks.*
- **Q.1)** (A) Read paragraph carefully and find single words for the phrases given below : **(Any Four) [04]**

One dollar and eighty seven cents. That was all. And sixty cents of it was in pennies. Pennies saved one and two at a time by bulldozing the grocer and the vegetable man and the butcher until one's cheeks burned with the silent imputation of parsimony that such close dealing implied. Three times Della counted it. One dollar and eighty seven cents. And the next day would be Christmas. All questions are compulsory.<br>
Higures to the right indicate full manu-<br>
Higures to the right indicate full manu-<br>
Hollar and eighty seven cents. That was all<br>
Mollar and eighty seven cents. That was all<br>
was in pennies. P

- (a) A monetary unit equal to one hundredth of a dollar.
- (b) Everything that is left.
- (c) A monetary unit equal to one hundredth of a pound.
- (d) Bullying or using force to compel someone do what one wants.
- (e) Miserliness, being very stingy in spending money.

**[3969]-120 1 P.T.O.**

- (B) Fill in the blanks with correct form of the verb given in brackets : **(Any Two)** [04]
	- (a) Ramesh  $\qquad \qquad$  (lose) his file while he (sort) important documents yesternight.
	- (b) Every weekend, we \_\_\_\_\_\_\_\_\_\_ (arrange) an excursion and \_\_\_\_\_\_\_\_\_\_ (spend) week that follows in hard work.
	- (c) When parents \_\_\_\_\_\_\_\_\_\_ (reach) home yesterday evening, children \_\_\_\_\_\_\_\_\_\_ (watch) 'Discovery Channel'.
- (C) Add a suffix to the following words to make another word : **(Any Four) [04]** Results to the following words to make<br>
Four)<br>
Wonder –<br>
Quick –<br>
Manage –<br>
Shameless –<br>
Disappoint –<br>
antonyms of the following words : (An<br>
Professional<br>
Success<br>
Rise<br>
Solution
	- (a) Wonder –
	- (b) Quick –
	- (c) Manage –
	- (d) Shameless –
	- (e) Disappoint –
- (D) Give antonyms of the following words : **(Any Four) [04]**
	- (a) Professional
	- (b) Success
	- (c) Rise
	- (d) Solution
	- (e) Meaningful

**[3969]-120 2 Contd.**

- (a) Describe Gangu's personality prior to his marriage.
- (b) Describe reaction of Jim on seeing Della with short hair.
- **Q.3)** Answer **any one** of the following in detail : **[16]**
	- (a) Why does the narrator in "stopping by woods on a snowy evening" decide to move on despite the beauty of the woods ?
	- (b) What qualities does Rabindranath Tagore wish his country to have ?
- **Q.4)** Answer **any two** of the following in short : **[16]**
- (a) Describe misuse of language in advertising. What is the role of falsehood in advertising business ? w **two** of the following in short :<br>
ibe misuse of language in advertising.<br>
sehood in advertising business ?<br>
does Pundit Nehru say about Mahatma<br>
ibe way in which Paul and Patricia disc<br>
e was.<br>
did Della's hair resemble
	- (b) What does Pundit Nehru say about Mahatma Gandhi ?
	- (c) Describe way in which Paul and Patricia discovered who Mr. Markie was.
	- (d) What did Della's hair resemble ?
- **Q.5)** Answer **any two** of the following in short : **[16]**
	- (a) Why does Langston Hughes refer to himself as "The Darker Brother"?
	- (b) According to Emily Dickinson, who can best define victory ?
	- (c) Give central idea of "The World is too much with us".
	- (d) Comment on the theme of *sonnet 29*.

**[3969]-120/3**

Total No. of Questions: 7] [Total No. of Printed Pages : 4  $[3969] - 121$ प्रथम वर्ष वाणिज्य परीक्षा - 2011 व्यावहारिक व उपयोजित मराठी (नवीन २००८ पॅटर्न) अभ्यासपुस्तके : (१) आत्मसंवाद (२) ब्यावहारिक मराठी [एकूण गुण : 70 <u>वेळ: 3 तास</u>] सूचना : (1) सर्व प्रश्न सोडविणे आवश्यक आहे. (2) उजवीकडील अंक प्रश्नांचे पूर्ण गुण दर्शवितात. प्र.1) पढीलपैकी कोणत्याही एका विषयावर ५०० शब्दांत निबंध लिहा :  $[10]$ भाषा - कॉलेज कट्ट्यावरची  $(1)$ महासत्तेचे स्वप्न, माझी भूमिका  $(2)$ शेती, शेतकरी : दशा आणि दिशा  $(3)$ प्र.2) पुढीलपैकी कोणत्याही दहा प्रश्नांची उत्तरे २० शब्दांत लिहा :  $[10]$ आत्मचरित्र म्हणजे काय ?  $(1)$ विड्ठल कामत यांच्या पंचतारांकित हॉटेलचे नांव सांगा.  $(2)$ सूर्यकांत मांढरे यांना कोणत्या चित्रपटाच्या शूटिंगच्या वेळी अपघात झाला ?  $(3)$ 

- डॉ. अब्दुल कलाम यांच्या आत्मचरित्राचे नांव काय ?  $(4)$
- अनिल अवचट यांनी जन्या पुस्तकांच्या दुकानातून कोणते पुस्तक विकत  $(5)$ घेतले ?

 $[3969] - 121$ 

 $\mathbf{1}$ 

- जनाबाई गिन्हे यांना डी.एड्.साठी कोणत्या महाविद्यालयात प्रवेश मिळाला ?  $(6)$
- 'पोर्ट ऑफ स्पेन' येथे खेळल्या गेलेल्या त्या अविस्मरणीय सामन्याचे कर्णधार  $(7)$ कोण होते ?
- 'कृष्णाकाठ' हे आत्मचरित्र कृणाचे आहे ?  $(8)$
- 'अयोध्यापती' या चित्रपटात सीमा देव यांना कोणती भूमिका मिळाली ?  $(9)$
- (10) हेडमास्तर आपटे यांनी माधव कोंडविलकरांना पडवीत बोलावून कोणता प्रश्न विचारला ?
- (11) भिलाई स्टील प्लान्ट हा कृणाच्या मालकीचा कारखाना आहे ?
- (12) 'आत्मसंवाद' या पुस्तकाचे संपादक कोण आहेत ?
- (13) आत्मचरित्र लेखनामागील महत्त्वाच्या दोन प्रेरणा सांगा.
- **प्र.3)** पुढीलपैकी **कोणत्याही एका** प्रश्नाचे उत्तर ५० शब्दांत लिहा :  $[05]$ 
	- गाडगे महाराज आणि महात्मा गांधी यांच्या विषयी अनिल अवचट यांना  $(1)$ का आदर वाटतो ? हे 'स्वतःविषयी' या पाठाच्या आधारे स्पष्ट करा.
	- सूर्यकांत मांडरे 'किंचित वक्ता' कसे झाले ?  $(2)$
- प्र.4) पुढीलपैकी कोणत्याही एका प्रश्नाचे उत्तर १५० शब्दांत लिहा :  $[10]$ 
	- 'बानं हिंमत धरली मून शिक्षणाची गंगोत्री दारात आली.' या विधानाचा  $(1)$ 'मागणं आणि मागणी'च्या आधारे परामर्श घ्या.
	- डॉ. अब्दुल कलाम यांनी रामेश्वरमधील वास्तव्यात कोणते संस्कार आत्मसात  $(2)$ केले १
- प्र.5) पुढीलपैकी कोणत्याही दोन प्रश्नांची उत्तरे लिहा :
	- नव्याने सुरू होत असलेल्या दैनिक वृत्तपत्रात बातमीदार नेमले जाणार आहेत.  $(1)$ जाहिरातीच्या आधारे अर्ज लिहा.
	- अवकाळी पावसामुळे नुकसान झालेल्या शेतकऱ्याचा मदतीसाठी जिल्हाधिकाऱ्याकडे  $(2)$ अर्ज. वित्त विभागातर्फे टिप्पणी लिहा.

#### $[3969] - 121$

 $\overline{2}$ 

 $[20]$ 

- जनसेवा सांस्कृतिक मंचातर्फे वसंतोत्सवात विविध स्पर्धांचे आयोजन करण्याच्या  $(3)$ दृष्टीने विचारविनिमय बैठक झाली. काही निर्णय घेण्यात आले. बैठकीचे इतिवृत्त लिहा.
- 'नाशीक फर्स्ट'तर्फे आयोजिलेल्या मॅरॅथॉनमध्ये सहभागी होणाऱ्यांना द्यावयाचे  $(4)$ टी शर्ट्स पुरवण्यासाठी निविदा मागवण्यात येत आहेत. निविदा सूचना लिहा.

 $\mathbf{y.6}$ ) कोणत्याही एका प्रश्नाचे उत्तर लिहा :

- शहरातील घरमालकांनी घरपट्टी, पाणीपट्टी विनाविलंब भरून सहकार्य करावे  $(1)$ यासाठी आवाहन करणारे जाहीर निवेदन महापालिकेतर्फे लिहा.
- पुढीलपैकी कोणत्याही एका विषयावर वृत्तपत्रासाठी जाहिरातीचा मसूदा लिहा :  $(2)$ 
	- नवा मराठी सिनेमा  $(i)$
	- (ii) भुईमूग शेंगा फोडण्याचे यंत्र<sub>ा</sub>
- प्र.7) (अ) पुढील उताऱ्याचे एक तृतीयांश सारांशलेखन करून समर्पक शीर्षक द्या $\cdot$  $[05]$

सध्याच्या भांडवली प्रक्रियेची अनेक वैशिष्ट्ये आहेत. त्या सगळ्यांची प्रत्येक वेळी चर्चा करणे शक्य नसते किंबहुना तशी गरजही नसते. कारखान्यांच्या मदतीने प्रत्यक्ष उत्पादने करण्याऐवजी कोणतेच उत्पादन असे न करणाऱ्या सेवा क्षेत्राचे महत्त्व या प्रक्रियेने वाढवत नेले. सेवा क्षेत्र म्हणताच सर्वांना कॉल सेंटर्स आठवतात. परंतू पूर्वी कोणी कल्पनाही केली नसेल अशा गोष्टी विक्रीस ठेवल्या गेल्या. आतिथ्य हा पूर्वी संस्कृतीचा भाग होता आता तो उद्योग बनला. प्रतिमानिर्मिती माध्यम यांचाही समावेश नफा मिळवून देण्याच्या उद्योगात झाला. गरजा वाढवत नेऊन मागणी वाढवायची. त्यातुन प्रत्यक्षात गरजेच्या नसलेल्या वस्तू विकून नफा कमवायचा असे सत्र सुरू झाले. (९० शब्द)

#### किंवा

3

[3969]-121

**P.T.O.** 

 $[10]$ 

#### पुढील इंग्रजी उताऱ्याचे मराठीत भाषांतर करा :  $(\overline{q})$

The Unique Idenification Number will not substitute other existing numbers a person may have (PAN Number, Passport Number, Ration Card Number etc.). Rather, it will be an additional, unique number to be cited with existng one for different purposes. This will help weed out duplicate and ghost cards that are widespread today and may be benami bank accounts and property deeds. In addition to this, these cards are expected to enhance national security, prevent terrorist attacks and stop illegal immigration.

Hens To Engineer

[3969]-121/4

Total No. of Questions : 4]

[Total No. of Printed Pages : 3

## [3969]-122

#### F. Y. B. Com. Examination - 2011

#### **SANSKRIT**

### ( अमरभारती)

#### (New 2008 Pattern)

वेळ: 3 तास।

[एकूण गुण:  $60$ 

- Q.1) Translate into English or Marathi any two from Section 'A' and any two from Section 'B' from the following passages :  $[20]$
- **प्र.1**) पुढीलपैकी 'अ' विभागातील कोणत्याही दोहोंचे व 'ब' विभागातील कोणत्याही दोहोंचे इंग्रजीत किंवा मराठीत भाषांतर करा  $\lceil 20 \rceil$

# SECTION -  $\vec{A}$  (विभाग - अ)

- (1) तन्मया गृहागतेन बुभुक्षया पीडयमानेन त्वत्सकाशात्भोजनमर्जनीयम् । तन्न त्वयैकाकिन्यास्य भूपते रक्तभोजनं कर्तुं युज्यते । तच्छ्रुत्वा मन्दविसर्पिण्याह -'भो यदि मया सह ख्त्तपानं करिष्यसि तत्तिष्ठ । अभीष्टतरं ख्तनमास्वादय' । सो ऽब्रवीत् भगवति एवं करिष्यामि । यावत्त्वं नास्वादयसि प्रथमं नृपरक्तं तावन्मया देवगुरुकृतः शपथः स्यात्, यदि तदास्वादयामि ।
- (2) संविधानस्य पालनं, तथा तस्य आदर्शान प्रति, संस्थाः प्रति, राष्ट्रध्वजं प्रति, राष्ट्रगानं प्रति च आदरः स्वतन्त्रतायाः कृते अस्माकं राष्ट्रियान्दोलनं यैः उच्चेः आदर्शे: प्रेरितं आसीतनात् । हृदिकृत्य तेषां पालनम्, भारतस्य प्रभृताया: एकतायाः अखण्डतायाश्च रक्षणं अक्षुण्णतया धारणं च, देशस्य संरक्षणं, आहूते सति राष्ट्रसेवाविधानं चे. भारतस्य सर्वेषां नागरिकाणां कर्तव्यं भवेत ।

[3969]-122

(3) श्रीगणपत्युत्सवस्य परम्परा प्राचीना । प्रथमं स उत्सवो गृहनिष्ठः कुटुम्बनिष्ठो वा लोकमान्यैः केवलं समाजनिष्ठः कृतः । राज्ञां तथा सामन्तानां प्रासादेषु विभवविशेषेणायमुत्सवः पुरा सम्यादित आसीत् । साम्प्रतमिव प्राचीनकालेऽपि गृहे गृहे यथाशक्ति, यथाविभवं गणपतिपूजनमसीत् । अस्यैव गृहनिष्ठोत्सवस्येदं सामाजिकं रूपांतरं लोकमान्यैः कृतम ।

#### $SECTION - B$   $($ विभाग - ब)

- कृत्वा च शैलपृष्ठे तु तौ वासं रघुनन्दनौ ।  $(1)$ पम्पायाः पश्चिमं तीरं राघवावुपतस्थतुः ॥ तौ पुष्करिण्याः पम्पायास्तीरमासाद्य पश्चिमम् । अपश्यतां ततस्तत्र शबर्याः रम्यनाश्रमम् ॥
- तमब्रवीद वासुदेवो स्थस्थो  $(2)$ राधेय दिष्ट्या स्मरसीह धर्मम् । प्रायेण नीचा व्यसनेषु मग्ना निन्दन्ति दैवं कुकृतं न तु स्वम् ॥
- धनुः पौष्पं मौर्वी मधुकरमयी चञ्चलदृशां  $(3)$ दृशां कोणो बाणः सृहृदपि जडात्मा हिमकरः । स्वयं चैकोऽनङ्गः सकलभुवनं व्याकुलयति क्रियासिद्धिः सत्त्वे भवति महतां नोपकरणे ॥
- Q.2) Explain with reference to the context any one from Section 'A' and any one from Section 'B': **[10]**
- प्र.2) 'अ' विभागातील कोणत्याही एकाचे व 'ब' विभागातील कोणत्याही एकाचे संदर्भासह स्पष्टीकरण करा :  $[10]$

 $SECTION - A$  (विभाग - अ)

- गाणनिक्यान्यापाढीमागच्छेयुः ।  $(1)$
- पुत्रमेवं गुणोपेतं चक्रवर्तिनमाप्नुहि ।  $(2)$

### $SECTION - B$  (विभाग - ब)

- (1) आतस्थतुर्दिशं गृह्य प्रतीची नृवरात्मजौ ।
- इत्थं राधावचनविजितः पात् वः कृष्णचन्द्रः ।  $(2)$

#### $[3969] - 122$

http://www.howtoexam.com

- Q.3) Write a long answer of any one of the following from Section 'A' and **any one** from Section 'B':  $[20]$ 
	- प्र.3) 'अ' विभागातील कोणत्याही एका प्रश्नाचे व 'ब' विभागातील कोणत्याही एका प्रश्नाचे सविस्तर उत्तर लिहा :  $[20]$

## SECTION - A (विभाग - अ)

- Write a note on 'पञ्चतन्त्रम' with 'मन्दविसर्पिणी कथा'.  $(1)$ पञ्चतन्त्राची माहिती सांगून मंदविसर्पिणी कथा लिहा.
- Write a story 'दारिद्रमोचनम्' in your own words.  $(2)$ 'दारिद्रमोचन' ही कथा तुमच्या शब्दात लिहा.

# SECTION - B (विभाग - ब)

- Write summary of the lesson 'मोहमुदगर'.  $(1)$ 'मोहमुदगर' पाठाचा सारांश लिहा.
- Explain the types 'वाकोवाक्यम् प्रहेलिका, कूटश्लोक with example.  $(2)$ वाकोवाक्यम्, प्रहेलिका, कूटश्लोक सोदाहरण स्पष्ट करा.
- Q.4) Write short note on any one from Section 'A' and any one from Section 'B':  $[10]$
- प्र.4) 'अ' विभागातील कोणत्याही एकांवर व 'ब' विभागातील कोणत्याही एकावर विवेचक टीप लिहा :  $[10]$

**SECTION - A** 
$$
(\overline{q} + \overline{q})
$$

- Character sketch of 'वैखानस'.  $(1)$ वैखानसाची व्यक्तिरेखा
- गाणनिक्याधिकारः ।  $(2)$

#### $SECTION - B (q417 - q)$

- $(1)$  ऋणादानम् ।
- मतङ्गवनम् ।  $(2)$

 $[3969] - 122/3$ 

Total No. of Questions : 5] [Total No. of Printed Pages : 4  $[3969] - 123$ प्रथम वर्ष वाणिज्य परीक्षा - 2011 हिन्दी (नवीन २००८ पॅटर्न) [पूर्णांक $: 70$ समय: 3 घण्टे] पाठ्यपुस्तकें:  $(1)$  साहित्यधारा : गद्यसंग्रह संपादक : पूणे विद्यापीठ, हिंदी अध्ययन मंडल  $(2)$  साहित्यधारा : काव्यसंग्रह संपादक : पुणे विद्यापीठ, हिंदी अध्ययन मंडल सूचनाएँ : (1) सभी प्रश्न अनिवार्य हैं । (2) दाहिनी ओर लिखे अंक प्रश्न के पूर्णांक हैं ।

निम्नलिखित में से किन्हीं दो प्रश्नों के उत्तर संक्षेप में लिखिये :  $(37)$   $(37)$ [06]

- मुन्नी के पाजेब । पहनने पर आशुतोष की क्या प्रतिक्रिया थी ?  $(1)$
- कुरूक्षेत्र के उत्सव पर्व का वर्णन कीजिये ।  $(2)$
- साहित्यिक चोर का परिचय दीजिये ।  $(3)$
- सेठ दीवानचंद की शवयात्रा में शामिल होने को लेकर लेखक दुविधा  $(4)$ में क्यों थे ?

(आ) निम्नलिखित में से किन्ही दो प्रश्नों के उत्तर संक्षेप में लिखिये :  $[06]$ 

- भारत देश की महिमा का गुणगान कवि प्रसाद ने किस प्रकार किया  $(1)$ हे १
- 'लोहे के पेड हरे होंगे' कविता में कवि 'दिनकर' ने वर्तमान विषम  $(2)$ परिस्थितियों को कैसे चित्रित किया है ?
- यमराज के सामने पेत ने क्या बयान दिया ?  $(3)$
- 'जन-जन का चेहरा एक' कविता में कवि ने सभी वर्गों को समानता  $(4)$ का संदेश किस प्रकार दिया है ?

 $\mathbf{1}$ 

 $[3969] - 123$ 

**P.T.O.** 

- प्र.2) (अ) निम्नलिखित में से किन्हीं दो अवतरणों की ससंदर्भ व्याख्या कीजिये : [06] (1) मुझे नहीं जाना । मैं तो पेंशन की दरखास्तों में अटका हूँ । वहीं
	- जब कभी मन उदास हो. दिल भरा हो. दिमाग खाली हो. मन  $(2)$ कहीं हो, तन कहीं हो, ऐसी दशा में भी क्या वह सार्थक ही रेखाएँ र्ख़ाचता है ?

मेरा मन लगा है। मैं अपनी दरखास्तों को छोड़कर नहीं जा सकता।

- (3) चुड़ियाँ कहाँ से लाऊँ बेटा, तुम तो जानते हो सब जेवर तुमारी पढ़ाई में बिक गये ।
- (आ) निम्नलिखित में से किन्ही दो अवतरणों की ससंदर्भ व्याख्या कीजिये :  $[06]$ 
	- कष्ट-दृ:ख संताप की,  $(1)$ चेहरों पर पड़ी हुई झुर्रियों का रूप एक ! जोश में यों ताकत से बँधी हुई मुट्ठियों का एक लक्ष्य पृथ्वी के गोल चारों ओर के धरातल पर ।
	- लघुता न अब मेरी छुओ  $(2)$ तुम हो महान बने रहो अपने हृदय की वेदना मैं व्यर्थ त्यागूँगा नहीं ।
	- (3) छायाएँ मानव-जन से दिशाहीन $^\dagger$ सब ओर पड़ी - वह सूरज नहीं उगा था पूरब में, वह बरसा सहसा बीचों-बीच नगर के ।

 $\mathbf{y}$ .3) टिप्पणियाँ लिखिये :

(अ) हल्कू और जबरा की मित्रता ।  $[04]$ 

अथवा

(अ) टैक्सचोर ।  $[04]$ 

 $\overline{2}$ 

Contd.

(आ) पुरूषार्थ का महत्त्व ।

#### अथवा

- 'बौनों की दुनिया' कविता में व्यंग्य ।  $(3\pi)$  $[04]$
- निम्नलिखित में से किन्हीं छह प्रश्नों के एक-एक वाक्य में उत्तर लिखिये :  $( \overline{s} )$  $[06]$ 
	- हल्कू के खेत को किसने तबाह किया था ?  $(1)$
	- किस उद्देश्य से पशु-पक्षी पालने को लेकर महादेवी का मन विद्रोह  $(2)$ करने लगता है ?
	- भोलाराम किस शहर का रहनेवाला था ?  $(3)$
	- अतुल मवानी लेखक से क्या माँगने आया था ?  $(4)$
	- राष्ट्र के भविष्य का निर्माण किस तीर्थ से होता है ?  $(5)$
	- कवि मैथिलीशरण गुप्त के अनुसार किस दुर्बलता को त्यागना चाहिए ?  $(6)$
	- कवि बच्चन के अनुसार हम किस मिट्टी के बने हुअे हैं ?  $(7)$
	- कवि अज़ेय ने मानव का रचा हुआ सूरज किसे कहा है ?  $(8)$
	- कवि माथुर के अनुसार हर जमाना हमें कैसे रखना चाहता है ?  $(9)$
	- (10) 'सुख' कविता के अनुसार गीत किन होठों पर आ जाता है ?

#### **प्र.4)** (अ) निम्नलिखित में से किसी एक पत्र का प्रारूप तैयार कीजिये :  $[06]$

- रमेश / रश्मि मेहता, ५२६, मॉडल कालोनी, पुणे से प्राचार्य, फर्ग्युसन  $(1)$ महाविद्यालय, पूणे के नाम लिपिक पद के लिये आवेदन पत्र लिखता / लिखती है ।
- प्रबंधक, चैम्पियन स्पोर्ट्स, तिलक रोड़, नागपुर से अक्षय बैट कंपनी,  $(2)$ माल रोड, शिमला के नाम आर्डर के अनुसार माल न भेजे जाने को लेकर व्यावसायिक पत्र लिखता है ।
- (आ) निम्नलिखित विज्ञापन अथवा वार्तालेखन का नमूना तैयार कीजिये :  $[06]$ 
	- हाई स्पीड इंटरनेट सेवा का विज्ञापन ।  $(1)$
	- अपने गाँव में संपन्न ग्राम पंचायत / नगर निगम चुनाव का वार्तालेखन ।  $(2)$

## $[3969] - 123$

#### **P.T.O.**

निम्नलिखित में से किन्ही छह वाक्यों को शुद्ध करके लिखिये :  $(3)$  $[06]$ 

- श्याम ने मोहन को सौ रुपए की नोट दी ।  $(1)$
- चीते ने हिरन की शिकार की ।  $(2)$
- पुलिस ने चोर की पीटाई की ।  $(3)$
- सात औरंगाबाद से छात्र आये थे ।  $(4)$
- मेरे मातापिता आये हैं ।  $(5)$
- (6) सभा में श्रोते बहुत कम थे ।
- देश का सरकार बदल गया ।  $(7)$
- हमेशा बड़ों के पदचिन्हों पर चलना चाहिए ।  $(8)$

निम्नलिखित में से **किन्हीं सात** शब्दों के हिंदी पारिभाषिक शब्द  $(31)$   $(31)$ ENOM लिखिये :

 $[07]$ 

- $(1)$ Unit
- $(2)$ Security
- $(3)$ Rebate
- $(4)$ Quotation
- Pay Scale  $(5)$
- $(6)$ **Minutes**
- $(7)$ Loss
- $(8)$ Investment
- $(9)$ Claim
- $(10)$  Audit

(आ) निम्नलिखित में से किसी एक विषय का कल्पना-विस्तार कीजिये :  $[07]$ 

- मेल से बल है ।  $(1)$
- (2) पराधीन सपनेह सूख नाहिं ।
- (3) गया वक्त फिर नहीं आता ।

 $[3969] - 123/4$ 

#### http://www.howtoexam.com

Total No. of Questions : 5]

[Total No. of Printed Pages : 2

## $[3969] - 124$

## F. Y. B. Com. Examination - 2010

#### **GUJARATI**

## (New 2008 Pattern)

## Time: 3 Hours]

#### [Max. Marks: 80

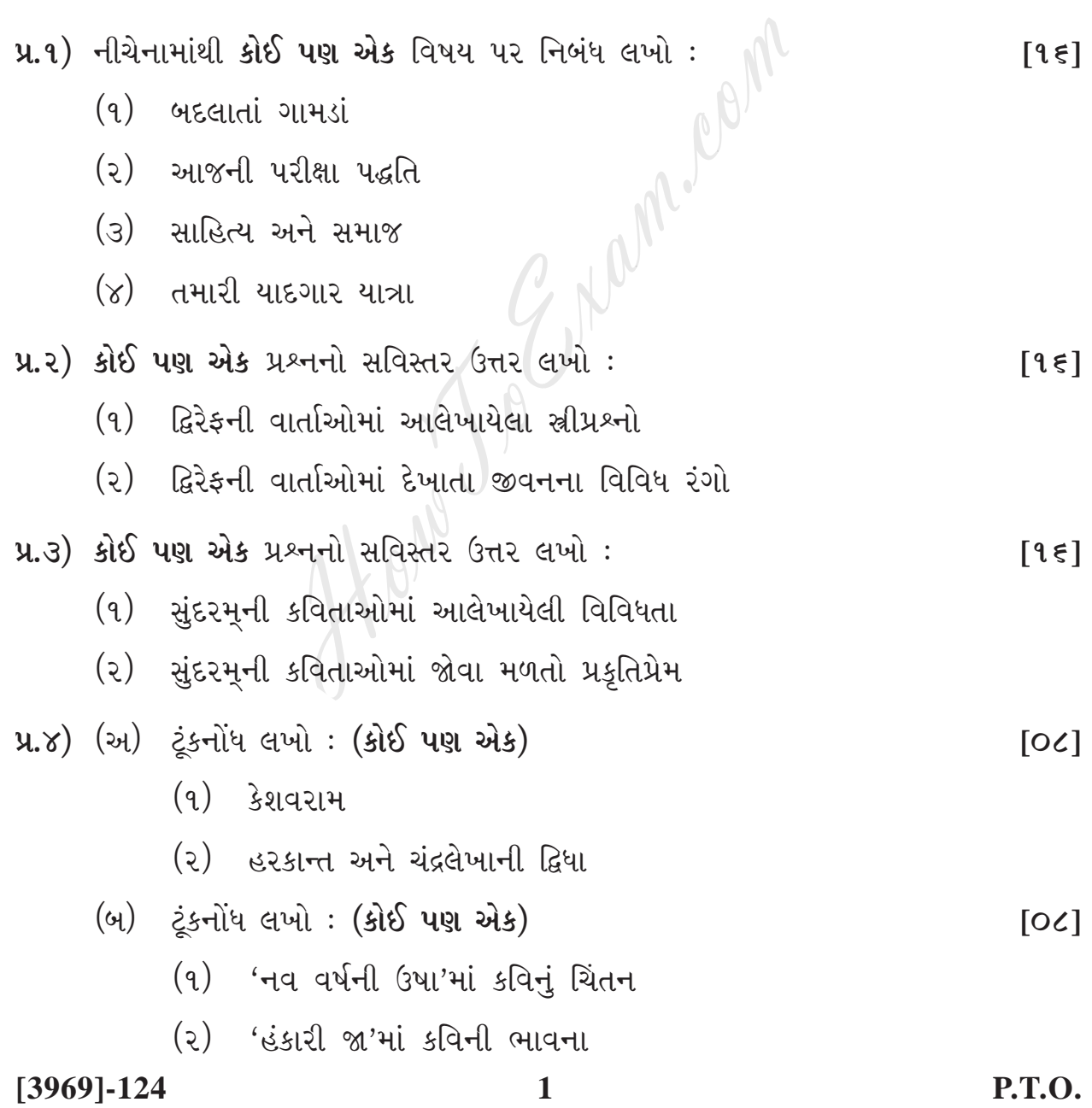

u.u) (અ) પૂર્વાપર સંબંધ લખો: (એક ગદ્ય - એક પદ્ય)  $[00]$ 

- (9) પરાગની પાવડીએ આવી, કોણ ગયું ઉર પેસી ?
- (2) ક્ષિતિજ કિનારે પાંખ પછાડું, તવ દર્શન તલસાટે.
- (૩) શહેરમાં તો આટલાથી ઘર પણ ના થાય.
- (४) કૂતરો થા તો કૂતરાનું દુઃખ અને સુખ બંને મળે જ.
- (બ) બા-બાપુજીની સંભાળ રાખવા બાબત ભાઈને પત્ર લખો.  $[0c]$

#### અથવા

Here To Entern.

તમારી શાળામાં યોજાયેલ સ્થાપના દિવસનો અહેવાલ તૈયાર કરો.  $(\omega)$  $\lceil 0 \zeta \rceil$ 

 $[3969] - 124/2$ 

**Total No. of Questions : 4] [Total No. of Printed Pages : 2**

**F. Y. B. Com. Examination - 2011 SINDHI (Arabic)**

**[3969]-125**

**(New 2008 Pattern)**

**Time : 3 Hours]** [Max. Marks : 80]

**[20]** HowToExam.com

**[3969]-125 1 P.T.O.**

**[10]** HowToExam.com **[20] [30]** 

**[3969]-125/2**
# **[3969]-125 SINDHI (Devnagari) (New 2008 Pattern)**

**Time : 3 Hours] [Max. Marks : 80**

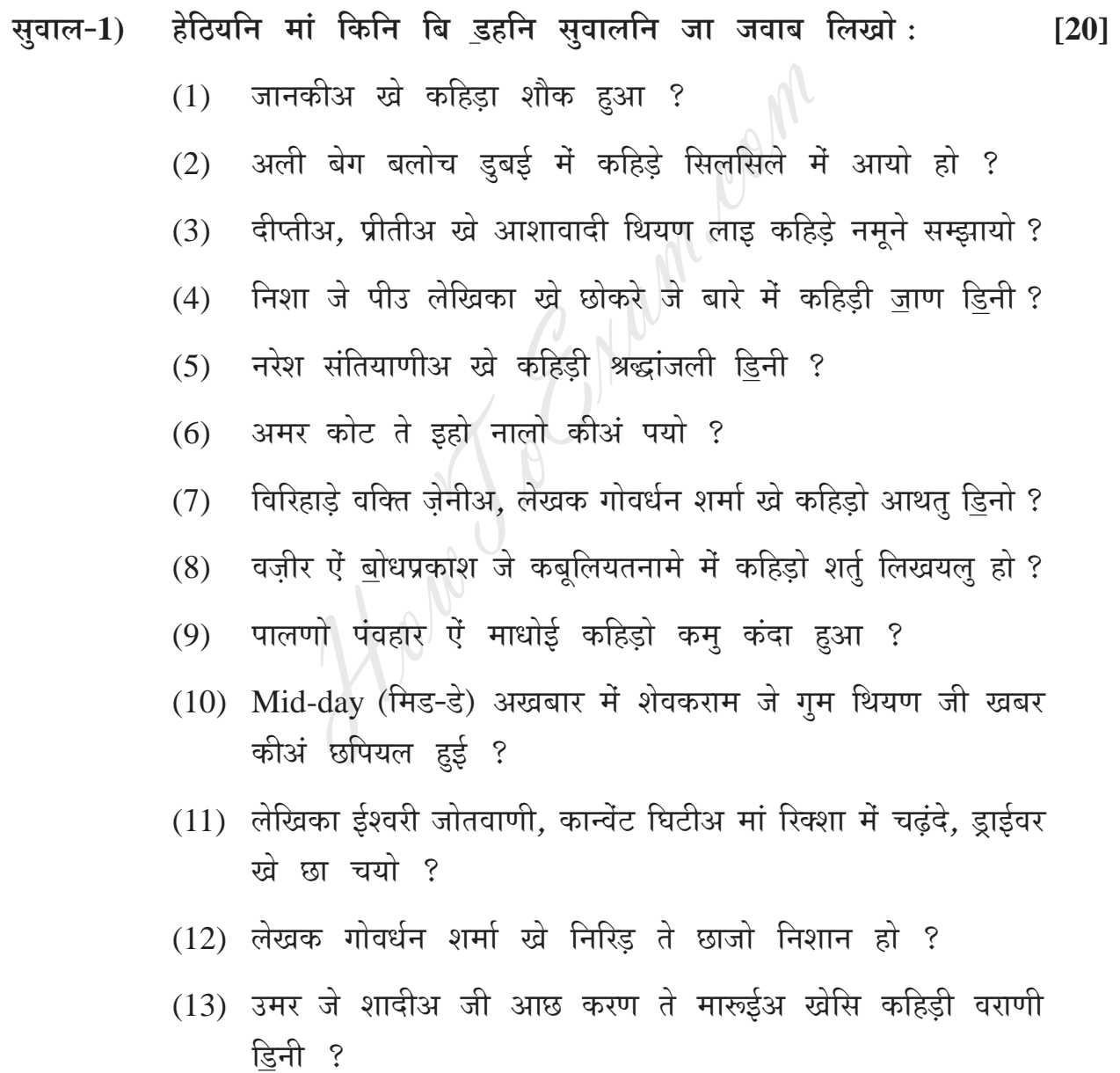

**[3969]-125 3 Contd.**

- (1) शाइर दिलिगीर मृत्यूलोक ऐं अमरलोक मां कहिड़ो लोक बहितर सम्झयो आहे ऐं छो ?
- (2) शाह साहिब सिंधयुनि जो सरताज शाइर कीअं आहे ?
- (3) दुनिया में बुनियाद जी कहिड़ी अहिम्यत आहे ?
- (4) इन्सान खे मुक्ति कीअं मिली सघंदी ?
- $\frac{1}{20}$  **हैंदियनि मां किनि बि बिनि सुवालनि जा जवाब तफ्सीलवार लिखो : [20]** ने मां किनि बि बिनि सुवालनि जा जवाब तप<br>मारुईअ जी किरदारनिगारी करियो.<br>मेहिं जी अजीब ममता जो ज़िक्र करियो.<br>प्रीतीअ जी ठोठि ज़मीन ते बरसात जी वरख<br>आरतीअ जी किरदारनिगारी करियो.<br>ने मां किनी बि बिनि विषयनि ते मज़्मून नि<br>अनाथ आश्
	- $(1)$  मारुईअ जी किरदारनिगारी करियो.
	- $(2)$  मेंहिं जी अजीब ममता जो ज़िक्र करियो.
	- (3) प्रीतीअ जी ठोठि ज़मीन ते बरसात जी वरखा कीअं थी ?
	- (4) आरतीअ जी किरदारनिगारी करियो.
- सुवाल-4) हेठियनि मां किनी बि बिनि विषयनि ते मज़्मून लिखो : [30]
	- $(1)$  अनाथ आश्रम में ब कलाक
	- (2) पहाड़ी स्थान जो सैरू
	- (3) साइन्स जूं खोजनाऊं
	- $(4)$  समाज $\overline{A}$ में औरत जो दर्जो

**[3969]-125/4**

Total No. of Questions : 5] [Total No. of Printed Pages : 6

**[3969]-126 F. Y. B. Com. Examination - 2011**

**FRENCH**

**(New 2008 Pattern)**

**Time : 3 Hours]** [Max. Marks : 80]

## **Q.1) Ecrivez une lettre sur UN des thèmes suivants : [10]**

- (a) Vous écrivez une lettre au directeur de la Société Infotechno pour demander un emploi comme secrétaire qui parle français, l'anglais et hindi. Ecrivez une lettre pour cette poste. Vous donnez tous vos détails.
- (b) Mme. Nathalie Boireau est la secrétaire d'une société à Paris. Son directeur va partir en voyage d'affaires à Lille en France. Elle écrit une lettre à la Société Supermicro pour donner les détails de son voyage - la date d'arrivée et de départ, le numéro de vol, le nom et l'adresse de son hôtel, la durée de son séjour et la date de son retour. Ecrivez cette lettre. nder un emploi comme secrétaire qui parle<br>
ddi. Ecrivez une lettre pour cette poste. N<br>
détails.<br>
Nathalie Boireau est la secrétaire d'une<br>
directeur va partir en voyage d'affaires à<br>
cirit une lettre à la Société Supermic

# **Q.2) Ecrivez UN dialogue de 7-8 répliques : [10]**

- (a) Vous êtes en voyage d'affaires au Canada. Vous allez dans un supermarché pour acheter des cadeaux pour votre femme et votre fils. Ecrivez le dialogue avec les vendeurs.
- (b) Vous êtes à Lyon. Vous allez à Strasbourg par le train avec vos amis. Vous êtes à la gare pour acheter les billets mais vous n'avez pas de monnaie. Ecrivez le dialogue avec l'employé.

# **Q.3)** (A) **Traduisez en anglais : [20]**

# **La Carte Pass**

 $[3969] - 126$  P.T.O. La Carte Pass a deux fonctions. C'est une carte de paiement. Vous n'avez besoin ni d'argent liquide ni de chéquier. Vous présentez tout simplement la carte et en utilisant votre code secret vous pouvez faire jusqu' à 5,000 Euros d'achats par semaine. Elle est aussi une carte de crédit permanent, vous disposez d'un prêt de 2000€ à 20,000€.

# **Le Diners Club**

Diners Club vous offre un crédit de 3000 à 140,000€, que vous pourrez utiliser en toute sécurité. Ainsi, vous aurez le choix, chaque mois de régler vos achats en France et dans le monde entier au comptant, en trois versements ou à crédit. Si vous souhaitez bénéficier de ce service, il vous suffit de le mentionner sur votre demande de carte.

# (B) **Traduisez en anglais :**

En Charente - Une belle maison.

Constructions aux formes modernes, nouveaux matériaux, murs blancs, tuiles roses. Elle comprend un rez-de chaussée, un étage, et un garage.

La salle à manger est à côté de la cuisine. L'entrée, l'escalier et la salle de bains sont à l'arrière de la maison avec la lingerie. À l'étage, il y a quatre chambres, deux salle de bains et un grand balcon. notions aux formes modernes, nouveaux in tuiles roses. Elle comprend un rez-de cha<br>garage.<br>
e à manger est à côté de la cuisine. L'e<br>
elle de bains sont à l'arrière de la maison<br>
ge, il y a quatre chambres, deux salle de b

# **Q.4) Compréhension : Lisez le texte suivant et répondez aux questions qui suivent :**

Claire veut ouvrir un compte à Angers.

- L'employé : Madame vous désirez ?
- Claire : Je vais travailler à Angers pendant six mois à partir de janvier et je voudrais ouvrir un compte.
- L'employé : Oui. Vous avez une pièce d'identité, s'il vous plaît ?
- Claire : Oui. Tenez, ma carte d'identité.
- L'employé : Vous avez une adresse à Angers.
- Claire : Oui. C'est le 6, rue Saint-Etienne.
- L'employé : Votre profession ?
- Claire : Chef du personnel chez ITEX.

**[3969]-126 2 Contd.**

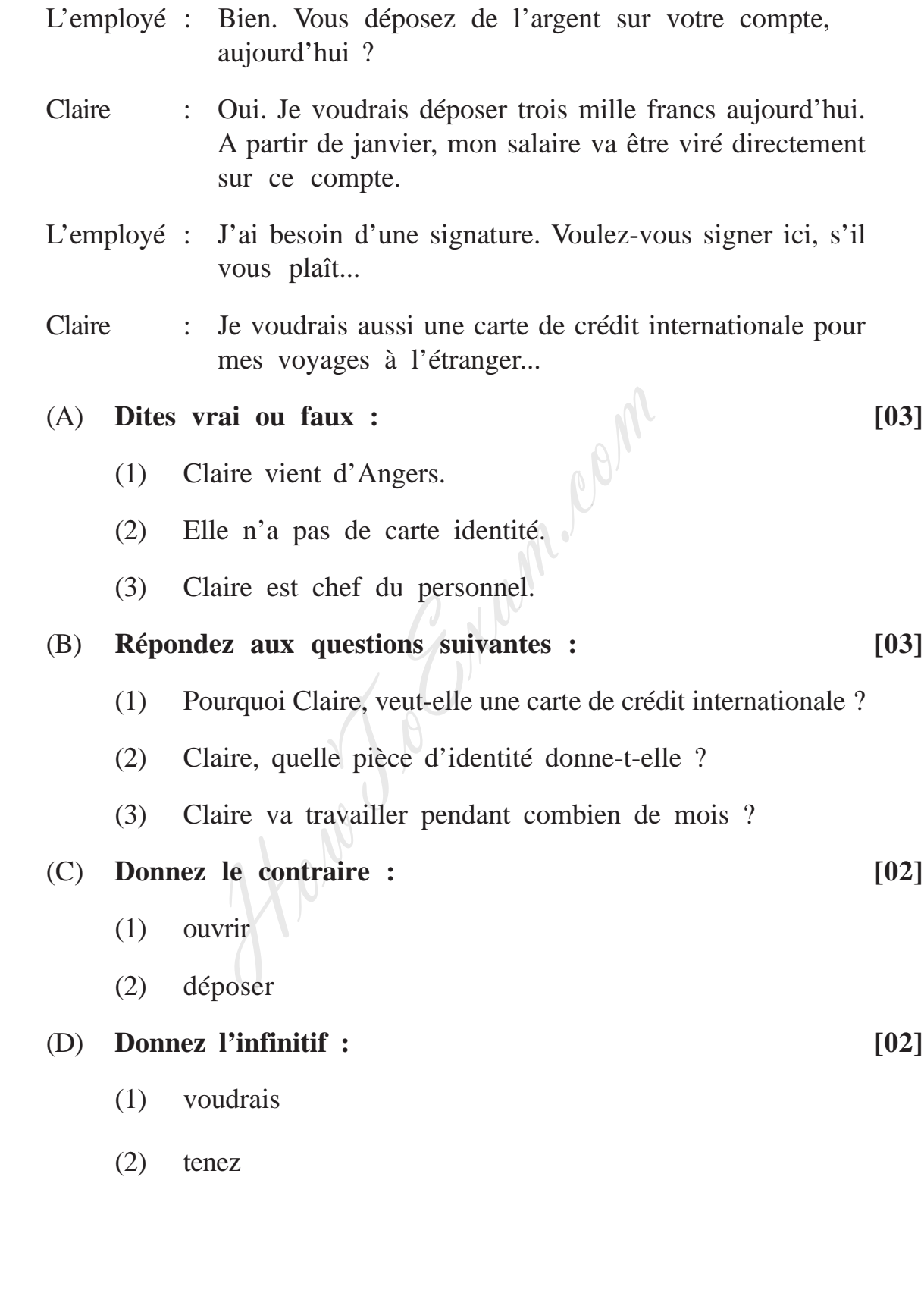

**[3969]-126 3 P.T.O.**

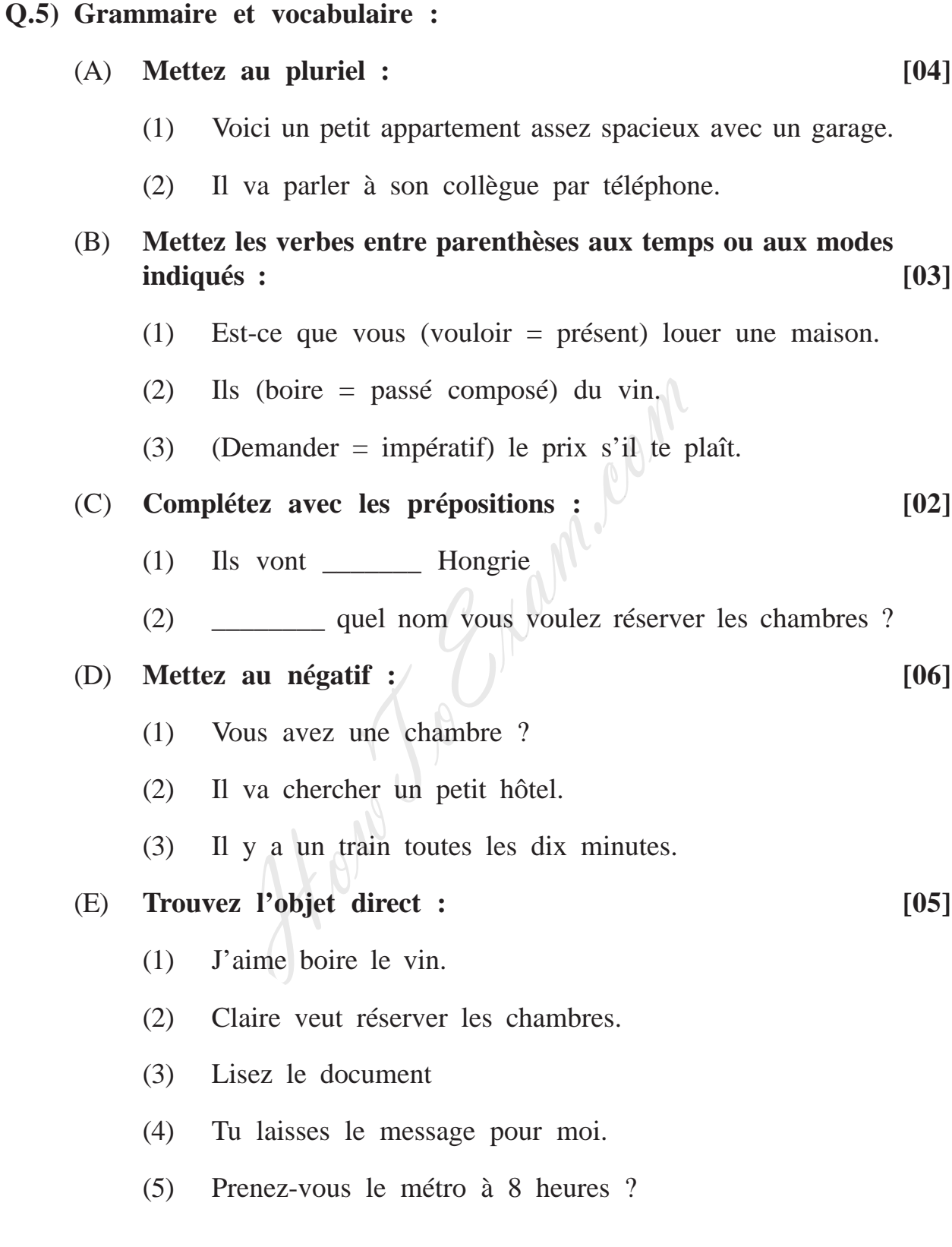

**[3969]-126 4 Contd.**

Entrance exam, Placement and university exam paper, Company jobs and notice

## (F) **Dites vrai ou faux : [05]**

- (1) Le directeur général dirige l'ensemble des activitiés de l'entreprise.
- (2) La fête du travail est le 5 avril.
- (3) Un passeport est une pièce d'identité.
- (4) On peut acheter une raquette de tennis dans la section 'sports' d'un grand magasin.
- (5) En France, on peut acheter une télécarte dans un bureau de tabac.

## (G) **Choisissez la bonne réponse : [05]**

- (1) Un habitant de l'Angleterre est \_\_\_\_\_\_\_\_\_.
	- (i) Angers
	- (ii) Anglais
	- (iii) Allemand
- (2) Dans un supermarché on achète un paquet de yaourts dans la \_\_\_\_\_\_\_\_\_\_. HowToExam.com
	- (i) poissonnerie
	- (ii) crèmerie
	- (iii) épicerie
- (3) Pour déposer de l'argent on va \_\_\_\_\_\_\_\_\_\_.
	- (i) à la gare
	- (ii) à la banque
	- (iii) au bureau

(4) Quand on va louer un appartement on va \_\_\_\_\_\_\_\_\_\_.

- (i) au bureau de change
- (ii) dans une agence de voyage
- (iii) dans une agence immobilière
- (5) La fête de l'anniversaire de l'Armistice est le \_\_\_\_\_\_\_\_\_.
	- (i) 1er novembre
	- (ii) 11 november
	- (iii) 1<sup>er</sup> mai

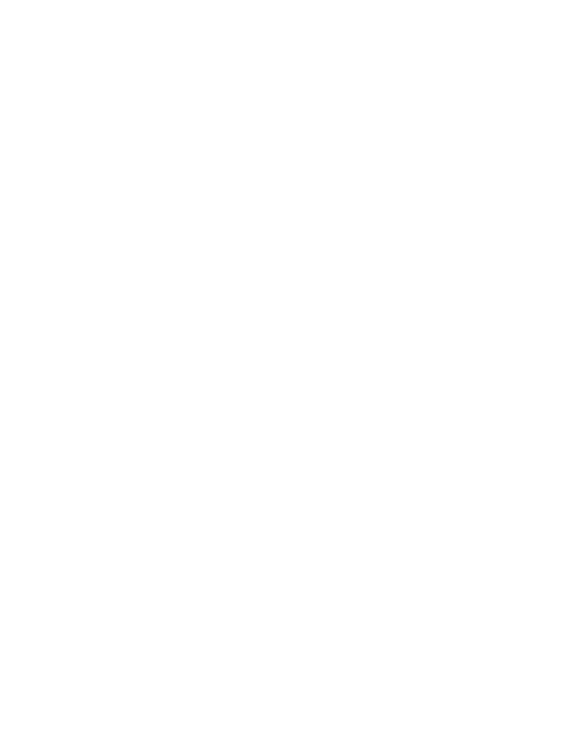

**[3969]-126/6**

Total No. of Questions : 4] [Total No. of Printed Pages : 6

# **[3969]-127**

# **F. Y. B. Com. Examination - 2011**

## **GERMAN**

## **(New 2008 Pattern)**

**Time : 3 Hours]** [Max. Marks : 80]

**Q.1)** Beantworten Sie ZEHN der folgenden Fragen ! **[20]**

- (1) Was machen Sie in Ihrer Freizeit ?
- (2) Wie viele Geschwister haben Sie ?
- (3) Ihre Freundin hat Zahnschmerzen. Was soll sie tun ?
- (4) Sie möchten Blumen Kaufen. Wohin gehen Sie ?
- (5) Nennen Sie zwei Nachbarländer von Deutschland !
- (6) Wo kann man eine Reise buchen ?
- (7) Ihr Bruder hat eine neue Wohnung gekauft. Was schenken Sie ihm ? machen Sie in Ihrer Freizeit ?<br>
wiele Geschwister haben Sie ?<br>
Freundin hat Zahnschmerzen. Was soll :<br>
möchten Blumen Kaufen. Wohin gehen ?<br>
en Sie zwei Nachbarländer von Deutsch<br>
rann man eine Reise buchen ?<br>
ruder hat ei
- (8) Nennen Sie zwei deutsche Firmen !
- (9) Was essen Sie gern als Nachspeise ?
- (10) Wofür ist die Stadt Pune bekannt ?
- **Q.2)** Lesen Sie den folgenden Text und beantworten Sie die Fragen ! Niklas, 24, Student, spielt seit 73 Jahren Saxophon. Das Instrument passt gut zu Pop-Musik und Jazz, meint er.

Er spielt in Diskotheken, auf Festen und Partys, meist in Berlin, aber auch in London und Stockholm., "Der Job macht mir Spaß" sagt Niklas. Aber die Arbeit kostet viel Zeit, weil die Partys spät anfangen und bis zum nächsten Morgen dauern. Niklas hat manchmal mehrere

**[3969]-127 1 P.T.O.**

Auftritte am Tag, etwa um 23 Uhr, um 1 Uhr und dann wieder um 3 Uhr morgens. Meistens unterhält er sich danach noch mit Freunden und fährt dann erst nach Hause per Anhalter, weil er kein Auto hat. Niklas schläft dann oft bis zum Mittag.

Noch lebt Niklas bei seinen Eltern in Kladow, in der Nähe von Potsdam. Früher war hier Grenzenmauer zwischen West Berlin und der DDR (Ost Deutschland). Aber 1989 war die Grenze in Deutschland offen; und die Menschen in Ost und West konnten einander besuchen.

Niklas hat zwei Muttersprachen, weil er Deutsch und Schwedisch schon als Kind gelernt hat. Sprachen faszinieren ihn und er spricht und lernt noch einige mehr.

Auftritte = Performance, Grenzenmauer = border wall, per Anhalter = hitchhiking = to take lift, sich unterhalten = converse. och einige mehr.<br>
Performance, Grenzenmauer = border wal<br>
= to take lift, sich unterhalten = conve<br>
1 :<br>
Warum schläft Niklas oft bis zum Mitta<br>
Was spielt Niklas ? Und wo ?<br>
Wie fährt Niklas nach Hause ?<br>
Wann war die Gre

- (A) Fragen : **[08]**
	- (1) Warum schläft Niklas oft bis zum Mittag ?
	- (2) Was spielt Niklas ? Und wo ?
	- (3) Wie fährt Niklas nach Hause ?
	- (4) Wann war die Grenze in Deutschland offen ?
- (B) Sind die folgenden Aussagen richtig oder falsch ? **[02]**
	- (1) Niklas hat manchmal Auftritte um 11 Uhr in der Nacht.
	- (2) Niklas wohnt schon 13 Jahre in Deutschland.
	- (3) Niklas findet seinen Job interessant.
	- (4) Niklas hat keine Zeit für seine Freunde.
- **Q.3)** (A) Übersetzen Sie den folgenden Text ins Englisch oder Marathi ! **[10]** Johannes (16) fährt mit dem Fahrrad zur Schule nach Bergheim. Acht Kilometer weit liegt sein Wohnort von Schulort. "Ich fahre fast immer mit dem Fahrrad. Deshalb habe ich eine gute Kondition", erklärt er. Ganz der Sportmann.

Früher ist er mit dem Bus zur Schule gefahren. Das dauerte zwanzig Minuten länger, denn der Bus nimmt nicht den direkten Weg zur Schule. Deshalb fährt er lieber mit dem Fahrrad.

**[3969]-127 2 Contd.**

Sonia (18) sagt, "eigentlich wohne ich eineinhalb kilometer weg von der Schule, aber zu Fuß ist es mir zu weit und einen Bus gibt es nicht, "erklärt sie. "Mit dem Fahrrad geht es einfach schneller."

- (B) Übersetzen Sie ins Deutsche ! **[10]**
	- (1) I must go to Berlin on Sunday.
	- (2) Do you help your mother ?
	- (3) My brother likes to Swim.
	- (4) Our Microwave is out of order.
	- (5) Illona gets up at 7.00 o'clock.<br>
	matik und Wortschatz :<br>
	Ergänzen Sie des F

**Q.4)** Grammatik und Wortschatz :

- (A) Ergänzen Sie das Perfekt ! **[05]**
	- (1) Martin,  $\frac{1}{\sqrt{2}}$  du deinen chef  $\frac{1}{\sqrt{2}}$  ?
- (2) Der Ausländer  $\frac{1}{2}$  zu Mittag in einem indischen Restaurant \_\_\_\_\_\_\_\_. HowToExam.com
	- (3) Die Lehrerin  $\Box$  unsere Hausaufgaben \_\_\_\_\_.
	- (4) \_\_\_\_\_\_ ihr am Mittwoch abend zu Hause \_\_\_\_\_\_ ?
	- (5) Wir alle Freunde zur Hochzeitsparty \_\_\_\_\_\_.

[korrigieren, sein, anrufen, essen, einladen]

- (B) Bilden Sie die Fragen ! **(nur drei) [03]**
	- (1) Die Bluse kostet 65€.
	- (2) Die Suppe ist zu sauer.
	- (3) Das Konzert fängt um 7 Uhr an.
	- (4) Nein, ich wohne in Frankfurt.

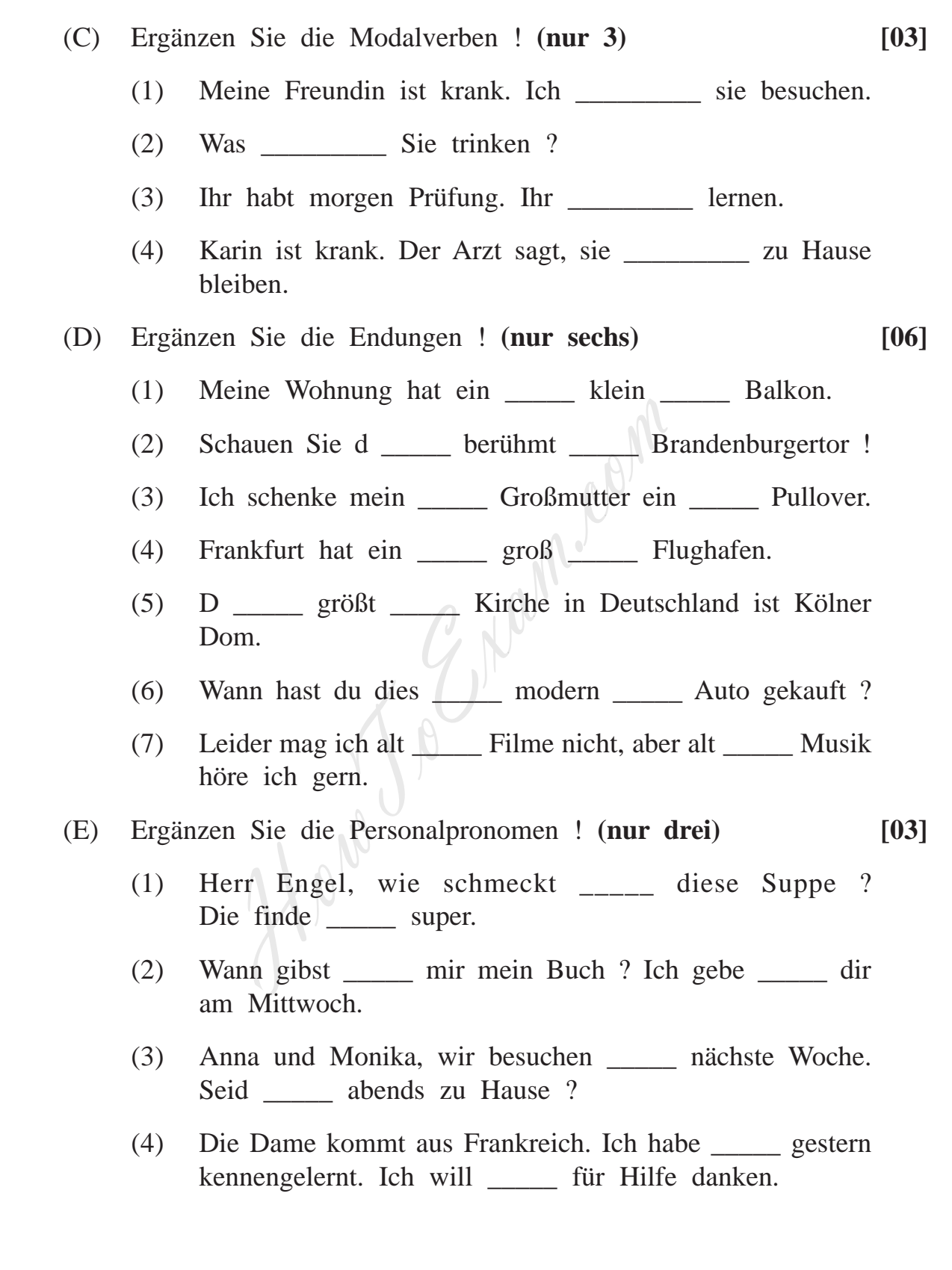

**[3969]-127 4 Contd.**

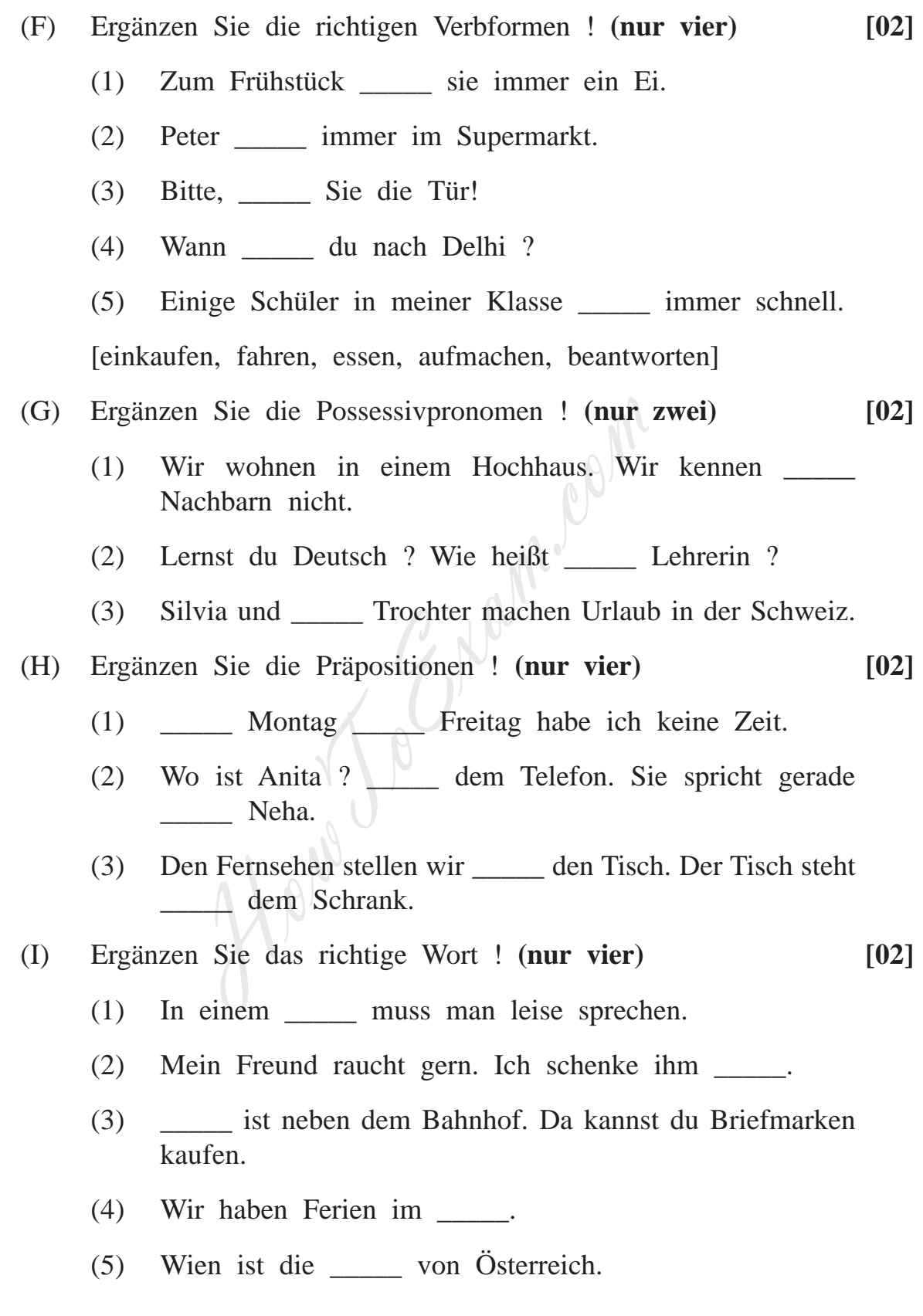

**[3969]-127 5 P.T.O.**

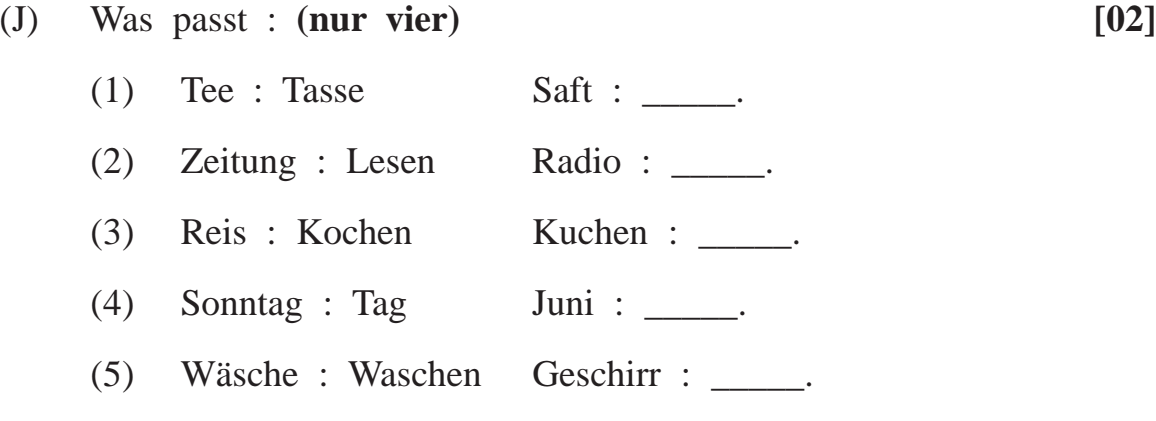

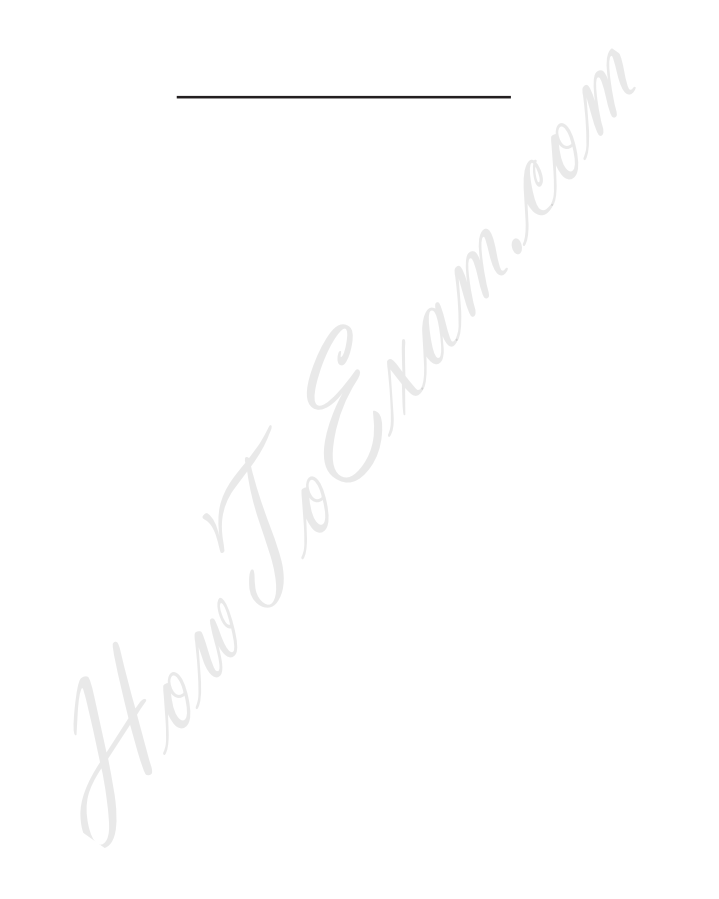

**[3969]-127/6**

**Total No. of Questions : 4] [Total No. of Printed Pages : 4 [3969]-128 F. Y. B. Com. Exmination - 2011 URDU GENERAL (New 2008 Pattern)**

**Time : 3 Hours] [Max. Marks : 80**

20] 
$$
z_1(z, z_2) = 1
$$
  
\n20]  $z_2(z, z_1) = 1$   
\n21)  $z_1 z_2 = 1$   
\n22)  $z_2 z_1 = 1$   
\n23)  $z_1 z_2 = 1$   
\n24)  $z_2 z_1 = 1$   
\n25)  $z_1 z_2 = 1$   
\n26)  $z_1 z_2 = 1$   
\n27)  $z_1 z_2 = 1$   
\n28)  $z_1 z_2 = 1$   
\n29)  $z_1 z_2 = 1$   
\n30)  $z_1 z_2 = 1$   
\n31)  $z_1 z_2 = 1$   
\n32)  $z_1 z_2 = 1$   
\n33)  $z_1 z_2 = 1$   
\n34)  $z_1 z_2 = 1$   
\n35)  $z_1 z_2 = 1$   
\n36)  $z_1 z_2 = 1$   
\n37)  $z_1 z_2 = 1$   
\n38)  $z_1 z_2 = 1$   
\n39)  $z_1 z_2 = 1$   
\n30)  $z_1 z_2 = 1$   
\n31)  $z_1 z_2 = 1$   
\n32)  $z_1 z_2 = 1$   
\n33)  $z_1 z_2 = 1$   
\n34)  $z_1 z_2 = 1$   
\n35)  $z_1 z_2 = 1$   
\n36)  $z_1 z_2 = 1$   
\n37)  $z_1 z_2 = 1$   
\n38)  $z_1 z_2 = 1$   
\n39)  $z_1 z_2 = 1$   
\n30)  $z_1 z_2 = 1$   
\n31)  $z_2 = 1$   
\n32)  $z_1 z_2 = 1$   
\n33)  $z_1 z_2 = 1$   
\n34)  $z_1 z_2 = 1$   
\n35)  $$ 

**P.T.O.** 1 [3969]-128

(9) 
$$
4\pi
$$
 (1)  $4\pi$  (2)  $3\pi$  (3)  $4\pi$  (4)  $4\pi$  (5)  $4\pi$  (6)  $4\pi$  (9)  $4\pi$  (10)  $16\pi$  (11)  $1\pi$  (11)  $1\pi$  (11)  $1\pi$  (11)  $1\pi$  (11)  $1\pi$  (11)  $1\pi$  (11)  $1\pi$  (11)  $1\pi$  (12)  $1\pi$  (13)  $1\pi$  (14)  $1\pi$  (15)  $1\pi$  (16)  $1\pi$  (17)  $1\pi$  (18)  $1\pi$  (19)  $1\pi$  (11)  $1\pi$  (12)  $1\pi$  (13)  $1\pi$  (14)  $1\pi$  (15)  $1\pi$  (16)  $1\pi$  (17)  $1\pi$  (18)  $1\pi$  (19)  $1\pi$  (10)  $1\pi$  (11)  $1\pi$  (11) <

**Contd. 2 [3969]-128**

HowToExam.com

(5) 
$$
\sqrt{3}
$$
 (5)  $\sqrt{3}$  (6)  $\sqrt{3}$  (7)  $\sqrt{3}$  (8)  $\sqrt{3}$  (9)  $\sqrt{4}$  (1)  $\sqrt{2}$  (1)  $\sqrt{3}$  (2)  $\sqrt{6}$  (3)  $\sqrt{6}$  (4)  $\sqrt{6}$  (5)  $\sqrt{6}$  (6)  $\sqrt{6}$  (7)  $\sqrt{6}$  (8)  $\sqrt{6}$  (9)  $\sqrt{6}$  (10)  $\sqrt{6}$  (112)  $\sqrt{6}$  (12)  $\sqrt{6}$  (2)  $\sqrt{6}$  (3)  $\sqrt{6}$  (4)  $\sqrt{6}$  (5)  $\sqrt{6}$  (6)  $\sqrt{6}$  (7)  $\sqrt{2}$  (8)  $\sqrt{2}$  (9)  $\sqrt{2}$  (10)  $\sqrt{2}$  (11)  $\sqrt{2}$  (2)  $\sqrt{2}$  (3)  $\sqrt{2}$  (4)  $\sqrt{2}$  (5)  $\sqrt{2}$  (6)  $\sqrt{2}$  (7)  $\sqrt{2}$  (8)  $\sqrt{2}$  (9)  $\sqrt{2}$  (10)  $\sqrt{2}$  (11)  $\sqrt{2}$  (12)  $\sqrt{2}$  (13)  $\sqrt{2}$  (14)  $\sqrt{2}$  (15)  $\sqrt{2}$  (16)  $\sqrt{2}$  (17)  $\sqrt{2}$  (18)  $\sqrt{2}$  (19)  $\sqrt{2}$  (10)  $\sqrt{2}$  (11)  $\sqrt{2}$  (12)  $\sqrt{2}$  (13)  $\sqrt{2}$  (14)  $\sqrt{2}$  (15)  $\sqrt{2}$  (16)  $\sqrt{2}$  (17)  $\sqrt{2}$  (18)  $\sqrt{2}$  (19)  $\sqrt{2}$  (10)  $\sqrt{2}$  (11)  $\sqrt{2}$  (12)  $\sqrt{2}$  (13)  $\sqrt{2}$  (15

bike. He rode out the city. He went towards the ghat. He was going very fast. Then he saw red sign. It means 'Steep Curve Ahead'. Shahid did not slow down and dashed against the hill side. He fell down with a thud.

**[3969]-128/4**

Total No. of Questions : 4] [Total No. of Printed Pages : 2

# **[3969]-129**

**F. Y. B. Com. Examination - 2011**

# **COMPUTER APPLICATIONS**

# **(Theory)**

# **(Vocational Course-I)**

**(New 2008 Pattern)**

**Time : 2 Hours]** [Max. Marks : 40]

*Instructions :*

- *(1) Figures to the right indicate full marks.*
- *(2) Draw a neat and labelled diagram wherever necessary.* Figures to the right indicate full man<br>Draw a neat and labelled diagram<br>following : (Any Five)<br>a Engine<br>of Browsers<br>Premory<br>metic Logic Unit

**Q.1)** Define the following : **(Any Five) [05]**

- (a) RAM
- (b) Search Engine
- (c) Types of Browsers
- (d) Cache Memory
- (e) GUI
- (f) Hub
- (g) Arithmetic Logic Unit

**Q.2)** Solve the following : **(Any Four) [08]**

- (a)  $(220)_{10} = ()$
- (b)  $(345)_{8} = ()_{10}$
- (c) 1101 100
- (d) Solve using 1's Complement Method : 1011 101
- (e) 110 \* 11
- $(f)$  1100 / 10

**[3969]-129 1 P.T.O.**

**Q.3)** Write short notes : **(Any Five) [15]**

- (a) Control Panel
- (b) Edit Menu of Microsoft Word
- (c) Magnetic Tape
- (d) Search Engines
- (e) Cache Memory
- (f) Mail Merge
- (g) Clip Board

**Q.4**) Answer the following : **(Any Three) [12] [12] (a)** ROM PROM FREE

- (a) ROM, PROM, EPROM, EEPROM Following : (Any Three)<br>
PROM, EPROM, EEPROM<br>
m Animation in Power Point<br>
et<br>
f Excel in Business<br>
ry and Secondary Memory
- (b) Custom Animation in Power Point
- (c) Internet
- (d) Use of Excel in Business
- (e) Primary and Secondary Memory

**[3969]-129/2**

Total No. of Questions : 3] [Total No. of Printed Pages : 1 **[3969]-130 F. Y. B. Com. Examination - 2011**

# **ADVERTISING, SALES PROMOTION AND SALES MANAGEMENT PAPER - I**

## **MARKETING COMMUNICATION**

**(Vocational Course - I)**

**(New 2008 Pattern)**

**Time : 2 Hours]** [Max. Marks : 40]

*Instructions :*

- *(1) All questions are compulsory.*
- *(2) Figures to the right indicate full marks.*

**Q.1)** Write short notes : **(Any Two) [16]**

- (a) Communication Process
- (b) Event Management
- (c) Communication Skills and Presentation
- (d) Means of Communication
- **Q.2)** What is Communication ? Explain need and importance of Communication in the filed of Marketing. **[12]** (1) All questions are compulsory.<br>
(2) Figures to the right indicate full r<br>
(2) Figures to the right indicate full r<br>
(1) Two<br>
mmunication Process<br>
ent Management<br>
mmunication Skills and Presentation<br>
ans of Communication

# **OR**

- **Q.2)** Explain various problems in the Process of Communication. Suggest the measures to over come these problems. **[12]**
- **Q.3)** What is Sales Promotion ? Explain in detail its need and importance. **[12]**

## **OR**

**Q.3)** What is Public Relation ? State and explain various tools used in Public Relations. **[12]**

# **[3969]-130/1**

Entrance exam, Placement and university exam paper, Company jobs and notice

Total No. of Questions : 4] [Total No. of Printed Pages : 2

**[3969]-131**

# **F. Y. B. Com. Examination - 2011 TAX PROCEDURE AND PRACTICES PAPER - I INDIAN TAX SYSTEM**

# **(New 2008 Pattern)**

**Time : 2 Hours]** [Max. Marks : 40]

*Instructions :*

- *(1) All questions are compulsory.*
- *(2) Figures to the right indicate full marks.*

**Q.1**) Answer in 20 words each : **(Any Five)** [10]

- (a) State important aim of Taxation in India.
- (b) Give any two definitions of 'Tax'.
- (c) Define 'The State'.
- (d) What do you mean by 'Codified Hindu Law' and 'Uncodified Hindu law ? All questions are compulsory.<br>
Tigures to the right indicate full manu-<br>
The right indicate full manu-<br>
Example important aim of Taxation in India.<br>
any two definitions of 'Tax'.<br>
The State'.<br>
do you mean by 'Codified Hind
- (e) To whom Hindu Law applies and to whom not ?
- (f) Define 'Direct Tax' and 'Indirect Tax'.
- (g) Define 'Previous Year' and 'Assessment Year'.
- **Q.2)** Answer in 50 words each : **(Any Two) [08]**
	- (a) State additional canons of taxation advocated by other experts under Taxation Law.
	- (b) Explain advantages of Direct Taxes.
	- (c) Who constitutes Finance Commission ? State its formation, powers, duties of chairman and members of the Commission.
	- (d) Which are the sources of Hindu Law ? Explain in brief each of them.

**[3969]-131 1 P.T.O.**

# **Q.3)** Answer in 150 words each : **(Any Three) [15]**

- (a) State various characteristics of Taxation under Indian Tax Laws.
- (b) Write down various advantages of 'Indirect Taxes'.
- (c) Write short note on 'Joint Family under Mitakshara School' of Hindu Law.
- (d) What are the essential elements of Partnership ?
- (e) For what purpose 'Summons' is issued ?

**Q.4)** Answer in 500 words : **(Any One) [07]**

- (a) Explain various Taxes of State Government.
- (b) Discuss 'Salient Features of Mitakshara Coparcenary' with reference to Saction 6 and Saction 8 of Succession (Amendment) Act, 2005.

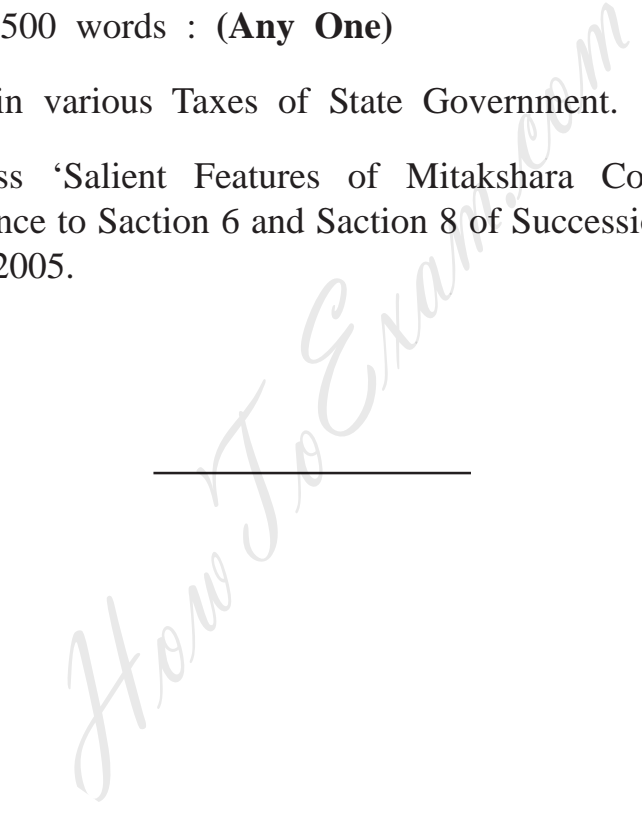

**[3969]-131/2**

Total No. of Questions : 4] [Total No. of Printed Pages : 4 **[3969]-132**

# **F. Y. B. Com. Examination - 2011 COMPUTER APPLICATIONS**

## **(Theory)**

**(Vocational Course-II)**

## **(New 2008 Pattern)**

**Time : 2 Hours]** [Max. Marks : 40]

*Instructions :*

- *(1) Figures to the right indicate full marks.*
- *(2) Draw a neat and labelled diagram wherever necessary.*

**Q.1)** Write syntax and give example of the following functions : **(Any Five) [05]** HowToExam.com

- (a) getch( )
- (b) scanf( )
- (c) putchar( )
- (d) strcmp( )
- (e) clrscr( )
- $(f)$   $log()$
- $(g)$  atof()

**Q.2)** What will be the output of the following modules ? **(Any Four) [08]**

(a) main( ) { int a = 700, b, c; if (a > = 500) b = 200; c = 100; printf("\n%d%d", b, c); } **[3969]-132 1 P.T.O.**

```
(b) main( )
               {
                  char a[] = "COMPUTER";int j = 0;
                   while(a[j]! = \Diamond(0')
                   {
                       printf("\n%c", a[i]);
                       j_{++};
                   }
               }
       (c) main()
               {
                  int y = 2;
                        while(y == 1)
                        y = y - 1;printf("\ln\%d", y);
               }
       (d) main( )
               {
                  int n[25], m;
                  n[0] = 300;n[24] = 150;m = n [24];
                  n[24] = n[0];n[0] = m;printf"\n%d%d", n[0], n[24]);
               }
[3969]-132 2 Contd.
                       y = 2;<br>
while(y == 1)<br>
y = y - 1;<br>
printf("\n%d", y); \\left(\n\%d", y); \\left(\n\%d", y); \\left(\n\%d", y); \\left(\n\%d", y); \\left(\n\%d", y); \\left(\n\%d", y); \\left(\n\%d", y); \\left(\n\%d", y); \\left(\n\%d",
```

```
(e) main( )
          {
            int a1[5] = {10, 20, 30, 40, 50};
            int i;
               for(i = 0; i < 5; i++)
                 printf("%d", a[i]);
          }
     (f) main( )
          {
            it yr = 2010;
            if(yr%2 == 0)
            printf("\nLeap Year");
            else
            printf("\nNot a Leap Year")
          }
Q.3) Write short notes : (Any Five) [15]
     (a) Pointers
     (b) Constants in C
     (c) if....else statement
     (d) Features of C
     (e) Symbols of flowchart in C
     (f) Variables in C
     (g) Various Data Types in C
                                   Lon. Com
```
**[3969]-132 3 P.T.O.**

- **Q.4)** Answer the following : **(Any Three) [12]**
	- (a) Write a C program to print reverse number.
	- (b) Write a note on Structure used in C.
	- (c) Write a C program to print whether the given number is even or odd. Accept number through keyboard.
	- (d) What do you mean by Array ? How many types of Arrays are there ?
	- (e) What is function declaration and function definition ?

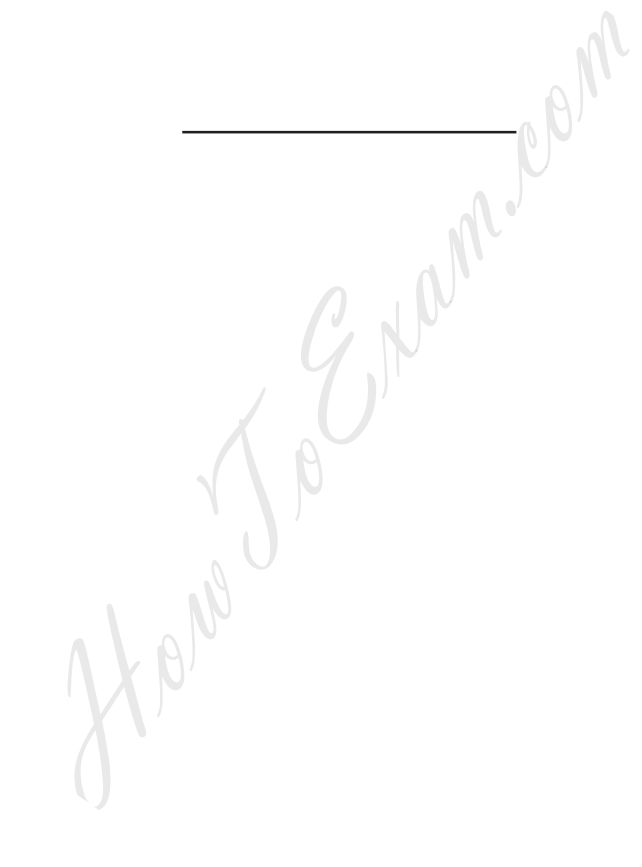

**[3969]-132/4**

Total No. of Questions : 3] [Total No. of Printed Pages : 1 **[3969]-133 F. Y. B. Com. Examination - 2011 ADVERTISING, SALES PROMOTION AND SALES MANAGEMENT PAPER - II ADVERTISING (Vocational Course - II) (New 2008 Pattern) Time : 2 Hours]** [Max. Marks : 40] *Instructions : (1) All questions are compulsory. (2) Figures to the right indicate full marks.* **Q.1)** Write short notes : **(Any Two) [16]** (a) Types of Advertising Objectives (b) Ethical Aspects in Advertising (c) Limitations of Advertising (d) Career Avenues in Marketing **Q.2)** What do you mean by Advertising ? State advantages of it. **[12] OR Q.2)** Discuss different types of Advertising. **[12] Q.3)** What is Advertising Budget ? State various factors affecting Ad Budget. **[12] OR Q.3)** What do you mean by Advertising Copy ? State different components of Ad Copy and essentials of good layout. **[12]** All questions are compulsory.<br>
Figures to the right indicate full mark<br>
motes : (Any Two)<br>
of Advertising Objectives<br>
Aspects in Advertising<br>
ions of Advertising<br>
Nuenues in Marketing<br>
1 mean by Advertising ? State advanta

**[3969]-133/1**

Total No. of Questions : 4] [Total No. of Printed Pages : 2

# **[3969]-134**

# **F. Y. B. Com. Examination - 2011**

## **TAX PROCEDURE AND PRACTICES**

#### **PAPER - II**

### **STATE SALES TAX AND CENTRAL SALES TAX**

#### **(Vocational Course - II)**

**(New 2008 Pattern)**

# **Time : 2 Hours] [Max. Marks : 40**

*Instructions :*

- *(1) All questions are compulsory.*
- *(2) Figures to the right indicate full marks.*

**Q.1)** Answer in 20 words each : **(Any Five) [10]**

- (1) Explain 'Appropriate State' under CST Act.
- (2) What is meant by 'Tax Free Goods' ?
- (3) In which Forms Application for Registration under M.VAT Act and CST Act is to be made ? All questions are compulsory.<br>
Figures to the right indicate full manner<br>
20 words each : (Any Five)<br>
in 'Appropriate State' under CST Act.<br>
is meant by 'Tax Free Goods' ?<br>
ich Forms Application for Registration units ST A
- (4) What is meant by 'Business' under M.VAT Act ?
- (5) What is meant by 'Crossing Customs Frontiers' ?
- (6) Who is called 'Dealer' under M.VAT Act ?
- (7) What do you meant by 'Document of Title' ?

**[3969]-134 1 P.T.O.**

- **Q.2)** Answer in 50 words each : **(Any Two) [08]**
	- (1) Explain 'Turnover of Sales' under M.VAT Act, 2002.
	- (2) What are the 'Turnover Limits' under Section 3(4) of M.VAT Act ?
	- (3) When a sale is said to be made out-side the state under CST Act ?
	- (4) Enumerate advantages of 'Registration' under CST Act.
- **Q.3)** Answer in 150 words each : **(Any Three) [15]**
- - (1) Discuss Powers and Duties of Commissioner of Sales Tax under M.VAT Act.
	- (2) When Sales or Purchases are said to take place in the Course of Inter-state Trade or Commerce ? SIN Powers and Duties of Commissioner<br>
	M.VAT Act.<br>
	Sales or Purchases are said to take placer-state Trade or Commerce?<br>
	is 'Return' ? Who and when is liable to Fi<br>
	T Act, 2002 ?<br>
	erate Sales not to be liable to Tax under<br>
	- (3) What is 'Return' ? Who and when is liable to File Returns under M.VAT Act, 2002 ?
	- (4) Enumerate Sales not to be liable to Tax under M.VAT Act.
	- (5) Explain Constitutional Background of CST Act. What are the objects ?
- **Q.4)** Write long answer in 500 words : **(Any One) [07]**
	-
	- (1) What is meant by 'Goods of Special Importance' ? Explain importance of the term.
	- (2) What is meant by 'Assessment' ? Discuss different types of Assessments under M.VAT Act.

**[3969]-134/2**

**Total No. of Questions : 5] [Total No. of Printed Pages : 2**

# **[3969]-135**

# **F. Y. B. Com. Examination - 2011**

# **FOUNDATION COURSE**

## **(Restructuring)**

**Time : 3 Hours] [Max. Marks : 80**

*Instructions :*

- *(1) All questions are compulsory.*
- *(2) Figures to the right indicate full marks.*

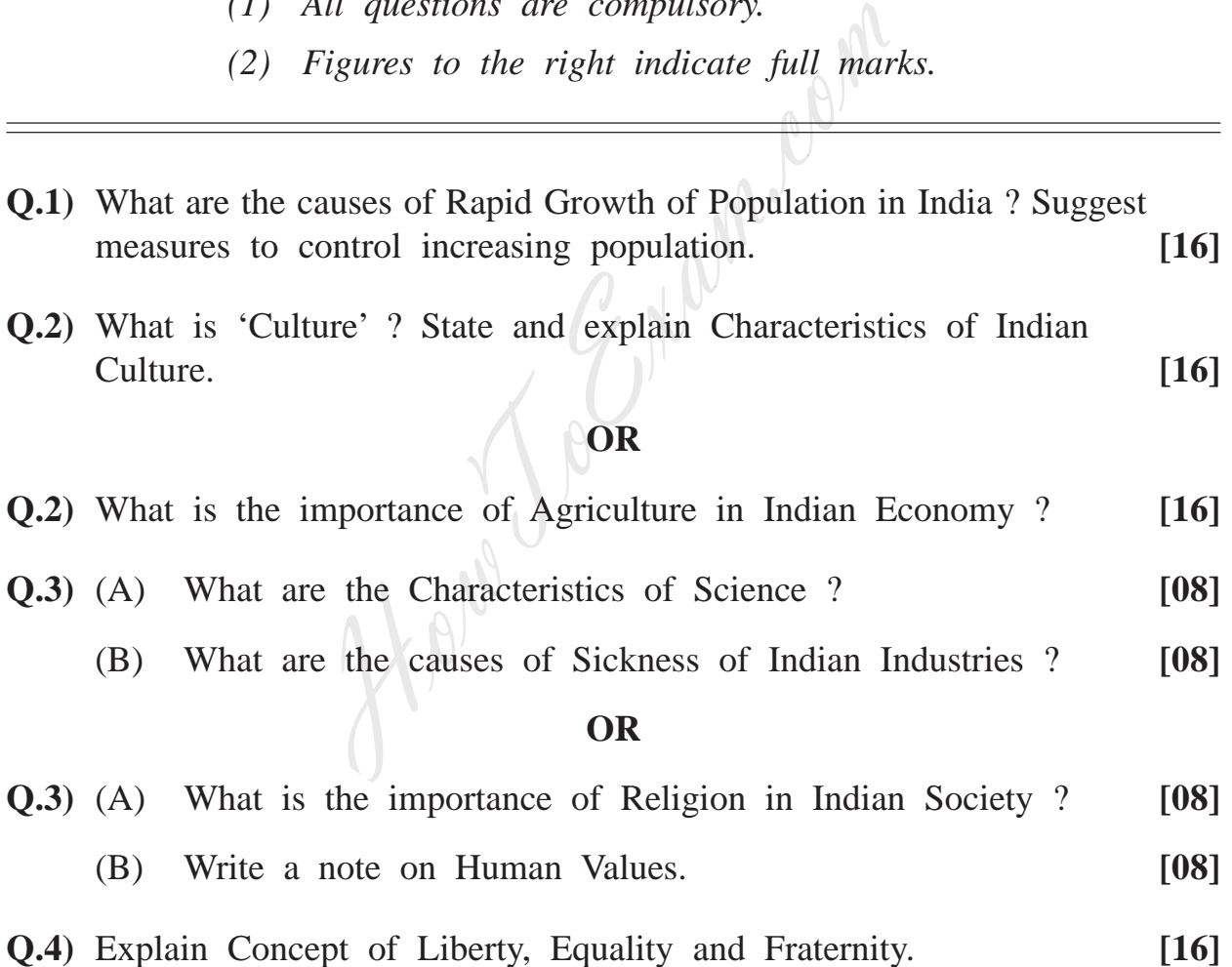

**[3969]-135 1 P.T.O.**

- (a) Problems of Schedule Caste and Schedule Tribe
- (b) Concept of Government
- (c) Rule of Law
- (d) Importance of Yoga

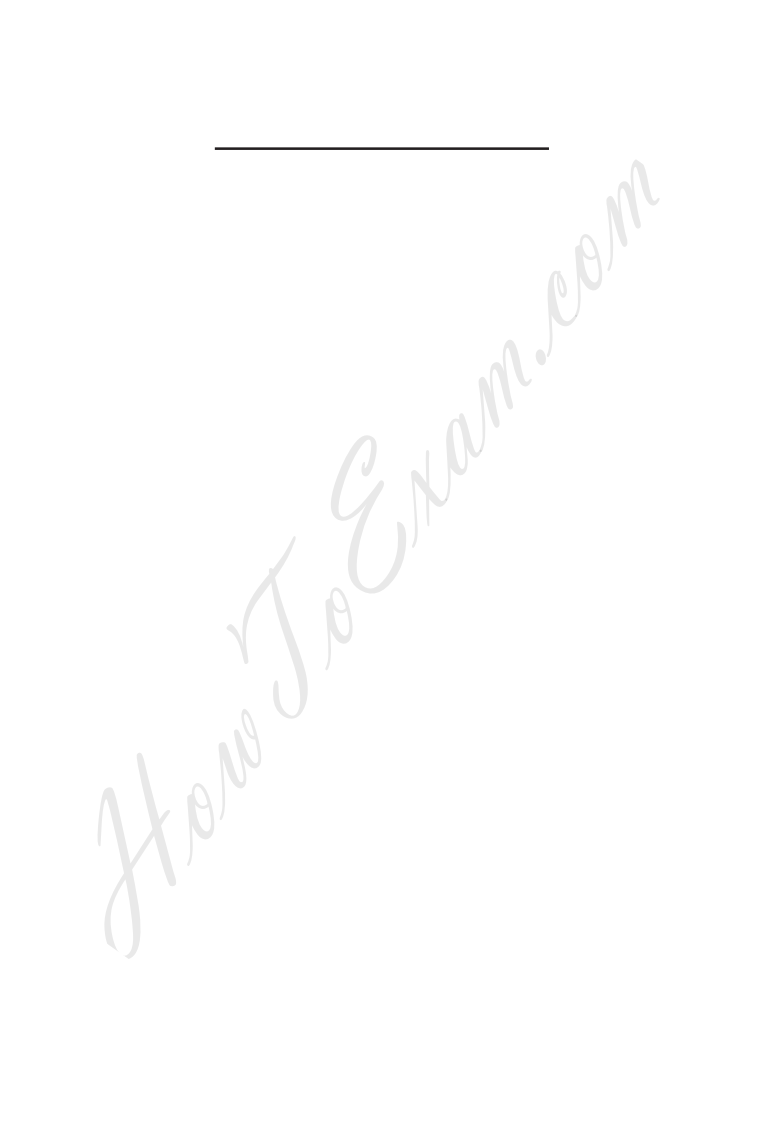

**[3969]-135/2**

# **[3969]-135**

# मराठी रूपांतर

**±ïf : 3 㾬] [»ÜêU‡æ xæé‡æ : 80**

*¨ê™Ýæ :*

- *(1) सर्व प्रश्न सोडविणे आवश्यक आहे.*
- *(2) उजवीकडील अंक प्रश्नांचे पूर्ण गुण दर्शवितात.*
- *(3) संदर्भासाठी इंग्रजी प्रश्नप्रत्रिका पहावी.*

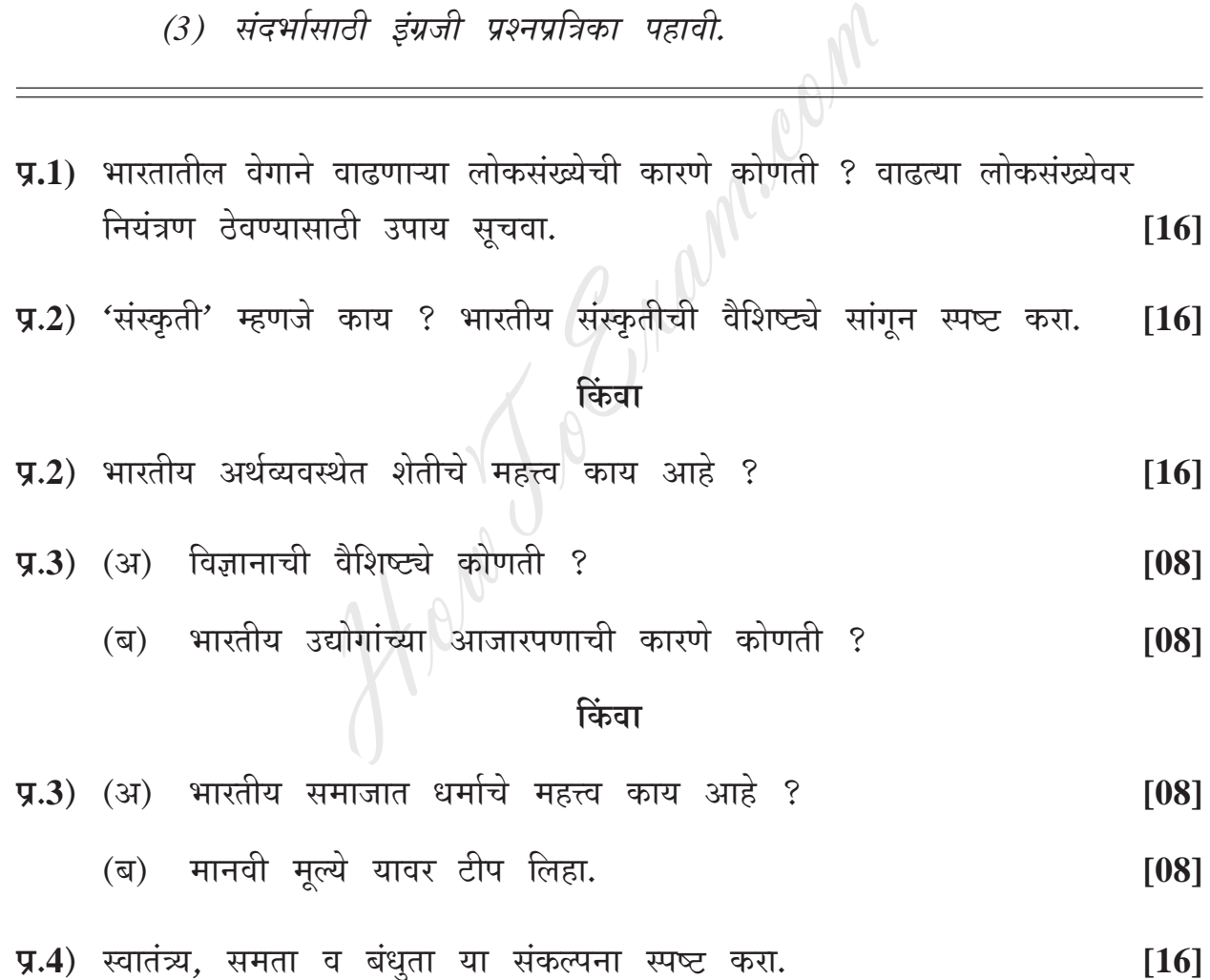

**[3969]-135 3 P.T.O.**

- **Ðí.5)** çÅÐæ çHãæ : **(ÜUæï‡æy²æãè ÎæïÝ) [16]**
	- (अ) अनुसूचित जाती व अनुसूचित जमातींच्या समस्या
	- (ब) 'शासन' या शब्दाची संकल्पना
	- (क) कायद्याचे अधिराज्य
	- (ड) योगाचे महत्त्व

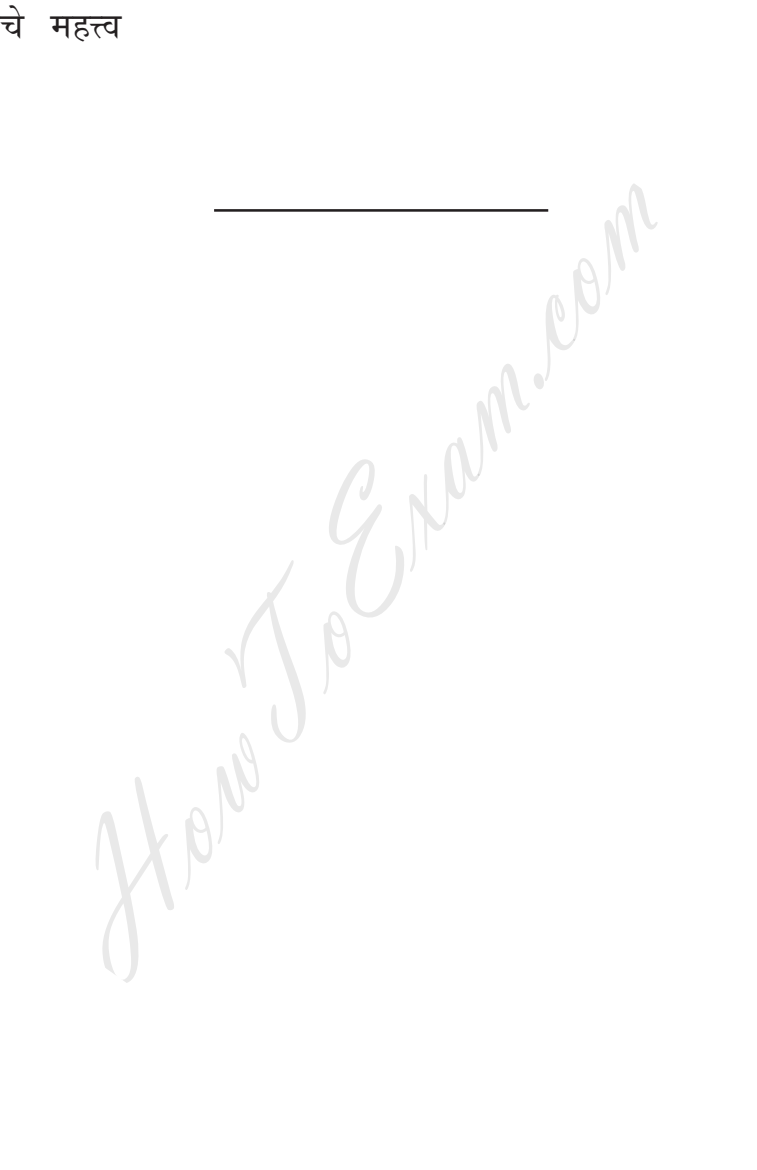

**[3969]-135/4**